# МИНИСТЕРСТВО НАУКИ И ВЫСШЕГО ОБРАЗОВАНИЯ РОССИЙСКОЙ ФЕДЕРАЦИИ

#### ФЕДЕРАЛЬНОЕ ГОСУДАРСТВЕННОЕ БЮДЖЕТНОЕ ОБРАЗОВАТЕЛЬНОЕ УЧРЕЖДЕНИЕ ВЫСШЕГО ОБРАЗОВАНИЯ

# «НОВОСИБИРСКИЙ ГОСУДАРСТВЕННЫЙ ТЕХНИЧЕСКИЙ УНИВЕРСИТЕТ»

Кафедра \_\_\_\_\_\_\_\_\_\_\_\_\_\_\_\_\_\_\_\_\_\_\_\_\_\_\_\_\_\_\_\_\_\_\_\_\_\_\_\_\_\_\_\_\_\_\_\_\_\_\_\_\_\_\_\_\_\_\_\_\_\_\_\_\_\_\_\_\_\_\_ *Радиоприемных и радиопередающих устройств* (полное название кафедры)

Утверждаю

**Зав. кафедрой** \_\_\_\_\_\_\_\_\_\_\_\_\_\_\_ *РПиРПУ*

\_\_\_\_\_\_\_\_\_\_\_\_\_\_\_\_\_\_\_\_\_\_\_\_\_\_\_\_\_ *М.А. Степанов*

(подпись, инициалы, фамилия)

 $\frac{1}{2021}$  r.

# **ВЫПУСКНАЯ КВАЛИФИКАЦИОННАЯ РАБОТА БАКАЛАВРА**

\_\_\_\_\_\_\_\_\_\_\_\_\_\_\_\_\_\_\_\_\_\_\_\_\_\_\_\_\_\_\_\_\_\_\_\_\_\_\_\_\_\_\_\_\_\_\_\_\_\_\_\_\_\_\_\_\_\_\_\_\_\_\_\_\_\_\_\_\_\_\_\_\_\_\_\_\_\_\_ *Черныш Денис Евгеньевич*

(фамилия, имя, отчество студента – автора работы)

\_\_\_\_\_\_\_\_\_\_\_\_\_\_\_\_\_\_\_\_\_\_\_\_\_\_\_\_\_\_\_\_\_\_\_\_\_\_\_\_\_\_\_\_\_\_\_\_\_\_\_\_\_\_\_\_\_\_\_\_\_\_\_\_\_\_\_\_\_\_\_\_\_\_\_\_\_\_\_ *Синтез устройства измерения мощности СВЧ-сигнала в приемо-передающем тракте* (тема работы)

\_\_\_\_\_\_\_\_\_\_\_\_\_\_\_\_\_\_\_\_\_\_\_\_\_\_\_\_\_\_\_\_\_\_\_\_\_\_\_\_\_\_\_\_\_\_\_\_\_\_\_\_\_\_\_\_\_\_\_\_\_\_\_\_\_\_\_\_\_\_\_\_\_\_\_\_\_\_\_

\_\_\_\_\_\_\_\_\_\_\_\_\_\_\_\_\_\_\_\_\_\_\_\_\_\_\_\_\_\_\_\_\_\_\_\_\_\_\_\_\_\_\_\_\_\_\_\_\_\_\_\_\_\_\_\_\_\_\_\_\_\_\_\_\_\_\_\_\_\_\_\_\_\_\_\_\_\_\_ *Факультет радиотехники и электроники* 

(полное название факультета)

\_\_\_\_\_\_\_\_\_\_\_\_\_\_\_\_\_\_\_\_\_\_\_\_\_\_\_\_\_\_\_\_\_\_\_\_\_\_\_\_\_\_\_\_\_\_\_\_\_\_\_\_\_\_\_\_\_\_\_\_\_\_\_\_\_\_\_\_\_\_\_\_\_\_\_\_\_\_\_

Направление подготовки *11.03.01 Радиотехника* и последника и последника и последника и последника

(код и наименование направления подготовки бакалавра)

Руководитель от НГТУ

 *Тырыкин С.В. Черныш Д.Е.*

(фамилия, имя, отчество)

(ученая степень, ученое звание)

(подпись, дата)

## Автор выпускной квалификационной работы

(фамилия, имя, отчество)

 *к.т.н. РЭФ, РТ5-71*

(факультет, группа)

(подпись, дата)

## МИНИСТЕРСТВО НАУКИ И ВЫСШЕГО ОБРАЗОВАНИЯ РОССИЙСКОЙ ФЕДЕРАЦИИ

#### ФЕДЕРАЛЬНОЕ ГОСУДАРСТВЕННОЕ БЮДЖЕТНОЕ ОБРАЗОВАТЕЛЬНОЕ УЧРЕЖДЕНИЕ ВЫСШЕГО ОБРАЗОВАНИЯ

# «НОВОСИБИРСКИЙ ГОСУДАРСТВЕННЫЙ ТЕХНИЧЕСКИЙ УНИВЕРСИТЕТ»

Кафедра \_\_\_\_\_\_\_\_\_\_\_\_\_\_\_\_\_\_\_\_\_\_\_\_\_\_\_\_\_\_\_\_\_\_\_\_\_\_\_\_\_\_\_\_\_\_\_\_\_\_\_\_\_\_\_\_\_\_\_\_\_\_\_\_\_\_\_\_\_\_\_ *Радиоприемных и радиопередающих устройств* (полное название кафедры)

УТВЕРЖДАЮ

Зав. кафедрой *Киселев А.В.* 

(фамилия, имя, отчество)

\_\_\_\_\_\_\_\_\_\_\_\_\_\_\_\_\_\_ (подпись, дата)

## **ЗАДАНИЕ НА ВЫПУСКНУЮ КВАЛИФИКАЦИОННУЮ РАБОТУ БАКАЛАВРА**

студенту *\_\_\_\_\_\_\_\_\_\_\_\_\_\_\_\_\_\_\_\_\_\_\_\_\_\_\_\_\_\_\_\_\_\_\_\_\_\_\_\_\_\_\_\_\_\_\_\_\_\_\_\_\_\_\_\_\_\_\_\_\_\_\_\_\_ Чернышу Денису Евгеньевичу* (фамилия, имя, отчество)

Направление подготовки 11.03.01 Радиотехника

(код и наименование направления подготовки бакалавра)

\_\_\_\_\_\_\_\_\_\_\_\_\_\_\_\_\_\_\_\_\_\_\_\_\_\_\_\_\_\_\_\_\_\_\_\_\_\_\_\_\_\_\_\_\_\_\_\_\_\_\_\_\_\_\_\_\_\_\_\_\_\_\_\_\_\_\_\_\_\_\_\_\_\_ *Факультет радиотехники и электроники* 

\_\_\_\_\_\_\_\_\_\_\_\_\_\_\_\_\_\_\_\_\_\_\_\_\_\_\_\_\_\_\_\_\_\_\_\_\_\_\_\_\_\_\_\_\_\_\_\_\_\_\_\_\_\_\_\_\_\_\_\_\_\_\_\_\_\_\_\_\_\_\_\_\_\_

(полное название факультета)

Тема *Динтез устройства измерения мощности СВЧ-сигнала в приемо-передающем* (полное название темы выпускной квалификационной работы бакалавра)  $m$ ракте *тракте*

Исходные данные (или цель работы) \_\_\_\_\_\_\_\_\_\_\_\_\_\_\_\_\_\_\_\_\_\_\_\_\_\_\_\_\_\_\_\_\_\_\_\_\_\_\_\_\_\_  *текст Синтезировать измеритель мощности СВЧ-*

\_\_\_\_\_\_\_\_\_\_\_\_\_\_\_\_\_\_\_\_\_\_\_\_\_\_\_\_\_\_\_\_\_\_\_\_\_\_\_\_\_\_\_\_\_\_\_\_\_\_\_\_\_\_\_\_\_\_\_\_\_\_\_\_\_\_\_\_\_\_\_\_\_\_ *сигнала в приемо-передающем тракте с использование микроконтроллера*

\_\_\_\_\_\_\_\_\_\_\_\_\_\_\_\_\_\_\_\_\_\_\_\_\_\_\_\_\_\_\_\_\_\_\_\_\_\_\_\_\_\_\_\_\_\_\_\_\_\_\_\_\_\_\_\_\_\_\_\_\_\_\_\_\_\_\_\_\_\_\_\_\_\_ *Диапазон частот: 0* − *10 ГГц; волновое сопротивление тракта: 50 Ом;* 

\_\_\_\_\_\_\_\_\_\_\_\_\_\_\_\_\_\_\_\_\_\_\_\_\_\_\_\_\_\_\_\_\_\_\_\_\_\_\_\_\_\_\_\_\_\_\_\_\_\_\_\_\_\_\_\_\_\_\_\_\_\_\_\_\_\_\_\_\_\_\_\_\_\_ *динамический диапазон входного сигнала 50 дБ; требуемая точность измерения 0.1* 

\_\_\_\_\_\_\_\_\_\_\_\_\_\_\_\_\_\_\_\_\_\_\_\_\_\_\_\_\_\_\_\_\_\_\_\_\_\_\_\_\_\_\_\_\_\_\_\_\_\_\_\_\_\_\_\_\_\_\_\_\_\_\_\_\_\_\_\_\_\_\_\_\_\_

\_\_\_\_\_\_\_\_\_\_\_\_\_\_\_\_\_\_\_\_\_\_\_\_\_\_\_\_\_\_\_\_\_\_\_\_\_\_\_\_\_\_\_\_\_\_\_\_\_\_\_\_\_\_\_\_\_\_\_\_\_\_\_\_\_\_\_\_\_\_\_\_\_\_ *дБ; напряжение питание 12 В; выходные интерфейсы: SPI, UAR, I2C*

Структурные части работы

\_\_\_\_\_\_\_\_\_\_\_\_\_\_\_\_\_\_\_\_\_\_\_\_\_\_\_\_\_\_\_\_\_\_\_\_\_\_\_\_\_\_\_\_\_\_\_\_\_\_\_\_\_\_\_\_\_\_\_\_\_\_\_\_\_\_\_\_\_\_\_\_\_\_ *Титульный лист* 

\_\_\_\_\_\_\_\_\_\_\_\_\_\_\_\_\_\_\_\_\_\_\_\_\_\_\_\_\_\_\_\_\_\_\_\_\_\_\_\_\_\_\_\_\_\_\_\_\_\_\_\_\_\_\_\_\_\_\_\_\_\_\_\_\_\_\_\_\_\_\_\_\_\_ *Задание на выпускную квалификационную работу*

\_\_\_\_\_\_\_\_\_\_\_\_\_\_\_\_\_\_\_\_\_\_\_\_\_\_\_\_\_\_\_\_\_\_\_\_\_\_\_\_\_\_\_\_\_\_\_\_\_\_\_\_\_\_\_\_\_\_\_\_\_\_\_\_\_\_\_\_\_\_\_\_\_\_ *Аннотация и ключевые слова на русском и английском языках*

\_\_\_\_\_\_\_\_\_\_\_\_\_\_\_\_\_\_\_\_\_\_\_\_\_\_\_\_\_\_\_\_\_\_\_\_\_\_\_\_\_\_\_\_\_\_\_\_\_\_\_\_\_\_\_\_\_\_\_\_\_\_\_\_\_\_\_\_\_\_\_\_\_\_ *Содержание*

\_\_\_\_\_\_\_\_\_\_\_\_\_\_\_\_\_\_\_\_\_\_\_\_\_\_\_\_\_\_\_\_\_\_\_\_\_\_\_\_\_\_\_\_\_\_\_\_\_\_\_\_\_\_\_\_\_\_\_\_\_\_\_\_\_\_\_\_\_\_\_\_\_\_ *Введение*

*Обзорный раздел*

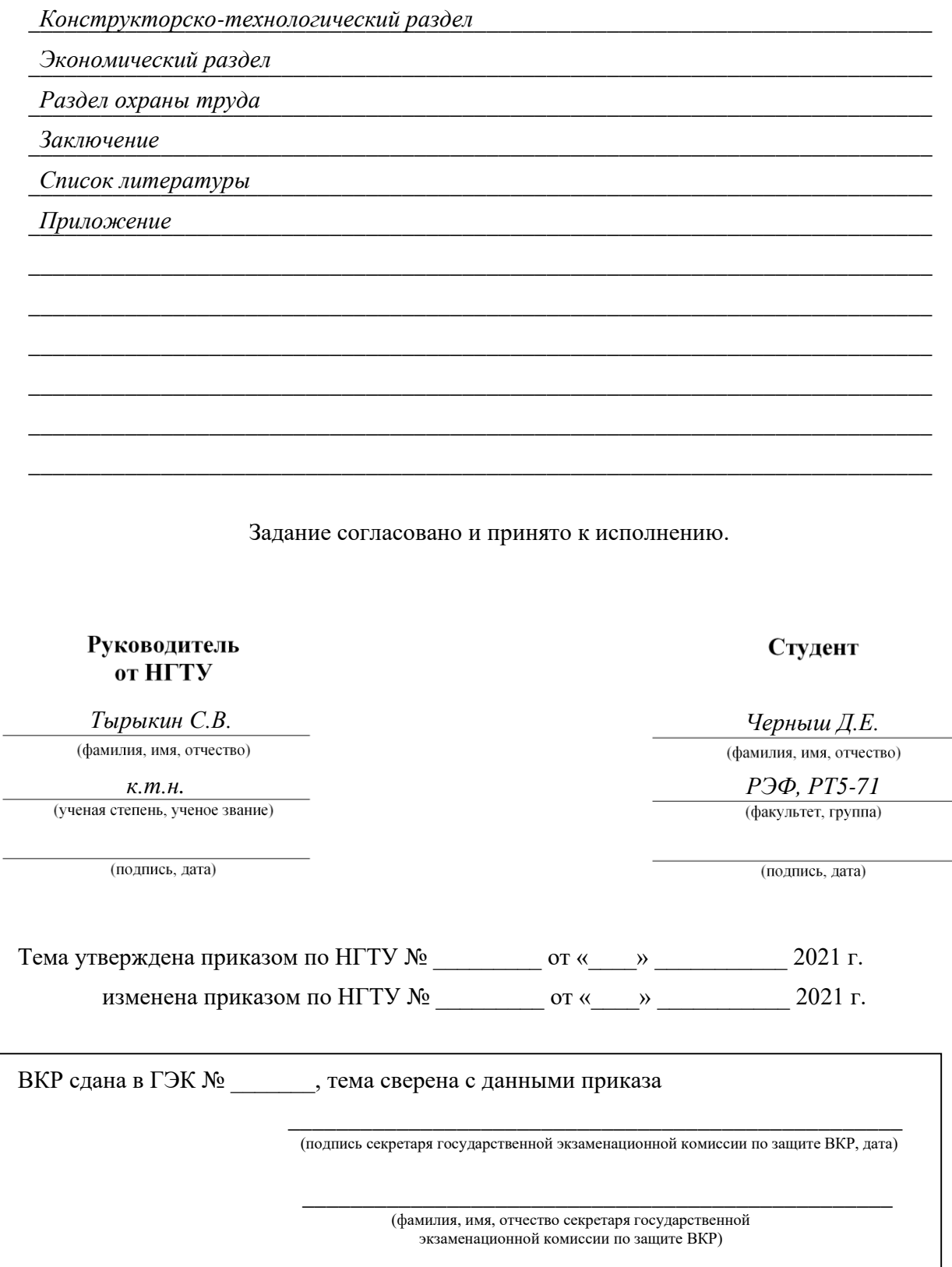

## **АННОТАЦИЯ**

В данной работе рассмотрена реализация измерителя мощности СВЧ сигналов с использованием преобразователя на основе логарифмического детектора и микроконтроллера. Проведен анализ методов измерения мощности, и описана реализация измерителя мощности радиотехнических СВЧ сигналов. Разработан программный код, структурная и электрическая принципиальная схема устройства, выбраны микросхемы и прочие элементы для решения поставленных задач. Разработана печатная плата. Выполнены чертежи и спецификация для всех элементов готового устройства.

Ключевые слова: измеритель мощности, логарифмический детектор, микроконтроллер.

## **ANNOTATION**

In this work, we consider the implementation of a microwave signal power meter using a converter based on a logarithmic detector and a microcontroller. The analysis of power measurement methods is carried out, and the implementation of the power meter of radio-technical microwave signals is described. The program code, the structural and electrical circuit diagram of the device were developed, the microchips and other elements were selected to solve the tasks set. A printed circuit board has been developed. Drawings and specifications for all elements of the finished device are made.

Keywords: power meter, logarithmic detector, microcontroller.

# **СОДЕРЖАНИЕ**

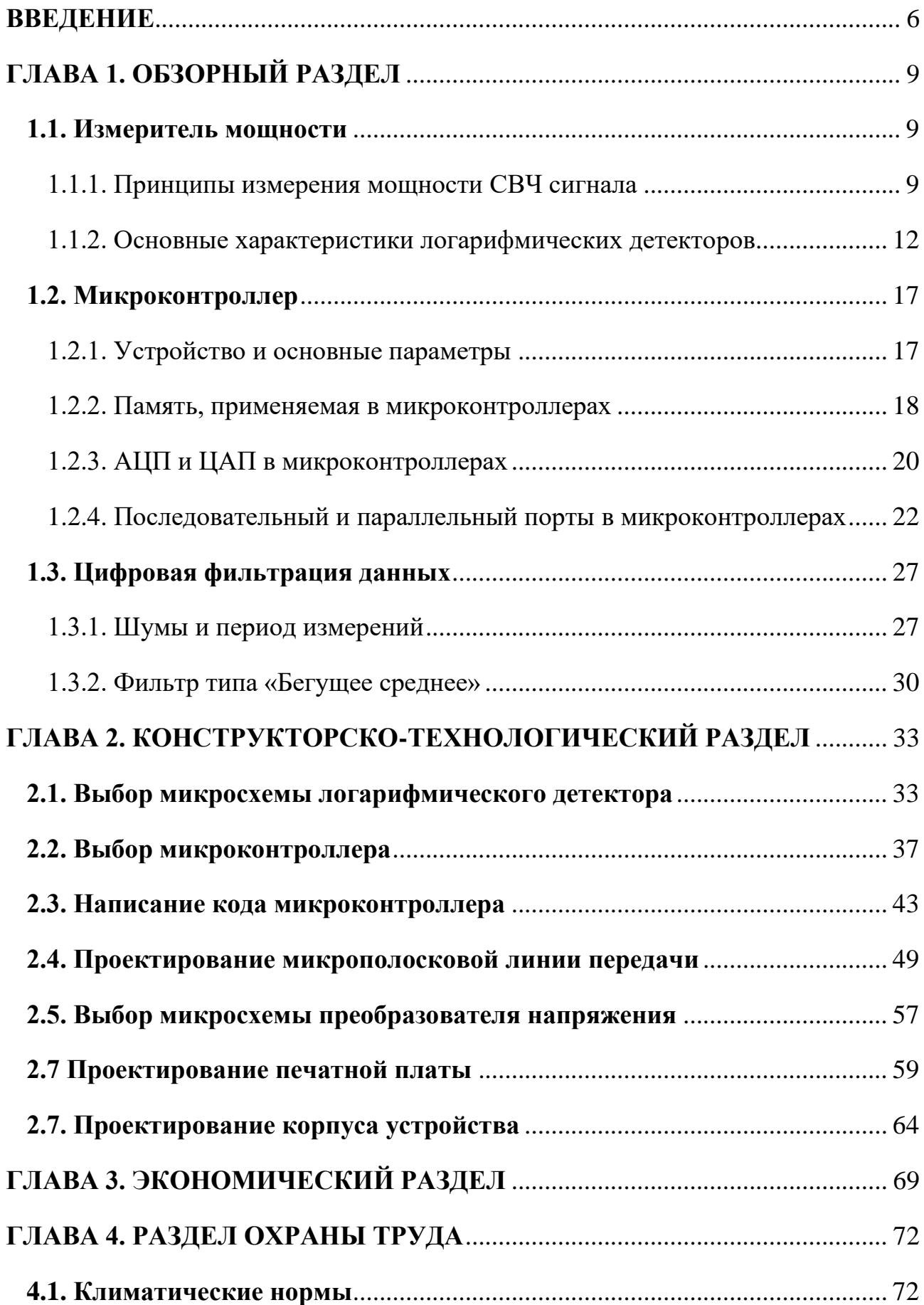

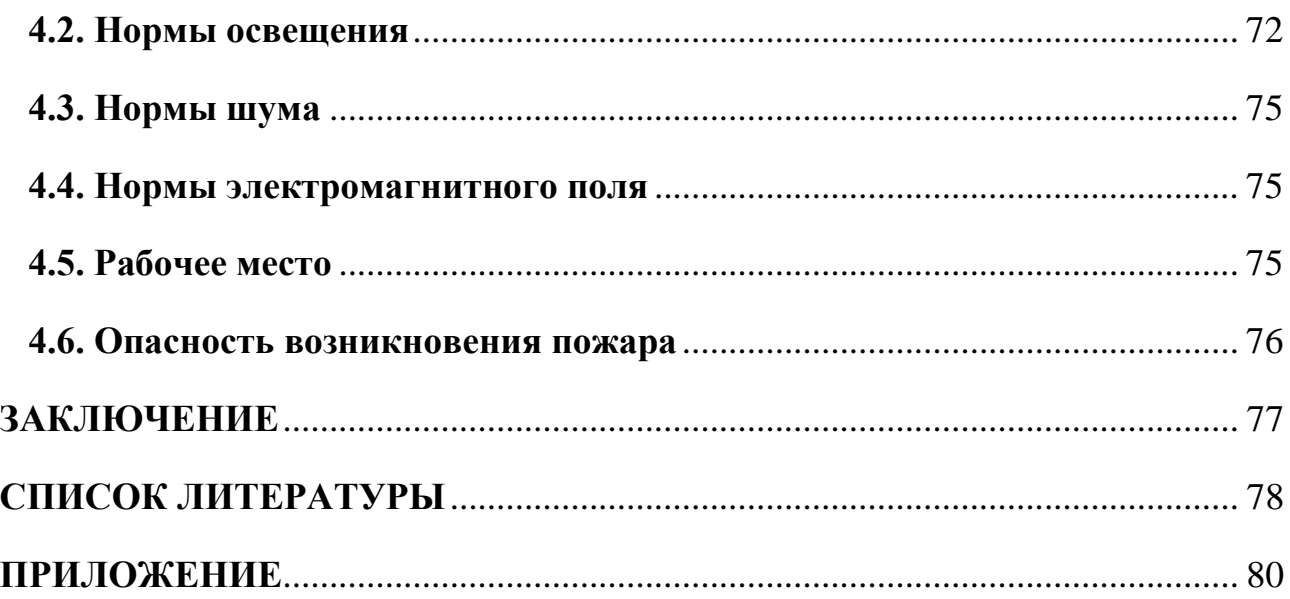

#### **ВВЕДЕНИЕ**

<span id="page-6-0"></span>Современные отечественные и зарубежные радиотехнические системы, используемые как в гражданских, так и в военных отраслях развиваются по пути максимального увеличения эффективности [1].

СВЧ измерения подразумевают под собой фиксацию изменений конкретных характеристик ЭМ поля радиоволн, таких как мощность, напряженность, поляризационные свойства и т.д.

В выходных каскадах радиопередающих устройств часто стоит колебательный контур. От схемотехнического исполнения которого зависит эффективность устройства в целом.

Для корректного измерения той или иной величины необходимо преобразовать энергию СВЧ колебаний в электрический эквивалент.

На данный момент есть множество решений по измерению мощности радиотехнических сигналов. Выбор конкретного средства измерения мощности определяется уровнем мощности и диапазоном частот. На низких частотах обычно используют электродинамические ваттметры, а также ваттметры на основе аналоговых интегральных перемножителей. На более высоких частотах и СВЧ используют ваттметры на основе двойного преобразования энергии.

Наиболее эффективными и часто используемыми на данный момент являются микросхемы логарифмических детекторов. Такой вид измерителей мощности отличается крайне компактной схемотехникой и простотой реализации, однако имеет довольно высокую стоимость.

В данной работе будет спроектирован измеритель мощности СВЧ сигнала в приемо-передающем тракте. Данное устройство предполагается использовать не для каких-то однократных измерений, а для непрерывного отслеживания текущего уровня мощности. Для проектирования необходимо понимание того, какие элементы будут входить в готовое устройство и какую функцию выполнять. Для этого создадим функциональную схему устройства (рисунок 1).

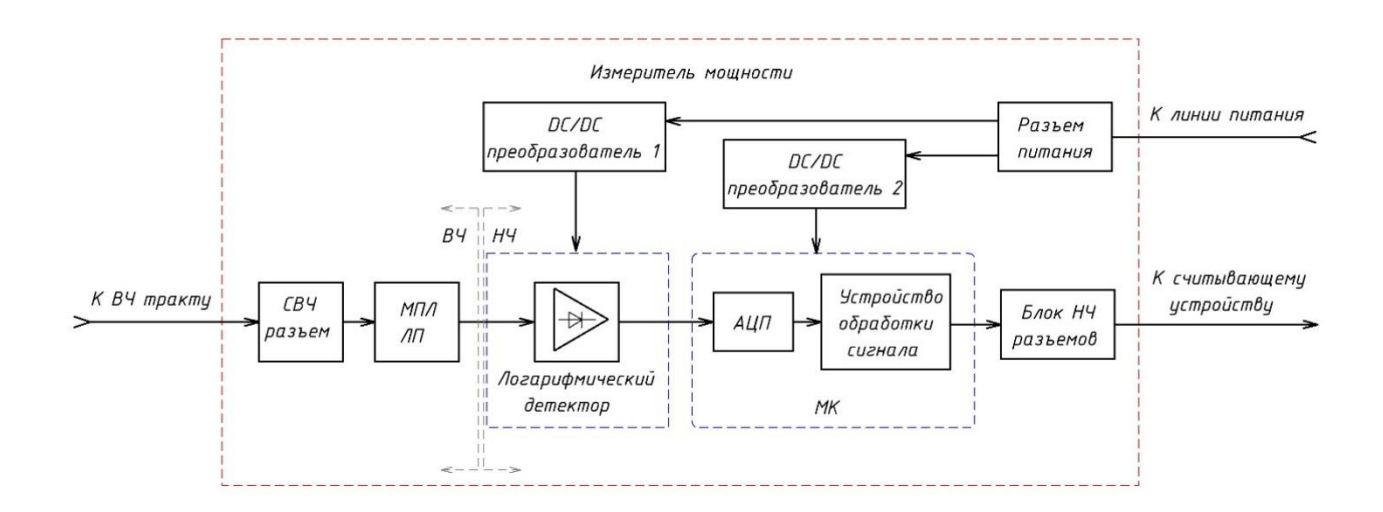

Рисунок 1 – Функциональная схема измерителя мощности

Данную структурную схему условно можно разделить на две части: высокочастотную (ВЧ) и низкочастотную (НЧ). Так, высокочастотный сигнал распространяется до логарифмического детектора, после которого принимает вид квазипостоянного тока. Данное условие накладывает ограничение на ВЧ часть устройства. Все элементы до логарифмического детектора должны иметь одинаковое волновое сопротивление для обеспечения максимального качества согласования. К низкочастотной части схемы подобных требований не предъявляется. Предполагается, что сигнал в основном радиочастотном тракте имеет большую мощность. На измерительное устройство поступает сигнал малого уровня, полученный путем включения в тракт направленного ответвителя, который будет пропускать в свою вторичную линию малый уровень мощности.

В данной структурной схеме за непосредственное измерение мощности отвечает микросхема логарифмического детектора. Сигнал с ВЧ тракта поступает на 50-омный СВЧ разъем. Далее, через микрополосковую линию передачи (МПЛ ЛП), волновое сопротивление которой также должно составлять 50 Ом, сигнал проходит на микросхему детектора. Напряжение с выхода микросхемы поступает на вход микроконтроллера (МК). Микроконтроллер осуществляет аналого-цифровое преобразование сигнала, за счет встроенного аналого-цифрового преобразователя (АЦП), осуществляет его обработку и

фильтрацию входного сигнала от различных помех, а также выводит информацию по одному из цифровых интерфейсов на считывающее устройство через один из низкочастотных (НЧ) разъемов. За питание устройства будет отвечать пара преобразователей напряжения с 12 В постоянного входного тока до 5 В, требуемых для питания микроконтроллера и логарифмического детектора. Все устройство будет выполнено на одной печатной плате, которая в свою очередь будет располагаться в металлическом корпусе.

# **ГЛАВА 1. ОБЗОРНЫЙ РАЗДЕЛ**

#### **1.1. Измеритель мощности**

## <span id="page-9-2"></span><span id="page-9-1"></span><span id="page-9-0"></span>*1.1.1. Принципы измерения мощности СВЧ сигнала*

На сегодняшний день существуют различные методы измерения мощности СВЧ сигнала. При проектировании устройства необходимо понимать их принципы, достоинства, недостатки и особенности применения в тех или иных устройствах.

Все измерители мощности СВЧ диапазона делятся на 3 категории точности: Ⅰ разряда, погрешность которых 0.7–1.5%, Ⅱ разряда, погрешность которых 1.5–5% и приборы с погрешностью более 5%.

Ваттметры могут включаться в тракт по-разному. Так различают ваттметры поглощающего типа и проходящего. Первый тип является двухполюсником, который включается в качестве оконечной нагрузкой линии передачи. Такая оконечная нагрузка поглощает всю входящую в нее мощность. Второй тип ваттметра представляет четырехполюсник. В этом четырехполюснике рассеивается лишь малая часть проходящей через тракт мощности. Деление на типы носит условный характер, поскольку если ваттметр поглощающего типа включить в основной тракт через направленный ответвитель, то он уже будет являться ваттметром проходящего типа. В данной работе будет использоваться детекторное устройство проходящего типа [3].

Направленный ответвитель (НО) – это устройство, которое используется для направленного ответвления части мощности электромагнитной волны из одной линии передачи в другую. Представляет два связанных особым образом отрезка линии передачи (рисунок 1.1). Свойства НО описываются матрицей рассеяния или матрицей S-параметров. Направленные ответвители бывают разных типов по конструктивному исполнению и принципу действия.

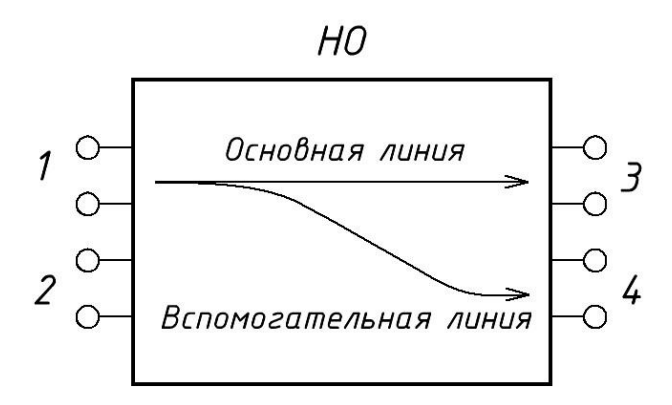

Рисунок 1.1 - Функциональная схема направленного ответвителя

Будем считать, что направленный ответвитель уже включен в основной радиочастотный тракт, поэтому заниматься его расчетом и реализацией нет необхолимости.

Измерять мощность СВЧ колебаний можно при помощи диодных детекторов. Также широко применяются датчики Холла и детекторные головки, основным элементом которых служит термистор. Первые не требовательны к согласованию тракта. Вторые изменяют свое сопротивление под воздействием ЭМ волн. Это изменение измеряется специальным устройством. На основе этого измерения вычисляется мощность. Оба устройства способны измерять мощность сигнала, частота которого может составлять несколько десятков ГГц. Однако, у данного метода имеется недостаток - термистор не может нагреваться и остывать мгновенно, вследствие этого возникает инерционность, что не позволяет отслеживать быстрые изменения уровня мощности сигнала. Другим недостатком является то, что необходим некий набор из термисторных головок под разные частотные диапазоны, поскольку сопротивление термистора нелинейно зависит от частоты [2].

Калориметрические и терморезисторные ваттметры предназначены для измерения средних и высоких уровней мощности. Они используют принцип измерения температуры или сопротивления элементов. Данные параметры изменяются из-за рассеивания ЭМ энергии изучаемых колебаний в детекторном

устройстве. Такие приборы обычно используются в лабораторных условиях изза своей громоздкости и небольшой скорости измерения. Однако такие измерители очень точны и способны работать на крайне высокой частоте.

Различают калориметры статические (адиабатические), в которых мощность рассеивается в термоизолированной нагрузке, и поточные (не адиабатические), через корпус которых протекает специальная охлаждающая жидкость, из-за этого они позволяют измерять более высокий уровень мощности.

Существует и другой тип аналогового детектора – это логарифмический детектор (ЛД). Это устройство усиливает входной сигнал и демодулирует его, получая огибающую ВЧ сигнала. Таким образом, на выходе логарифмического детектора имеется сигнал, который медленно меняется с течением времени (рисунок 1.2).

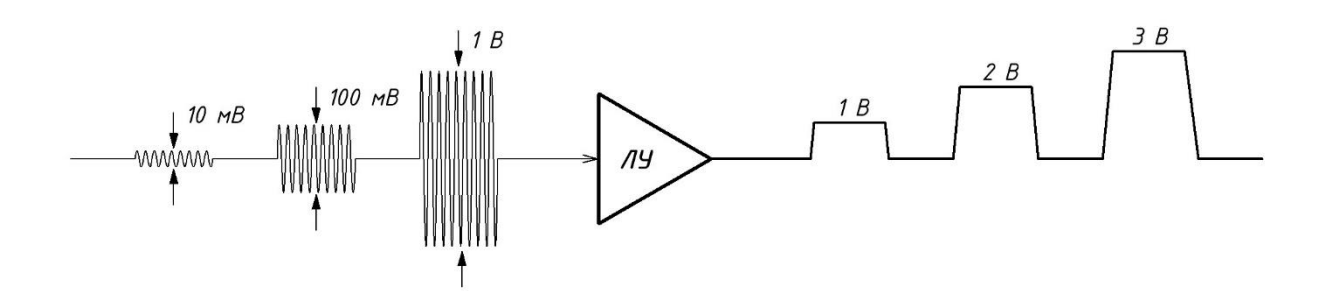

Рисунок 1.2 – Принцип преобразования сигнала логарифмическим усилителем

Выходной сигнал логарифмического детектора представляет собой определенный уровень напряжения. Этот уровень пропорционален уровню сигнала на входе, выраженного в децибелах по отношению к некой задаваемой величине опорного напряжения  $U_{\text{on}}$ .

Этот тип измерительного устройства не предполагает измерения сигналов, обладающих высокой мощностью. Однако его можно использовать при измерениях мощности на высоких частотах. Яркой особенностью таких детекторов является компактный размер. Площадь большинства из них не превышает 15 мм<sup>2</sup>, что позволяет сделать измеритель мощности компактным и портативным при необходимости. Еще одним преимуществом на стороне

данного типа измерителя служит высокая точность и широкий динамический диапазон.

## <span id="page-12-0"></span>*1.1.2. Основные характеристики логарифмических детекторов*

Как упоминалось выше, логарифмический детектор преобразует входной сигнала в некий эквивалент, выраженный в децибелах. Это свойство позволяет приравнять ЛД к измерительному прибору. К тому же ЛД является нелинейным устройством, которое переводит сигнал из одной области в другую.

Напряжение на выходе ЛД выглядит так:

$$
U_{\text{Bhix}} = U_{y} \cdot \log \left( \frac{U_{\text{bx}}}{U_{x}} \right), \tag{1}
$$

где  $U_{\text{bmx}}$  – выходное напряжение ЛД,  $U_{\text{bx}}$  – напряжение входного сигнала,  $U_{y}$  – напряжение, которое определяется крутизной характеристики, выражается в В/декаду,  $U_x$  – напряжение перехвата.

Исходя из выражения (1), охарактеризовать логарифмический детектор можно двумя параметрами:  $U_x$  и  $U_y$  (рисунок 1.3).

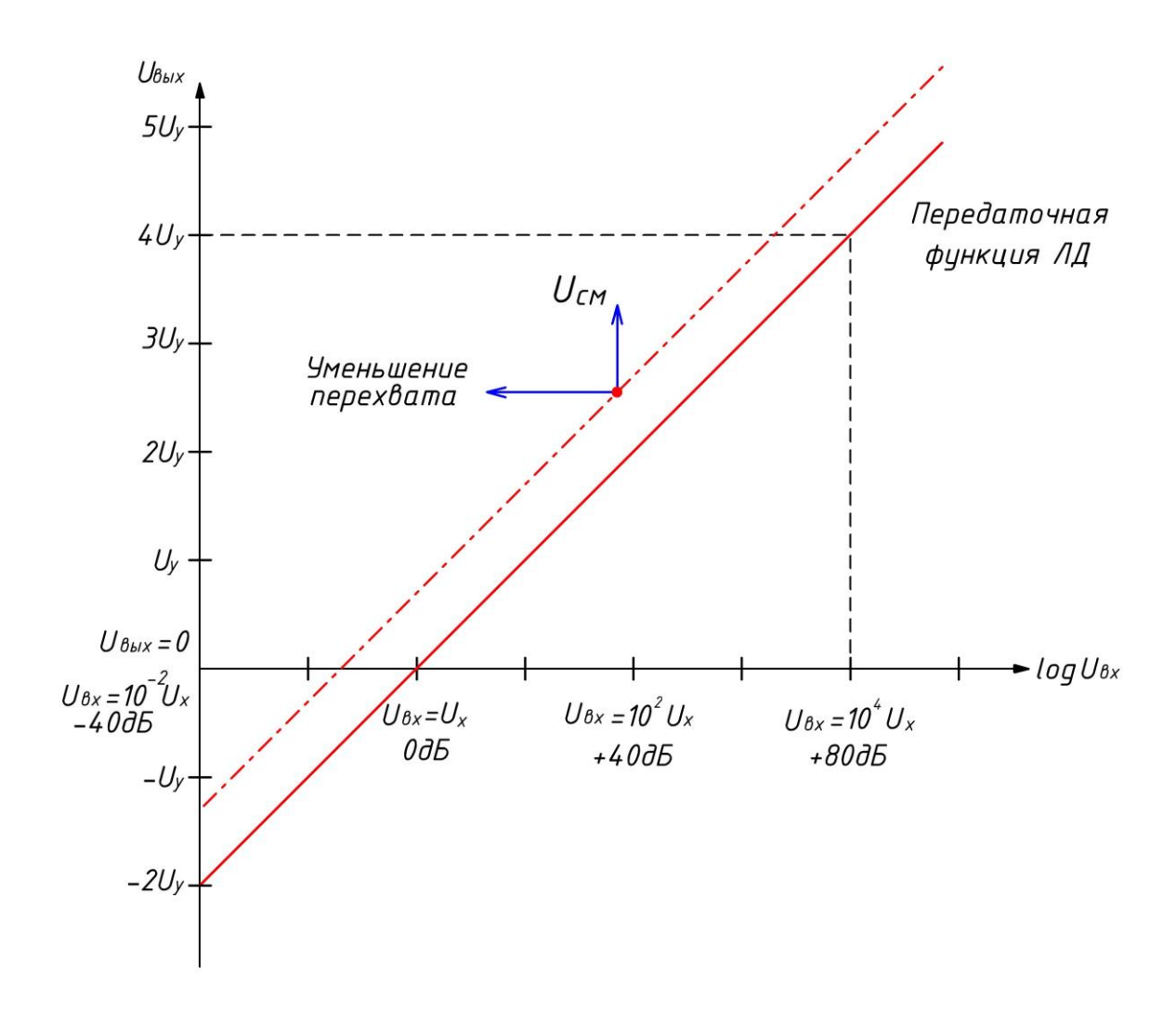

Рисунок 1.3 – Передаточная функция ЛД

Данный график показывает изменение выходного напряжения при изменении входного. При этом, входное напряжение, отложенное в логарифмическом масштабе, может изменяться в довольно широких пределах. Линия передаточной функции ЛУ проходит через ноль в точке  $U_{\text{ex}} = U_x$ . Это называется точкой перехвата.

Если к  $U_{\text{Buk}}$  добавить напряжение смещения  $U_{\text{cm}}$ , то это уменьшит напряжение перехвата. Эту зависимость показывает пунктирная линия на графике (рисунок 1.3).

Передаточная функция логарифмического детектора отличается от таковой у линейного усилителя. Приращение коэффициента передачи линейного усилителя выражается следующим образом:

$$
\frac{dU_{\text{b}xx}}{dU_{\text{bx}}}.\tag{2}
$$

Видно, что приращение коэффициента передачи зависит от изменения входного напряжения. Когда основанием логарифма служит экспонента, можно получить новое соотношение:

$$
\frac{dU_{\text{BUX}}}{dU_{\text{BX}}} = \frac{U_{\text{y}}}{U_{\text{BX}}}.
$$
\n(3)

Теперь приращение усиления связано обратной пропорцией  $\mathbf{c}$ приращением величины входного напряжения.

Таким образом, ЛД должен иметь практически бесконечный коэффициент усиления, когда на вход поступает очень слабый сигнал. На практике данный вывод демонстрирует, что точность характеристики ЛД при малом входном сигнале требует усилителя, у которого площадь усиления должна быть как можно больше. Это приводит к тому, что при полном отсутствии входного сигнала при воздействии теплового или любого другого шума на вход ЛД будет изменяться выходное напряжение. Передаточная характеристика ЛД будет смещаться в сторону от точки перехвата.

Поскольку входной сигнал логарифмического детектора может иметь широкий динамический диапазон, это приводит к определенным трудностям. Идеальной линейной характеристики логарифмического детектора очень сложно добиться во всем диапазоне. По этой причине применяется кусочно-линейная аппроксимация передаточной функции. Такой вид аппроксимации возможно реализовать путем введения многокаскадной структуры [4].

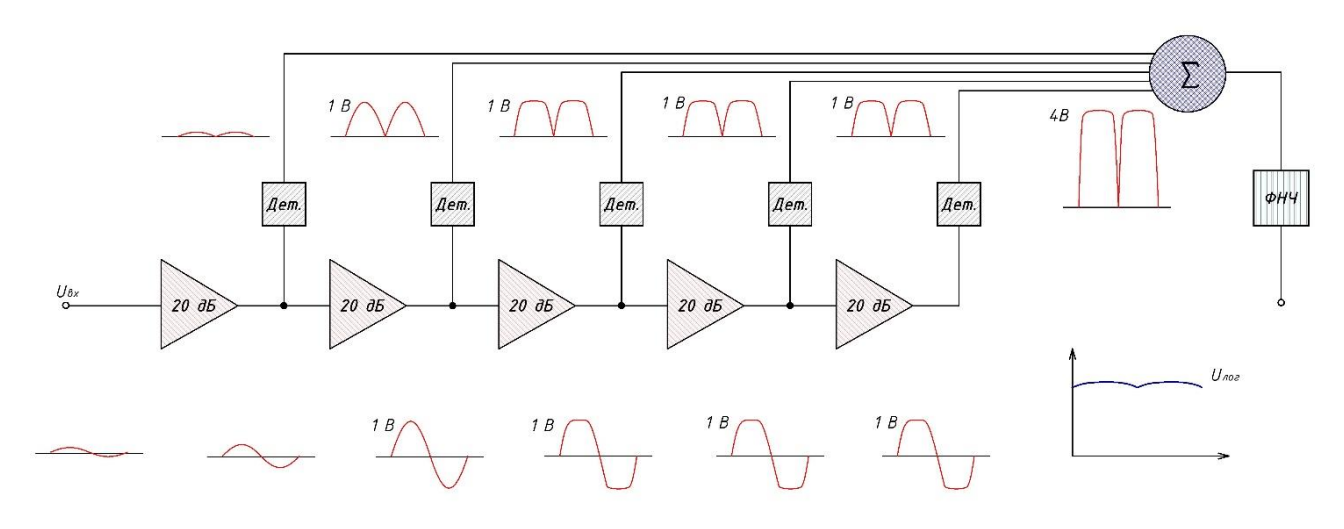

Рисунок 1.4 – Функциональная схема многокаскадного логарифмического детектора

В основе схемы лежат несколько соединенных вместе усилителей. Каждый усилитель имеет постоянный коэффициент усиления, крутизна характеристики которого не меняется. Предположим, что эта крутизна равна 20 дБ на интервале от 0 до  $U_{\text{bx}} = E_{\text{k}}$ , а вне интервала равна нулю (рисунок 1.5) [5].

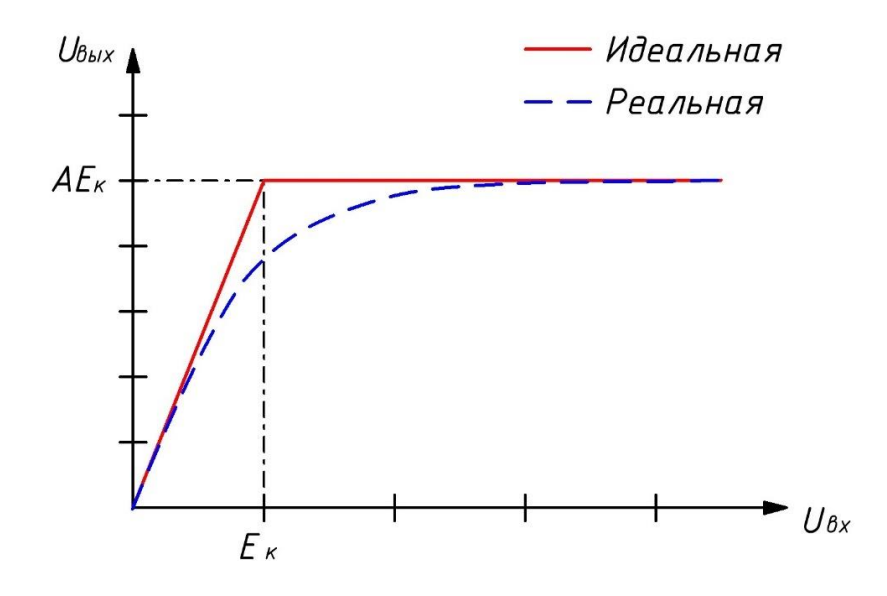

Рисунок 1.5 – Амплитудная характеристика логарифмического детектора

Для объяснения принципа работы схемы подадим на ее вход низкоуровневый гармонический сигнал. После прохождения первого каскада уровень сигнала возрастет на 20 дБ. После каждого последующего каскада уровень сигнала будет возрастать также на 20 дБ. После прохождения определенного каскада видно, что форма выходного сигнала отличается от гармонической: вершины импульса уплощаются (рисунок 1.4). Это явление

происходит из-за эффекта насыщения. Он приводит к тому, что амплитуда выходного сигнала перестает увеличиваться. Когда такой сигнал проходит следующие каскады, его амплитуда остается неизменной, однако искажения усиливаются.

К выходу каждого усилительного каскада параллельно подключен детектор, который представляет из себя выпрямитель. Продетектированный сигнал первых каскадов минимален, поэтому им обычно пренебрегают. Оставшиеся продетектированные сигналы с детекторов складываются в суммирующем устройстве, а затем поступают на вход ФНЧ. Функция ФНЧ заключается в подавлении высокочастотных составляющих, а также в сглаживании выходного сигнала. Выходной сигнал ЛД можно считать постоянным логарифмическим при переменном входном.

Посмотрим, как изменится выходное напряжение, если изменять уровень входного сигнала. Если входной сигнал уменьшить в 10 раз, то амплитуда сигнала на выходе сумматора снизится на 1 В. При уменьшении входного сигнала в 100 раз (в 10 раз за счет первого каскада и еще в 10 за счет второго) амплитуда на выходе сумматора снизится еще на 2 В. Так, выходной сигнал будет уменьшаться или увеличиваться на 1 В при увеличении или уменьшении входного сигнала в 10 раз. Исходя из этого, можно сказать, что крутизна характеристики ЛД составляет 50 мВ/дБ.

Подытожив, можно сделать вывод, что крутизна характеристики ЛД и значение напряжения перехвата являются основными параметрами, которые характеризуют передаточную функцию логарифмического детектора. С помощью этой функции легко можно найти соотношение уровней входных и выходных сигналов. Зная один из этих уровней, мы с большой точностью можем найти второй. Так, в данной работе зная уровень выходного напряжения ЛД, можно говорить об уровне мощности входного сигнала.

#### <span id="page-17-1"></span><span id="page-17-0"></span>*1.2.1. Устройство и основные параметры*

Микроконтроллер – это устройство, предназначенное для выполнения логических и арифметических операций, работающее при этом с устройствами ввода-вывода и другими периферийными устройствами [6].

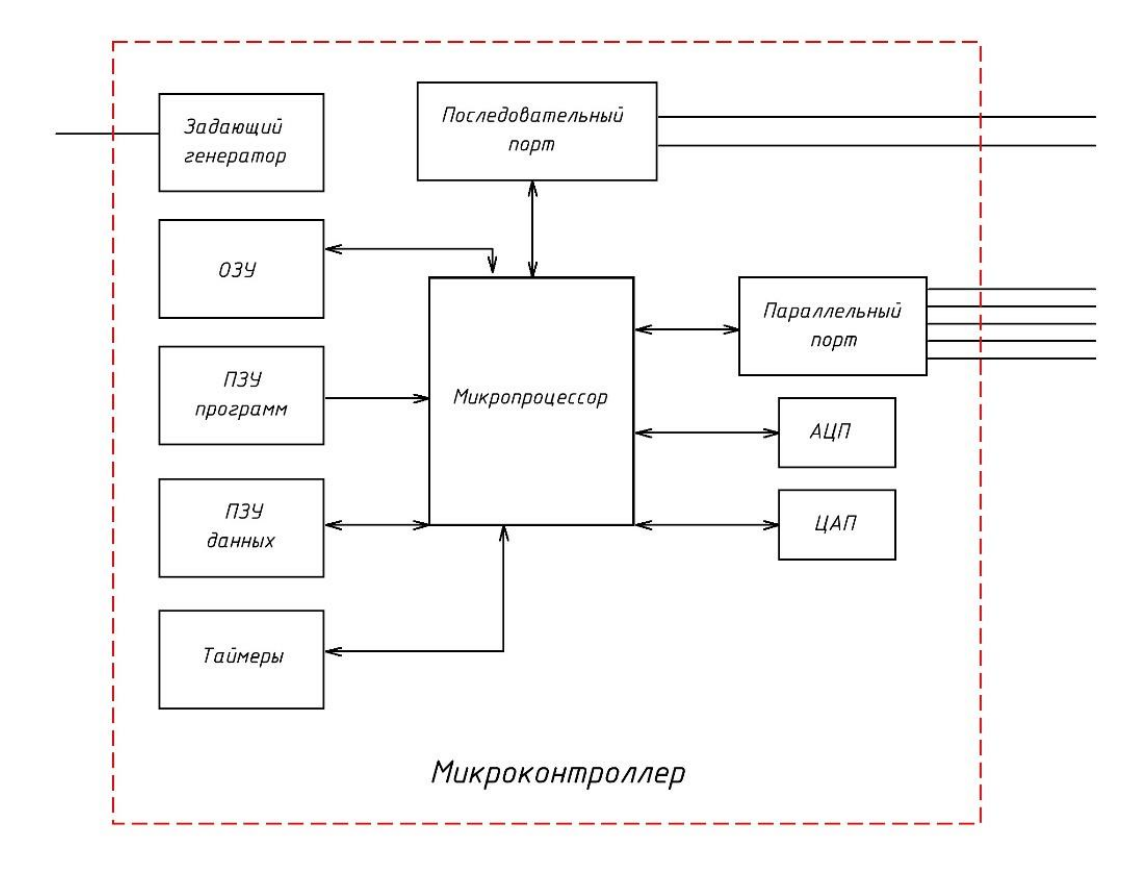

Рисунок 1.6 – Функциональная схема микроконтроллера

Микроконтроллер представляет собой микросхему, которая, с помощью записанной в нее программы, может управлять различными устройствами, а также осуществлять различную обработку информации. Микроконтроллер обычно состоит из одного кристалла, на котором расположены все основные и дополнительные компоненты устройства. Так, микроконтроллер содержит в себе микропроцессор, параллельный и последовательный интерфейсы, порты вводавывода, ОЗУ и ПЗУ, таймеры, задающие генераторы, АЦП и ЦАПы, а также

всевозможные дополнительные элементы, такие как модули беспроводной связи или различные датчики (Рисунок 1.6).

Микропроцессор служит для исполнения машинных кодов. Состоит из нескольких компонентов. Арифметико-логическое устройство выполняет все логические и арифметические операции над информацией. Устройство управления обрабатывает сигналы управления и адреса ячеек памяти. Микропроцессорная память строится на регистрах, быстродействие которых существенно превосходит быстродействие основной памяти.

Рассмотрим оставшиеся элементы функциональной схемы подробнее.

#### <span id="page-18-0"></span>1.2.2. Память, применяемая в микроконтроллерах

ОЗУ – оперативное запоминающее устройство. Это часть памяти. зависящая от напряжения питания, в которой во время работы хранится выполняемый машинный код, а также обрабатываемые микропроцессором различные данные.

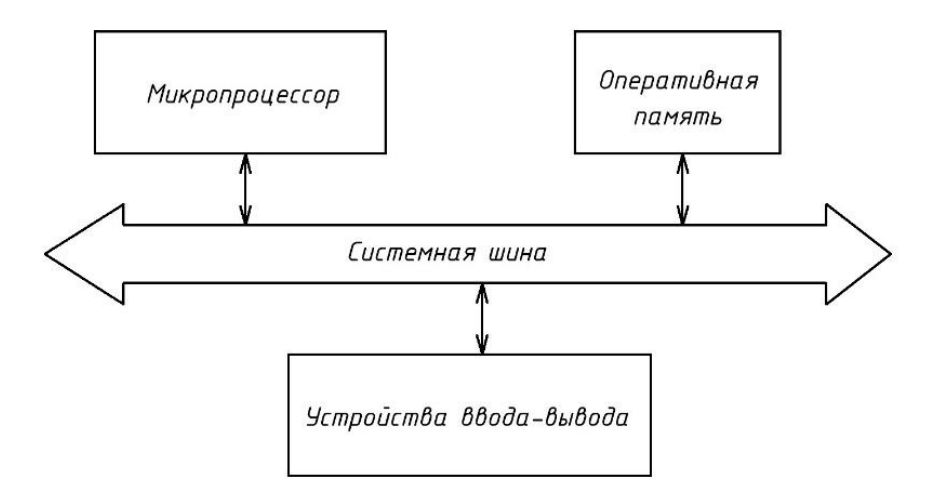

Рисунок 1.7 – Схема взаимодействия оперативной памяти с процессором

ОЗУ принято делить на память динамического типа (DRAM) и статического типа (SRAM). Память динамического типа более экономична. Для хранения одного бита данных в таком типе памяти применяется схема с использованием связки конденсатора и транзистора. Это дает выигрыш в стоимости и занимаемой площади на кристалле. Недостатком такого типа памяти является низкое быстродействие, по сравнению со SRAM памятью. Это происходит из-за того, что разряд и заряд конденсатора не происходят мгновенно. К тому же конденсаторы самопроизвольно разряжаются через транзисторный переход. Чем больше ток утечки и меньше емкость конденсатора, тем быстрее происходит разряд. Это явление устраняется путем регенерации или периодического восстановления, суть которого заключается в выполнении циклограммы построчного чтения запоминающей матрицы. За это отвечает отдельный контроллер памяти. Во время проведения регенерации невозможно обращаться к ячейкам памяти, это приводит к снижению скорости обмена данных.

Память статического типа выполняется с использованием массива триггеров. Такая память не требует постоянной регенерации. Основным преимуществом перед DRAM памятью является скорость. Триггер можно представить как совокупность нескольких вентилей, время переключения которых несоизмеримо мало, по сравнению с перезарядом конденсатора. Недостатком служит высокая стоимость транзисторов, из которых состоит триггер. Большее количество транзисторов подразумевает и большую занимаемую на кристалле площадь, что не очень хорошо. Такой вид памяти применяется в высокопроизводительных системах, для которых скорость обмена данными является критичным параметром [7].

ПЗУ – постоянное запоминающее устройство. Хранит в себе массивы неизменяемых данных, при этом не зависит от наличия или отсутствия напряжения питания [8].

Различают ПЗУ по технологиям изготовления кристаллов. В современных ЭВМ и особенно в микроконтроллерах доминирующую роль занимает EEPROM (electrically erasable programmable read-only memory) память. Такая память представляет собой электрически стираемое перепрограммируемое ПЗУ. Этот тип памяти применяется в твердотельных накопителях. Она способна перезаписываться вплоть до сотен тысяч раз. Flash-память является

разновидностью EEPROM памяти. Такая память содержит в себе транзисторы с плавающим затвором. В отличие от обычного МОП (Металл-Оксид-Полупроводник) транзистора, транзистор с плавающим затвором имеет не один, а два затвора. Плавающий затвор находится между основным или управляющим затвором и р-слоем.

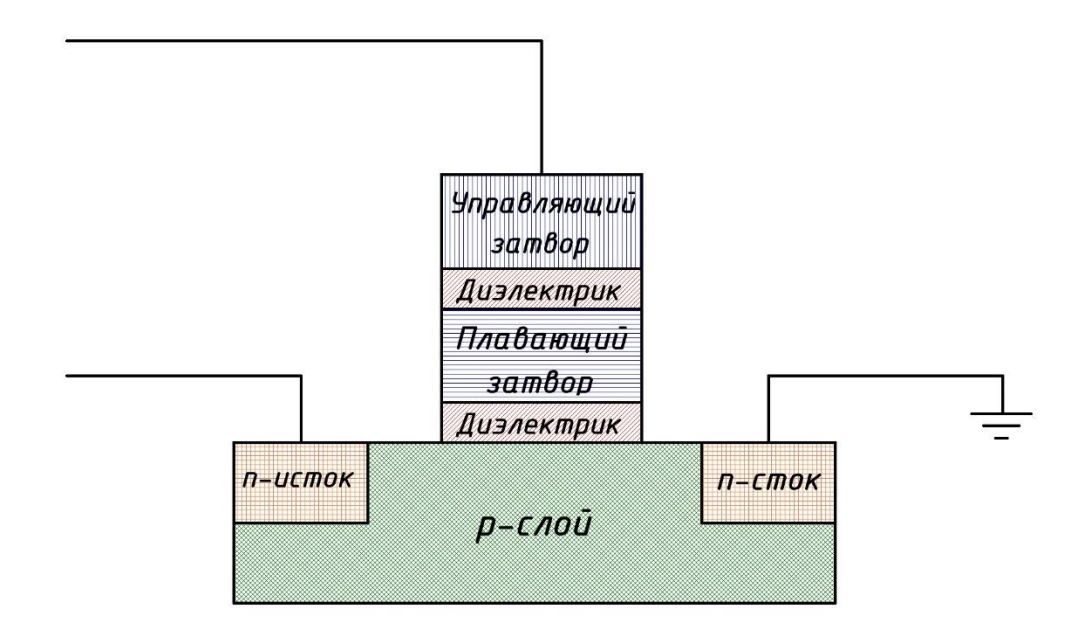

Рисунок 1.8 – Транзистор с плавающим затвором

#### <span id="page-20-0"></span>*1.2.3. АЦП и ЦАП в микроконтроллерах*

АЦП и ЦАП – аналого-цифровой и цифро-аналоговый преобразователь соответственно. Основной функцией является преобразование входного напряжения в двоичный цифровой код либо наоборот. Используются для преобразования входного и/или выходного сигнала в требуемый вид.

Рассмотрим более подробно механизм аналого-цифрового преобразования, поскольку оно напрямую применяется в данном проекте. Цифро-аналоговое преобразование применяться не будет, поскольку мы будем передавать данные в цифровом виде, поэтому подробно на нем останавливаться не будем.

Аналого-цифровое преобразование подразумевает как минимум 3 операции, а именно: дискретизацию входного воздействия, основой которой

служит теорема Котельникова, затем квантование по уровню, после которого происходит кодирование информации в двоичный код [9].

Суть дискретизации заключается в получении из непрерывного во времени сигнала S(t) последовательность отсчетов:

$$
y(t_i) = (n \cdot \Delta t). \tag{4}
$$

На практике частоту дискретизации выбирают примерно в 10 раз больше, чем верхняя граничная частота входного сигнала, чтобы устройство в любом случае работало корректно. В нашем случае сигнал, поступающий на АЦП медленноменяющийся, а встроенные в современные микроконтроллера АЦП имеют довольно высокую частоту дискретизации, поэтому на данный параметр при выборе микроконтроллера ограничения практически отсутствуют.

При квантовании по уровню диапазон измеряемой величины разбивается на n равных интервалов. В каждый момент времени происходит округление значения отсчета в сторону ближайшего уровня квантования. Шаг квантования зависит от разрядности АЦП и не должен превышать заданный уровень точности измерения. В нашем случае на встроенный в микроконтроллер АЦП будет поступать сигнал с микросхемы логарифмического детектора с динамическим диапазоном примерно 15 дБ. Разрешающая способность устройства должна быть не хуже, чем 0.1 дБ. Весь диапазон необходимо разбить на 150 частей, это будет обеспечено при 8 разрядном АЦП, поскольку 2 <sup>8</sup> = 256. В современных микроконтроллерах применяются АЦП с разрядностью 10, 12, а иногда и 16 бит, поэтому большинство микроконтроллеров подойдут по этому параметру.

Переход к цифровой форме дает большую помехоустойчивость и прирост к дальности передачи на расстояние. Однако присутствует недостаток в виде ошибки квантования:

$$
\varepsilon_{\text{KB}} = 0.5 \cdot \Delta_{\text{KB}}; \tag{5}
$$

$$
\Delta_{KB} = \frac{S}{2^{N'}},\tag{6}
$$

где N - разрядность кода, S - диапазон входной величины.

Если говорить об ошибках, возникающих вследствие работы самого АЦП, то здесь могут присутствовать динамические ошибки при переходных процессах, дрейф нуля, дребезг младшего разряда и т.д.

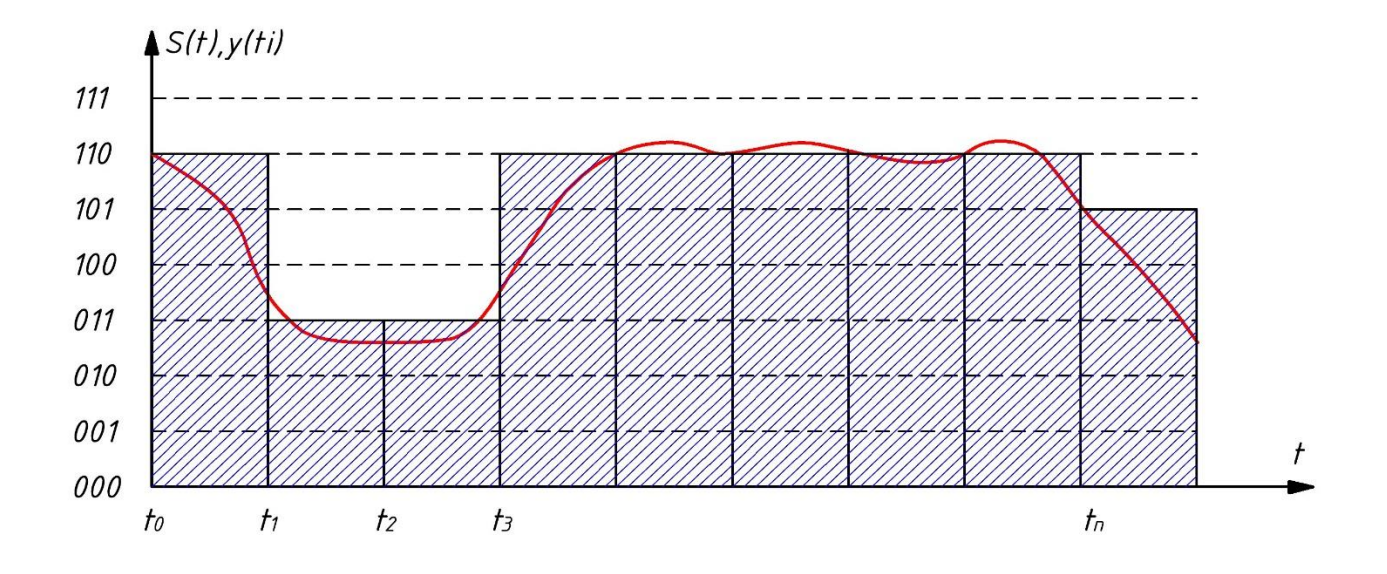

Рисунок 1.9 – Принцип аналого-цифрового преобразования

#### <span id="page-22-0"></span>1.2.4. Последовательный и параллельный порты в микроконтроллерах

Последовательный порт и параллельный порт служат для обмена информацией  $\mathbf{C}$ другими устройствами. Ключевой особенностью последовательного порта является последовательный тип передачи данных. У параллельного же порта данные передаются все вместе, а не друг за другом. Преимуществом последовательного вида связи служит возможность реализации с использованием меньшего количества проводников, чем при параллельной связи, однако такой метод требует устройство синхронизации.

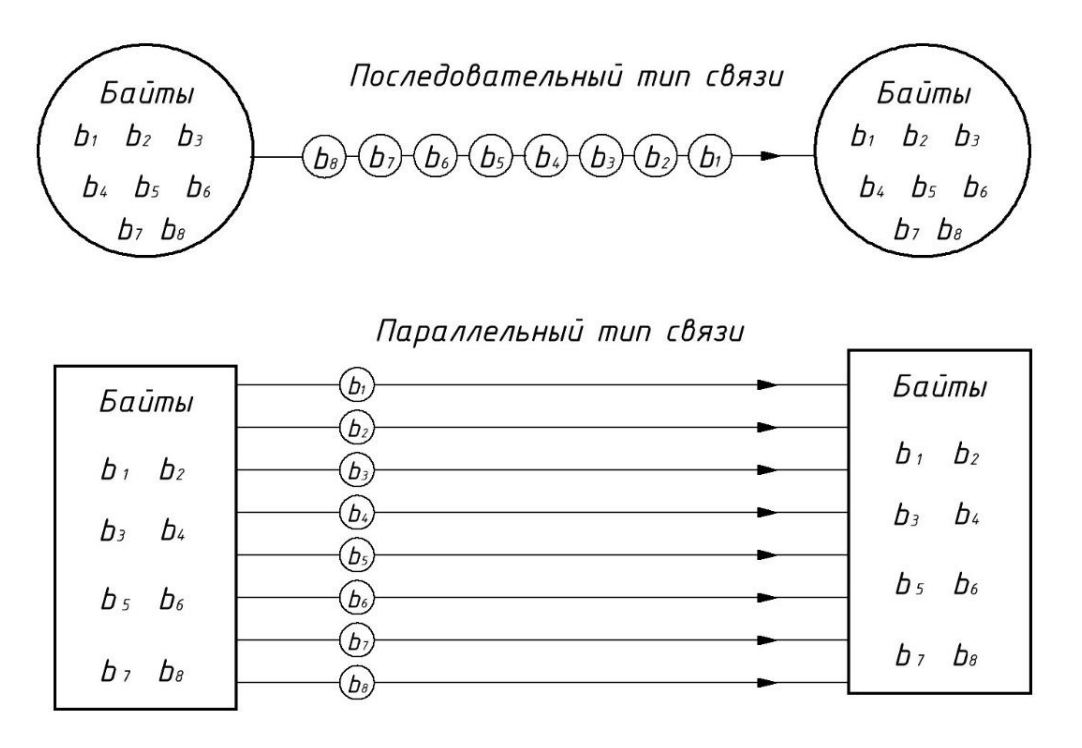

Рисунок 1.10 – Схема передачи информации для разных типов связи

Рассмотрим последовательные типы связи. Их можно разделить на синхронный, когда приемник и передатчик имеют общую систему тактирования, и асинхронный, когда синхронизатор отсутствует вовсе, а приемник и передатчик работают со своими независимыми системами тактирования.

SPI (Serial Peripheral Interface) – это последовательный синхронный тип связи, который состоит из двух линий данных (MOSI и MISO), одной тактовой линии или линии тактирования (SCK) и линии выбора подчиненных (SS), т.е. линии, используемой для выбора ведомого устройства, с которым устройство, обеспечивающее синхронизацию хочет установить связь. Через этот интерфейс подключается неограниченное количество устройств. Причем простые устройства можно подключать к выводам общего назначения (GPIO), а прием и передачу данных осуществлять с помощью специальных функций в коде программы. Более сложные устройства с большим потоком данных требуют подключения к аппаратным выводам микроконтроллера.

SPI предполагает, что может быть только одно ведущее устройство и несколько ведомых, которые отвечают только на вызов ведущего. Вся обработка информации производится ведущим устройством, при этом ни одно ведомое не

может отправлять данные без разрешающего сигнала. Ведущий отправляет данные через линию MOSI, а ведомые отправляют по линии MISO. SS (выбор ведомого) используется для обращения к конкретному устройству.

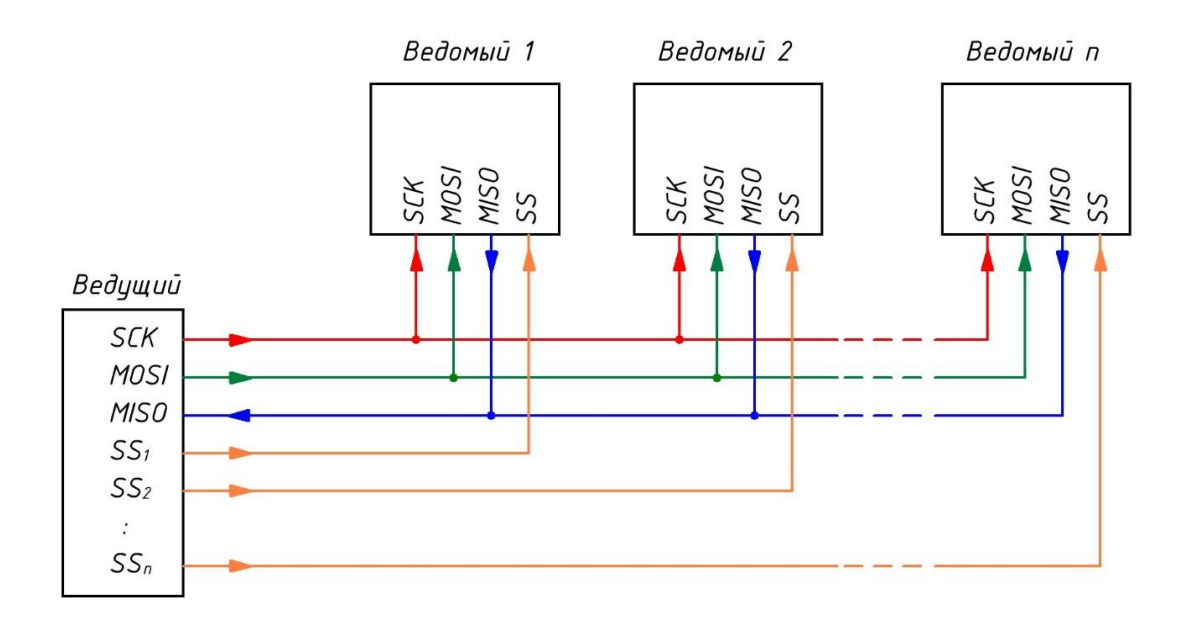

#### Рисунок 1.11 – Функциональная схема протокола SPI

К преимуществам протокола SPI можно отнести скорость передачи данных, обеспечение намного более надежной связи, чем асинхронные типы, а также возможность подключения нескольких ведомых устройств к одному ведущему.

К недостаткам протокола SPI можно отнести множество линий выбора ведомых для подключения нескольких устройств, а также то, что ведомые устройства не могут напрямую передавать друг другу информацию.

I2C (Inter-Integrated Circuit) – это синхронный протокол последовательной связи, использующий только два проводника. В отличие от SPI, I2C поддерживает не только ведомые устройства, но и ведущие. Так каждое из устройств отправляет или принимает данные по SDA проводнику. По SCL производится последовательное тактирование, обеспечивающее синхронизацию между устройствами. Такой интерфейс может обслуживать до 128 параллельно подключенных устройств, являясь при этом шиной.

I2C использует адресно-кодовый принцип работы. У каждого ведомого устройства есть уникальный адрес. Для передачи информации ведущее устройство сначала отправляет адрес. Ведомое устройство сравнивает свой адрес и тот, что запрашивают и отвечает в случае их совпадения.

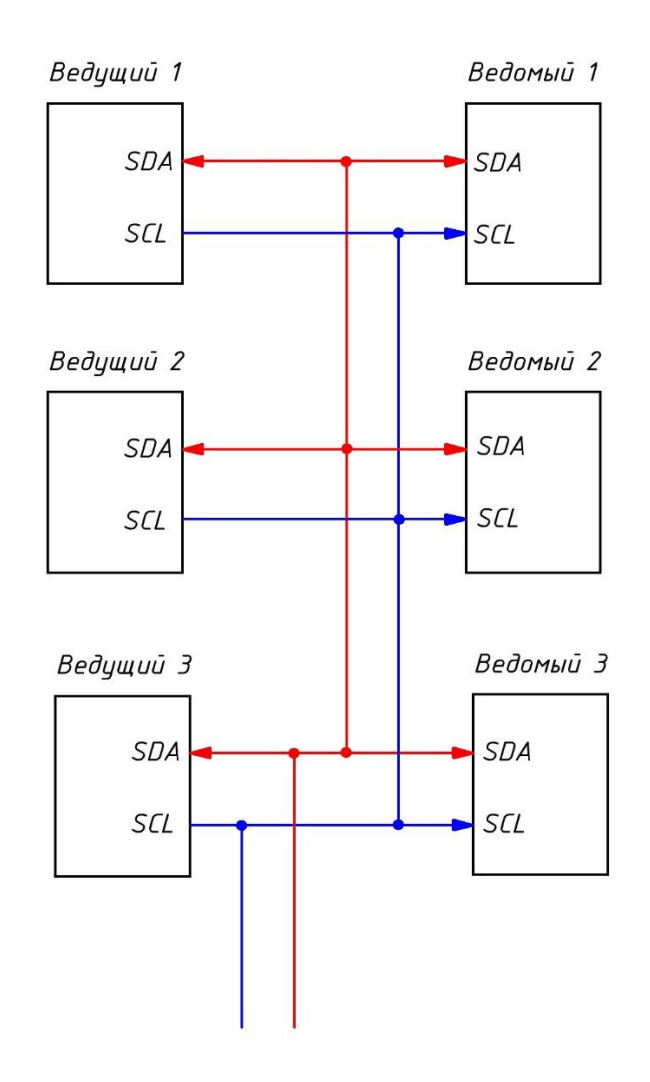

Рисунок 1.12 – Функциональная схема протокола I2C

К преимуществам протокола I2C можно отнести возможность передачи информации между несколькими ведущими и несколькими ведомыми устройствами, а также минимальное количество проводников.

 К недостаткам протокола I2C можно отнести меньшую скорость передачи данных по сравнению с SPI, поскольку выполняется множество операций с кадрами данных.

UART (Universal Asynchronous Receiver-Transmitter) – это универсальный асинхронный приемник и передатчик. Здесь, также, как и в I2C, используются два проводника: Rx и Tx. Поскольку используется асинхронный тип передачи данных, то приемник и передатчик используют внутренние независящие друг от друга системы тактирования. Особенность заключается в том, что одновременно только два устройства могут использовать этот протокол для обмена информацией. Передача данных происходит за счет того, что линия Tx (Transmitter) одного устройства передает информацию на линию Rx (Receiver) другого устройства и наоборот.

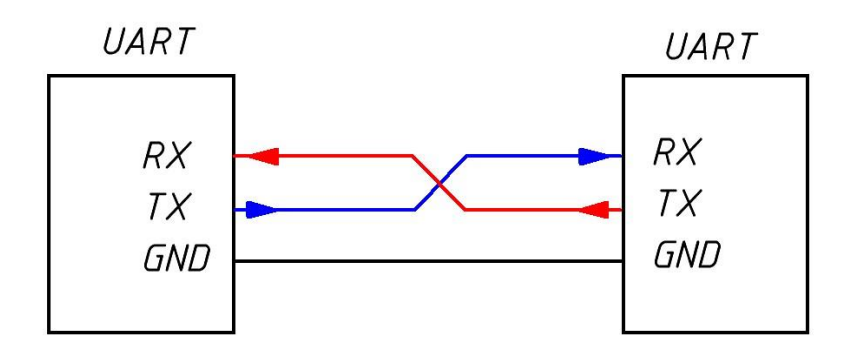

Рисунок 1.13 – Функциональная схема протокола UART

Для синхронного режима в протоколе USART, который может осуществлять синхронную и асинхронную передачу, используется дополнительный вывод XCK. Импульсы тактирования генерируются устройством, которое отправляет данные.

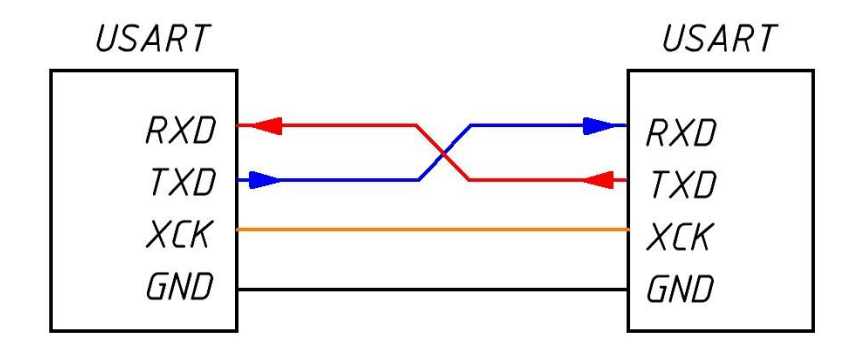

Рисунок 1.14 – Функциональная схема протокола USART

В основном по данному протоколу подключаются к микроконтроллерам такие модули беспроводной связи, как Bluetooth, GPS и GSM, а также происходит обмен информацией с компьютером и запись программного кода в микроконтроллер.

К преимуществам протокола UART и USART можно отнести простоту и возможность обеспечения как синхронной, так и асинхронной связи.

К недостаткам протокола UART и USART относится возможность связи только между двумя устройствами.

Согласно техническим требованиям, микроконтроллер должен обладать всеми этими протоколами связи чтобы иметь возможность подключения к разным устройствам.

#### **1.3. Цифровая фильтрация данных**

#### <span id="page-27-1"></span><span id="page-27-0"></span>*1.3.1. Шумы и период измерений*

Все шумы, искажающие точность измеряемых величин можно разделить на два типа: постоянные шумы каких-либо используемых датчиков с известной дисперсией и случайные шумы, предсказать появление которых не представляется возможным.

Первый тип шумов можно продемонстрировать с помощью микроконтроллера и подключенного к одному из его аналоговых входов подвижной части контакта переменного резистора. Другие выводы переменного резистора подключаются к питанию общему проводнику. Будем вращать ручку переменного резистора, тем самым изменяя его сопротивление, а значит и напряжение, поступающее на измерительный вход микроконтроллера, таким образом имитируя медленно меняющийся во времени сигнал. Оцифрованный сигнал будем передавать в последовательный порт компьютера и выводить зависимость уровня сигнала от времени на экран через плоттер (рисунок 1.15).

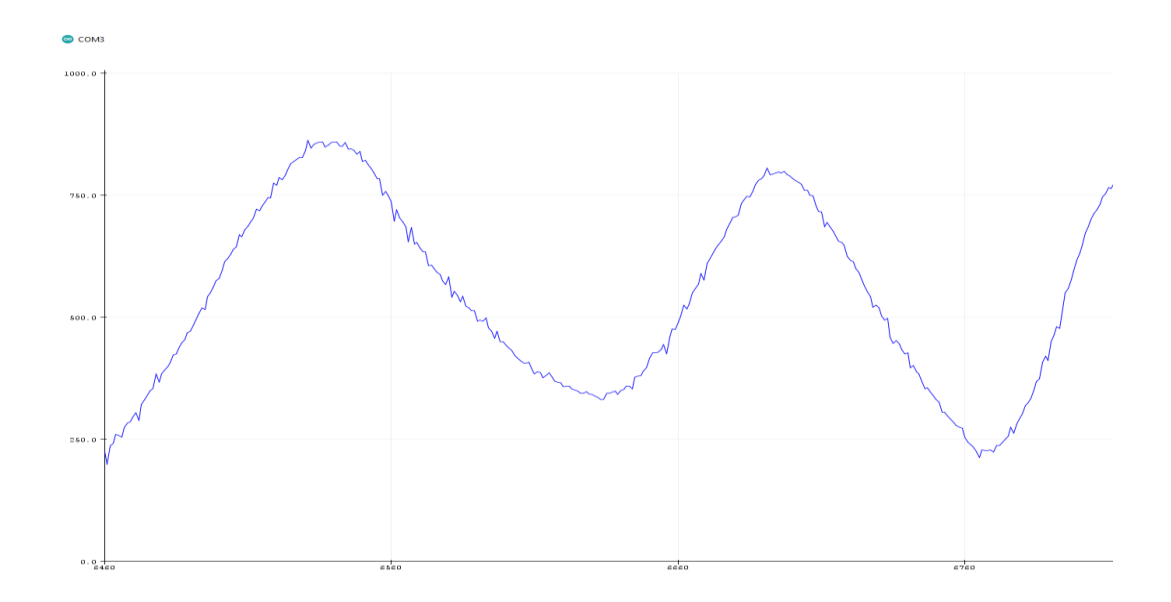

Рисунок 1.15 – Постоянный шум при измерении напряжения

На рисунке 1.15 видно, что вместо прямой линии на графике наблюдаются небольшие шумы. Однако при некачественном питании эти шумы будут значительно больше. Даже если источник питания не вносит больших шумовых искажений, то под нагрузкой или в момент включения-выключения ситуация меняется, и шумов становится больше. Шумы также могут возникать, когда около аналогово входа присутствует мощный источник ЭМ излучения, например проводник с мощным импульсным током. От таких шумов можно избавиться путем включения дополнительных фильтров или экранировки отдельных элементов, однако это намного сложнее и дороже, чем программные методы.

Создадим небольшой программный код, который будет выводить гармонический сигнал в последовательный порт компьютера.

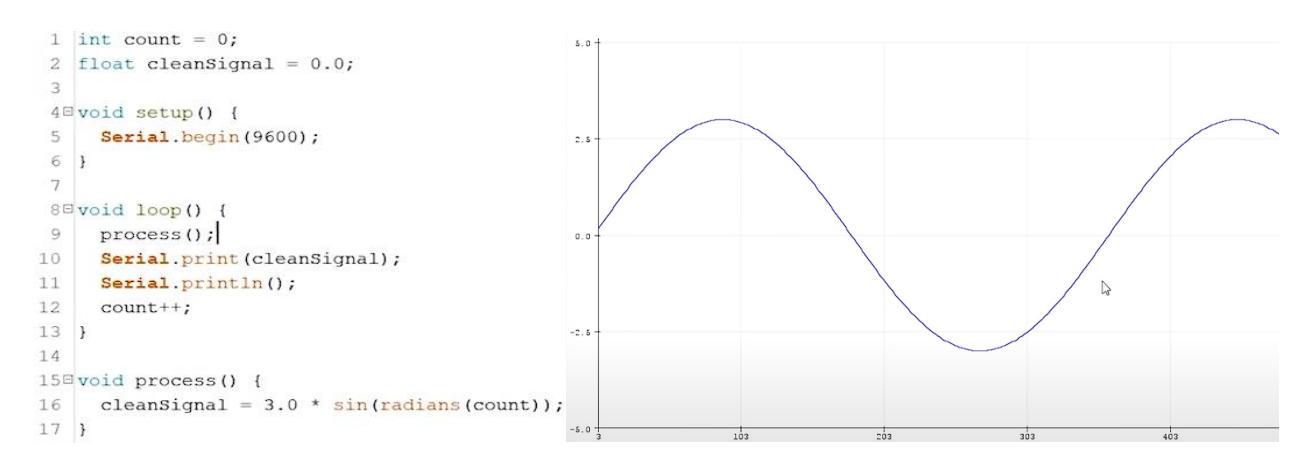

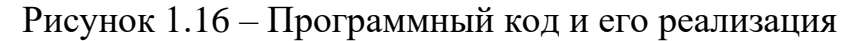

Следующим шагом добавим входной постоянный шум и случайный. Значения выбросов случайного шума определяет функция random(), которая в свою очередь является аргументом функции if() (рисунок 1.17).

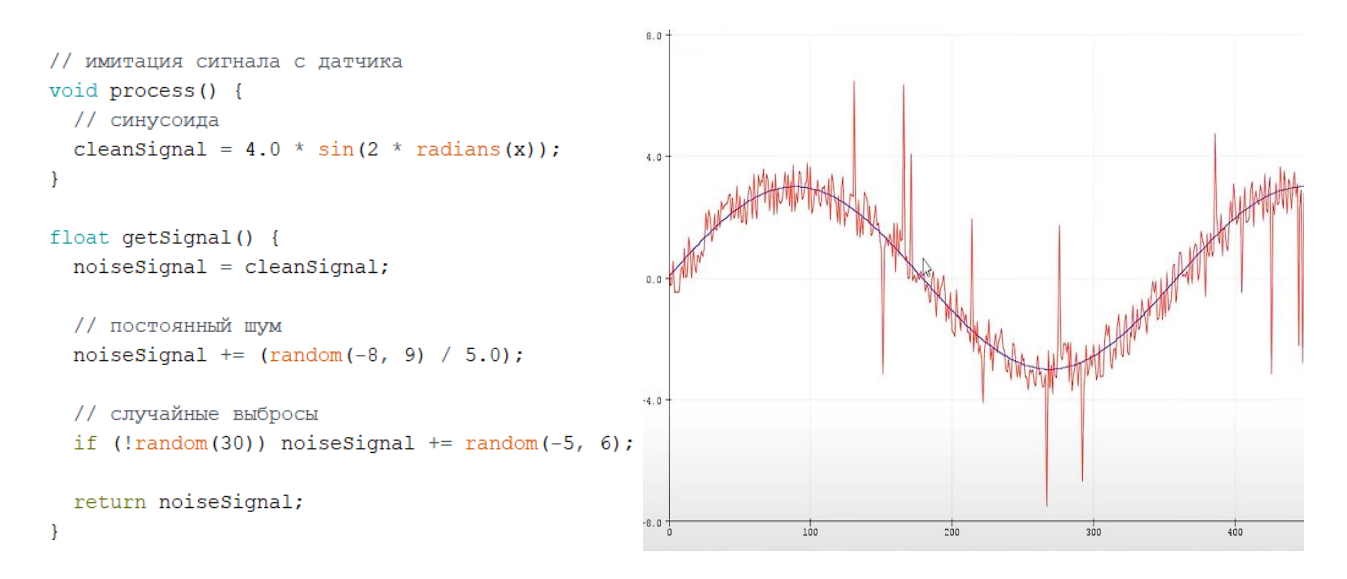

Рисунок 1.17 – Программный код зашумленного сигнала и его реализация

С помощью функции таймера будем производить измерения с заданным в миллисекундах временным промежутком. На рисунке 1.18 можно видеть, что чем меньше будет время между измерениями, тем точнее график, полученный путем периодического измерения, будет повторять эталонный.

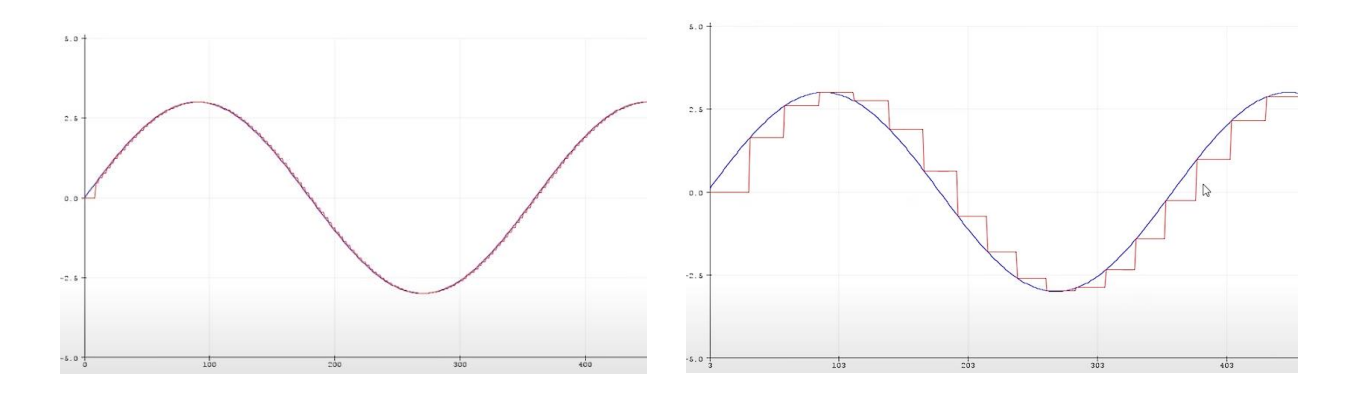

Рисунок 1.18 – Измерения (красная линия) с разным шагом

Это правило перестает работать в случае зашумленного сигнала. Чем чаще будут измерения, тем точнее фильтрованный сигнал будет повторять шум. Мы же стараемся добиться максимального совпадения с исходным сигналом.

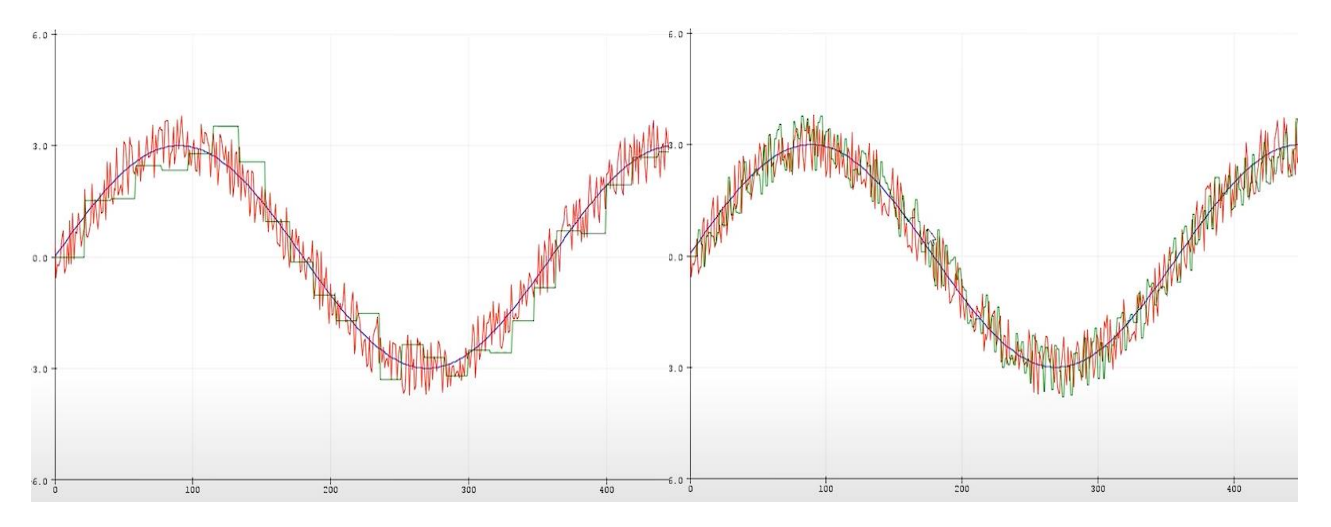

Рисунок 1.19 – Измерения сигнала на фоне шума (зеленая линия) с разным периодом измерения

Таким образом, частота опроса любого датчика должна быть достаточной для фильтрации шума и для отображения реального значения сигнала.

## <span id="page-30-0"></span>1.3.2. Фильтр типа «Бегущее среднее»

Методов программной фильтрации существует достаточно много. У каждого из них есть достоинства и недостатки. Среди методов программной фильтрации отдельно можно выделить фильтр типа «бегущее среднее» или «running average»  $[10]$ .

Этот тип программного фильтра имеет наиболее простую реализацию, однако его эффективность находится весьма на высоком уровне даже по сравнению с более сложными фильтрами. Суть данного фильтра заключается в плавном изменении фильтрованного значения так, чтобы оно стало равным новому, плавностью этого изменения управляет коэффициент  $k$ :

$$
X = Y \cdot k + X \cdot (1 - k),\tag{7}
$$

 $r = k = 0...1$ .

$$
X = Y \cdot k + X - X \cdot k = X + (Y - X) \cdot k; \tag{8}
$$

$$
X += (Y - X) \cdot k. \tag{9}
$$

Таким образом, фильтрованное значение тем быстрее приближается к новому, чем больше их разность и чем больше коэффициент  $k$ .

Создадим программный код, который будет осуществлять фильтрацию гармонического зашумленного сигнала заданным методом (рисунок 1.20).

```
int x = 0;
                          // счётчик процесса
float cleanSignal = 0.0; // чистый сигнал
float noiseSignal = 0.0; // \text{C} CMTHAJ + myM
float filtSignal = 0.0; // фильтрованный сигнал
void setup() {
 Serial.begin(9600);
 delay(500);Serial.flush();
 Serial.println("clean, noise, filter");
 delay(100);Y.
void loop() { }process();
 measure();
 Serial.print(cleanSignal);
 Serial.print(',');
 Serial.print(noiseSignal);
 Serial.print(','');
 Serial.println(filtSignal);
 x++;<sup>1</sup>
// измерение с заданным периодом
void measure() {
  static uint32 t tmr;
 if (millis() - tmr \ge 5) {
    tmr = millis();
    filtSignal = expRunningAverage(qetsignal());
    ŀ
J.
// имитация сигнала с датчика
void process() {
 // синусоида
  cleanSignal = 4.0 * sin(2 * radius(x));¥
float getSignal() {
 noiseSignal = cleanSignal;// постоянный шум
 noiseSignal += (random(-8, 9) / 5.0);
 // случайные выбросы
 if (!random(30)) noiseSignal += random(-5, 6);
 return noiseSignal;
¥
float expRunningAverage(float z){
static float y = 0;
y == (z - y) * 0.2;return y;
```
Рисунок 1.20 - Программный код

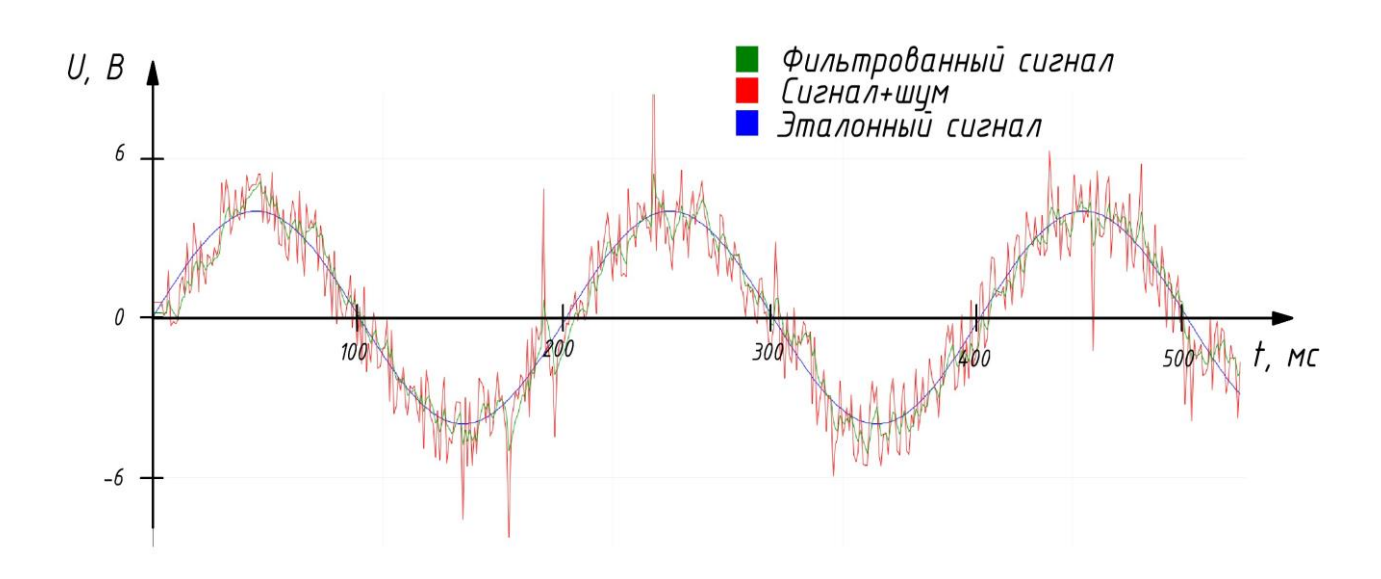

Рисунок 1.21 – Отфильтрованный сигнал

Как видно на рисунке 1.21, данный фильтр хорошо справляется со случайными шумами, практически полностью игнорируя резкие одиночные выбросы на графике. Уровень постоянного шума также снижается, и отфильтрованный сигал практически совпадает с эталонным. Это позволяет применить данный тип фильтра в программном коде микроконтроллера для фильтрации измеряемого сигнала от постоянных шумов и случайных помех.

# <span id="page-33-1"></span><span id="page-33-0"></span>**ГЛАВА 2. КОНСТРУКТОРСКО-ТЕХНОЛОГИЧЕСКИЙ РАЗДЕЛ**

#### **2.1. Выбор микросхемы логарифмического детектора**

Основным критерием для выбора логарифмических детекторов служит максимальная частота поступающего на его вход сигнала и динамический диапазон. Поскольку на вход устройства будет поступать сигнал с частотой 10 ГГц, круг детекторов, способных работать на данной частоте резко сужается.

Наиболее широкое распространение среди логарифмических детекторов получили микросхемы фирмы Analog Devices. Среди микросхем этой фирмы существует множество различных микросхем логарифмических детекторов, рассчитанных на различные частотные диапазоны. Выберем микросхему AD8317 поскольку она является самой высокочастотной. Эта микросхема представляет собой логарифмический усилитель (ЛУ), обеспечивающий преобразование ВЧ сигнала в соответствующее выходное напряжение, выраженное в децибелах.

В основе структуры микросхемы, лежит метод прогрессивной компрессии. Функциональная схема устройства приведена на рисунке 2.1 [11].

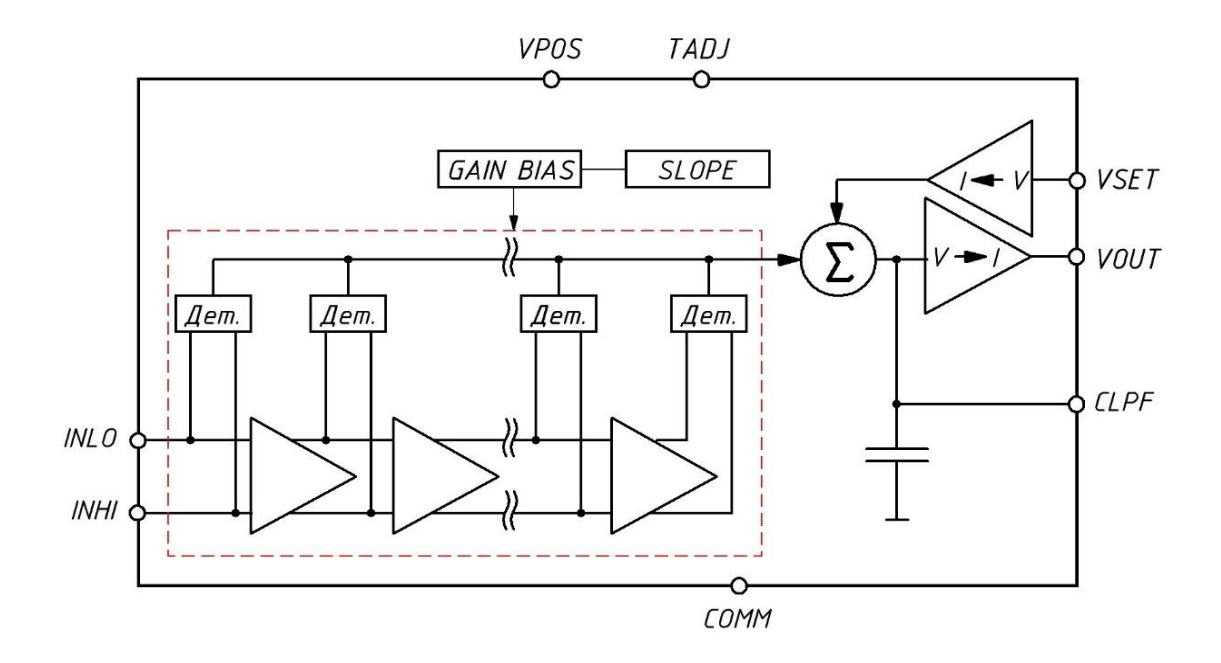

Рисунок 2.1 – Функциональная схема микросхемы AD8317

Микросхема состоит из 6 усилительных ячеек с дифференциальными выходами и 7 детекторных ячеек. Время спада и нарастания составляет 8 наносекунд и 10 наносекунд соответственно. Напряжение питания от  $+3.0$  до +5.5 В. Потребляемый ток равен 22 мА. Динамический диапазон — 50 дБ в полосе частот до 8 ГГц с точностью меньшей, чем ±1 дБ.

Микросхема может быть использована для измерения выходного сигнала с вывода VOUT. Для этого вывод VOUT подключается к выводу VSET. Крутизна логарифмической характеристики при этом составит –22 мВ/дБ и будет определяться величиной VSET. Точка перехвата равна +15 дБм при выходном сопротивлении источника сигнала 50 Ом, который подключают к выводу INHI.

Микросхема выполнена по SiGe технологии. Выпускается в восьмивыводном корпусе LFCSP VD размером  $2\times3$  мм и способна работать в температурном диапазоне от –40 до +85 °С. Производитель предписывает подключать микросхему так, как показано на рисунке 2.2.

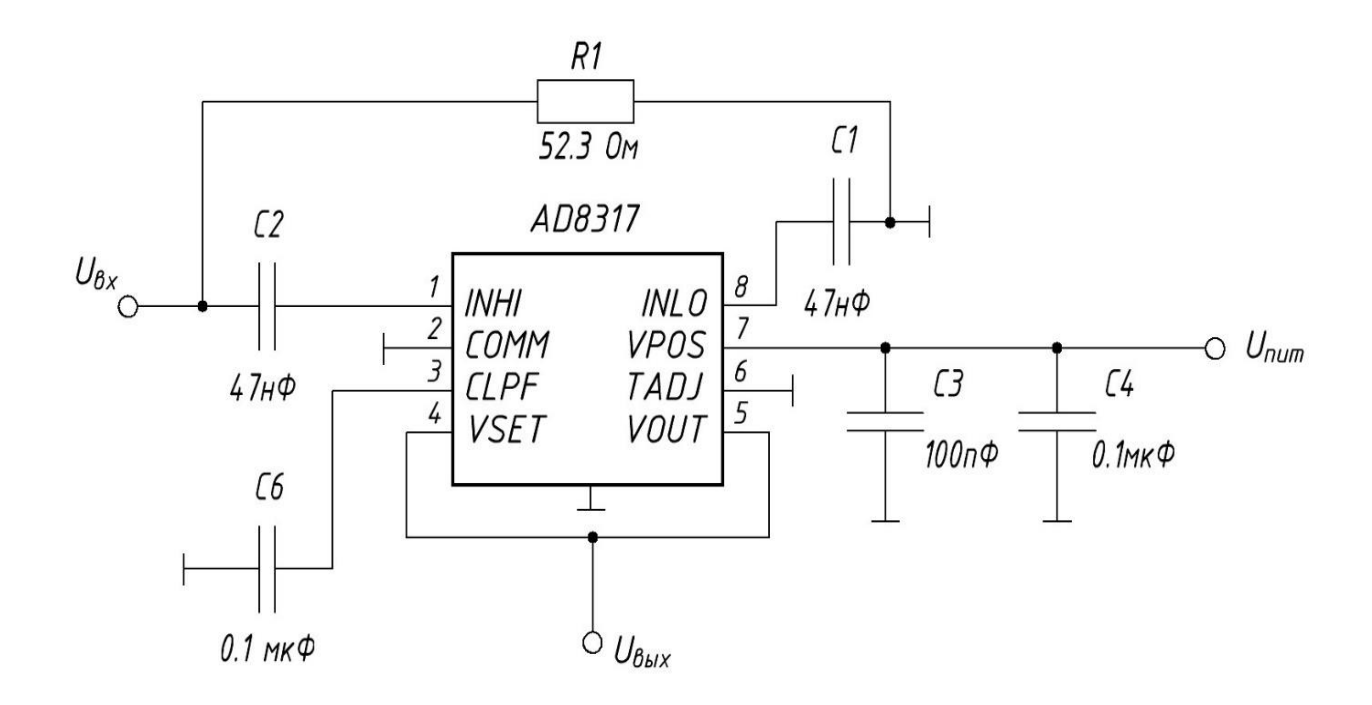

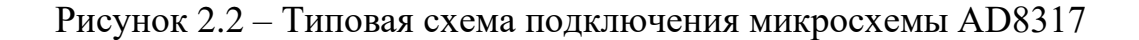

Конденсатор С6 подбирается исходя из скорости изменения уровня входного сигнала. Поскольку предполагается, что уровень сигнала будет меняться очень медленно, будем считать, что верхняя частота опроса  $F_p$  равна 1 КГц.

Производитель рекомендует искать емкость фильтрующего конденсатора  $C_{LPF}$  по следующей формуле:

$$
C_{LPF} = \frac{1}{2 \cdot \pi \cdot 1500 \cdot F_v} - 3.5 \cdot 10^{-12} = \frac{1}{2 \cdot \pi \cdot 1500 \cdot 1000} - 3.5 \cdot 10^{-12} =
$$
  
= 1.06 \cdot 10^{-7} \approx 0.1 \text{ mK}\Phi. (10)

Входной и выходной интерфейсы микросхемы приведены соответственно на рисунках 2.3 и 2.4. соответственно.

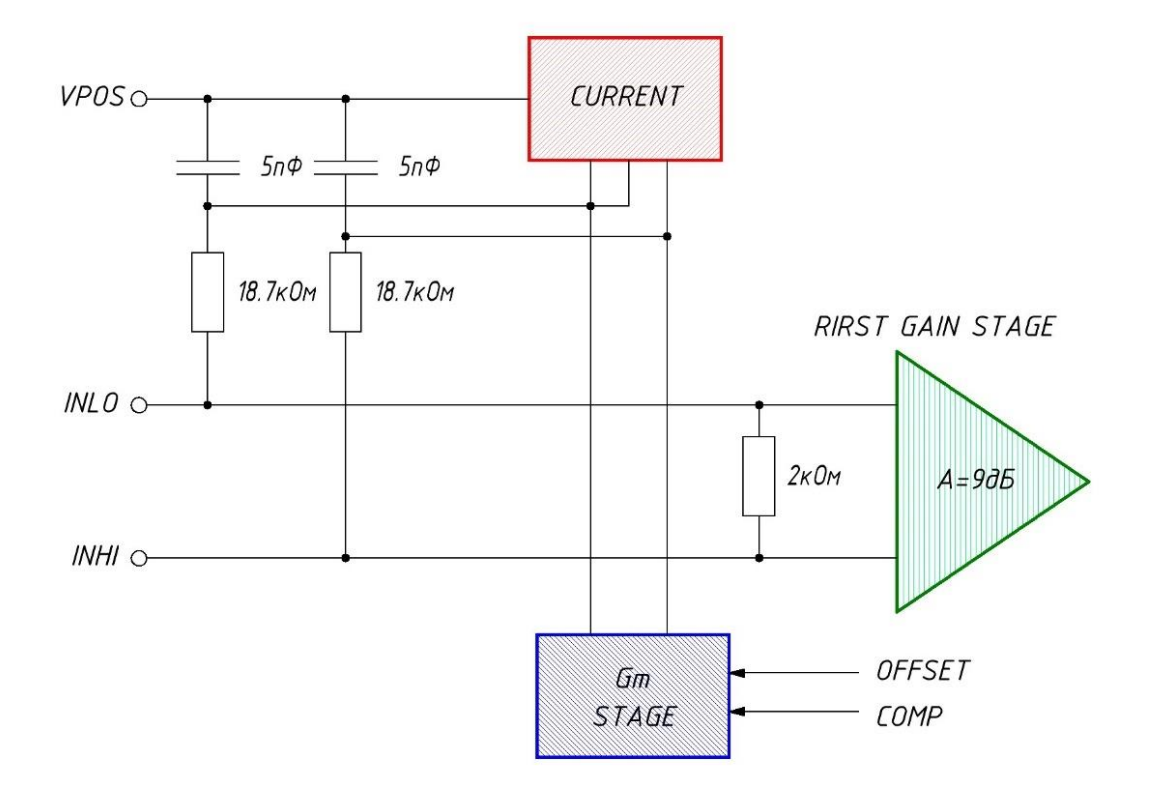

Рисунок 2.3 – Входной интерфейс микросхемы AD8317
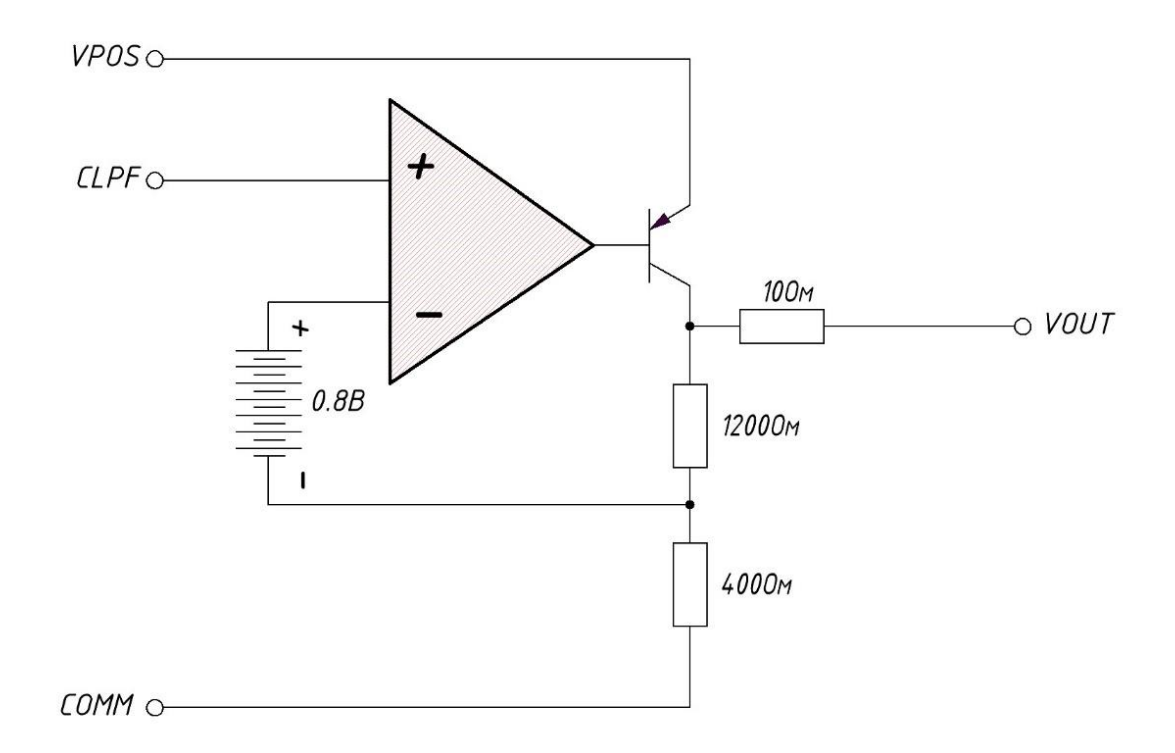

Рисунок 2.4 – Выходной интерфейс микросхемы AD8317

Характеристика для режима измерения мощности входного сигнала приведена на рисунке 2.5.

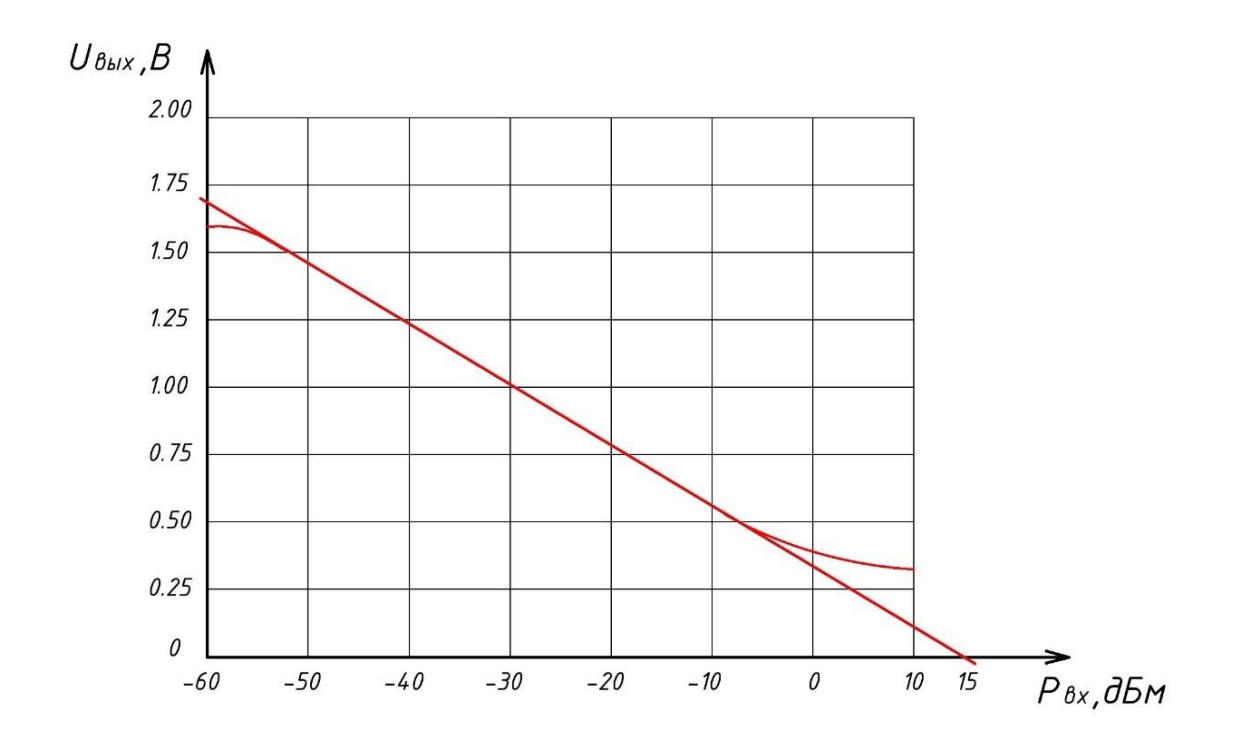

Рисунок 2.5 –Зависимость выходного напряжения от величины входной

мощности

У данной микросхемы характеристика имеет отрицательный наклон, что связано с характером управления уровнем усиления усилителей с ООС.

Зависимость выходного напряжение в зависимости от мощности входного сигнала, выраженного в децибелах, является линейной во всем диапазоне. Выходное напряжение микросхемы ЛУ может быть найдено по формуле:

$$
U_{\text{BblX}} = \mathbf{X} \cdot \mathbf{S} \cdot 20 \cdot lg \left(\frac{U_{\text{BX}}}{U_{\text{nep}}}\right); \tag{11}
$$

$$
U_{set} = \frac{U_{\text{bblX}}}{X},\tag{12}
$$

где X – фактор обратной связи; S – номинальная крутизна,  $S = -22$  мB/дБ;  $U_{\text{nen}}$ - напряжение точки перехвата  $U_{\text{rep}} = +2$  дБВ.

# 2.2. Выбор микроконтроллера

При выборе микроконтроллера необходимо задаться такими параметрами, как напряжение питания, частота работы, наличие необходимых портов вводаспособы количество вывода, дополнительных компонентов, цена. программирования, конструктивное исполнение и пр.

Ha сегодняшний день наиболее широко распространены **AVR** микроконтроллеры серии ATmega и ATtiny различных модификаций. Для этих микроконтроллеров создано множество программных инструментов, различных библиотек, сред разработки и прочих вещей, существенно упрощающих создание на их основе различного оборудования. Эти микроконтроллеры в несколько раз дешевле микроконтроллеров серии STM, а их вычислительной мощности зачастую более чем достаточно для обработки даже большого количества информации.

Выберем микроконтроллер ATmega328p от производителя Microchip Technology в корпусе ТQFP-32. Данная микросхема представляет собой 8-ми

37

разрядный микроконтроллер архитектуры AVR, обладающий 32 кБ постоянной Flash-памяти, 1 кБ EEPROM памяти и 2 кБ SRAM памяти ОЗУ [12].

Микросхема содержит в себе два 8-битных таймера/счетчика, три 16 битных таймера/счетчика, счетчик реального времени с отдельным генератором, шесть выходов PWM, 6-канальный 10-битный АЦП со встроенным датчиком температуры, интерфейсы SPI, USART и I2C и внутренний компаратор. Тактовая частота 20 МГц, напряжение питания от 1.8 до 5.5 В, потребляемый ток 0.2 мА в режиме работы и 0.75 мкА в режиме сна.

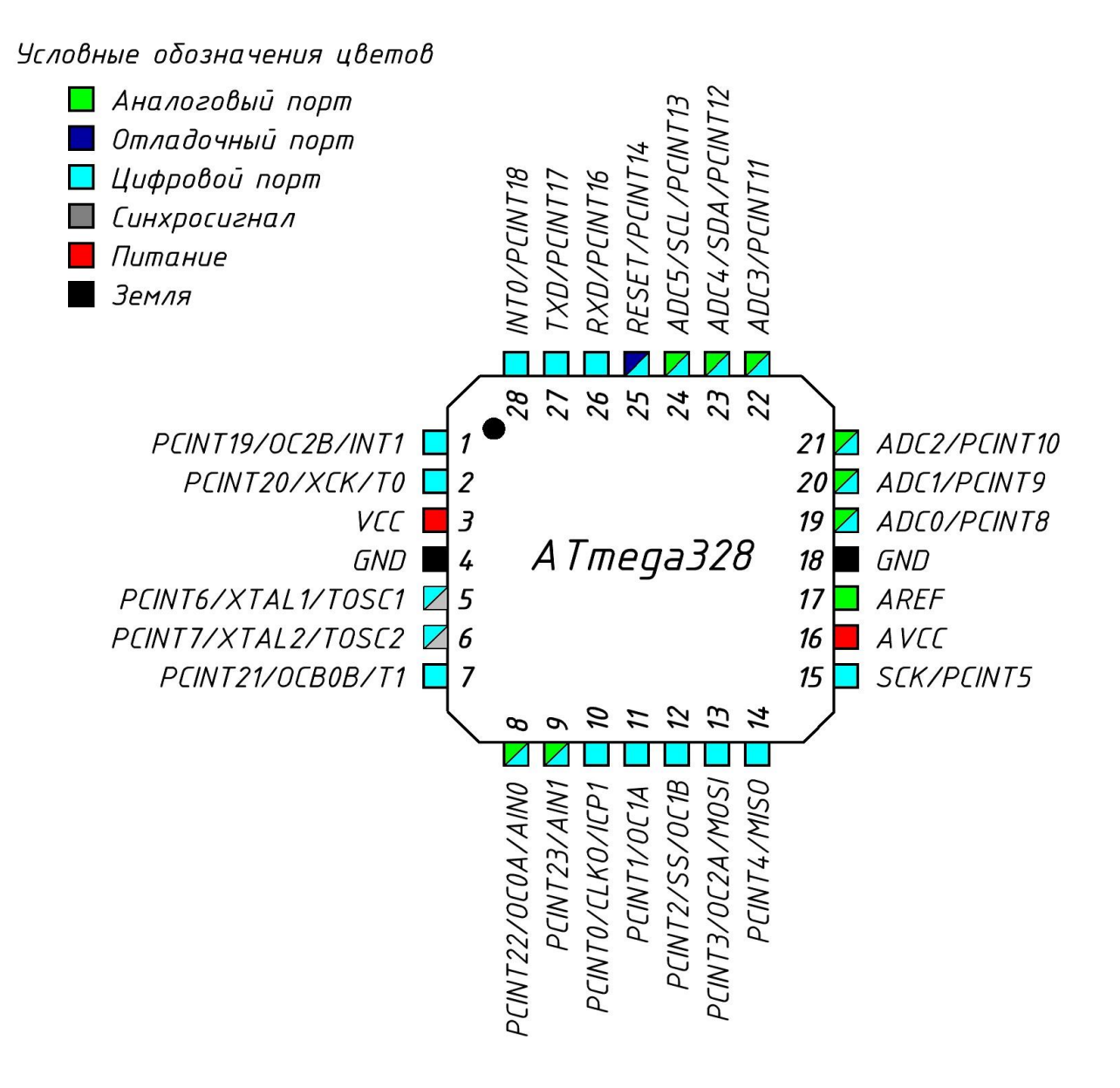

Рисунок 2.6 – Конфигурация выводов ATmega328

**ISP** Программирование микроконтроллера осуществляется через программатор. Для расширения возможностей и в угоду удобству пользования добавим возможность программирования передачи информации  $\mathbf{B}$ последовательный порт через интерфейс UART с помощью USB-UART преобразователя (рисунок 2.7).

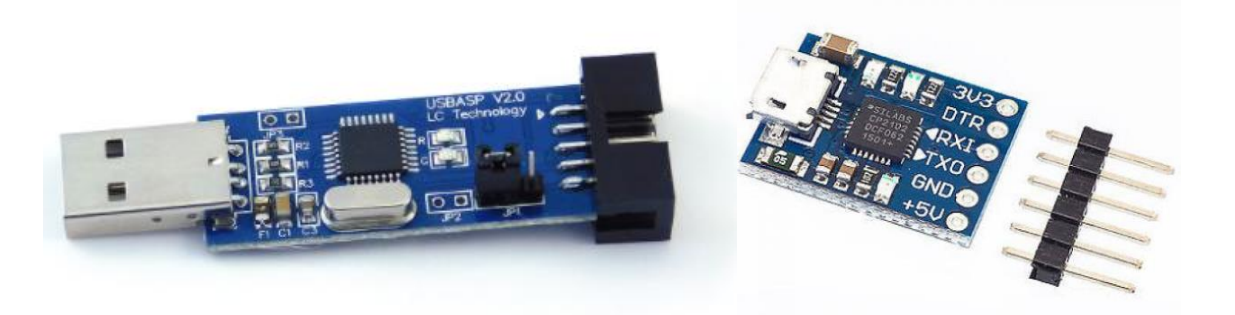

Рисунок 2.7 – Пример ISP программатора и USB-UART преобразователя

В таких преобразователях применяются различные микросхемы, с помощью которых происходит обмен данными с компьютером по интерфейсу USB. Среди таких микросхем могут быть ATmega8U2, ATmega16U2 или более распространенная СН340G, о работе которой речь пойдет дальше. Микросхема CH340G создает виртуальный COM-порт для передачи информации.

Передача данных осуществляется по стандарту TTL (Transistor-Transistor Logic). Это асинхронный тип передачи данных, для которого не нужен синхросигнал (SCK). Для обозначения начала и окончания передачи требуется одинаковая настройка параметров обоих устройств. Таких параметров 4: количество бит данных, количество бит синхронизации, бит контроля четности и скорость передачи данных.

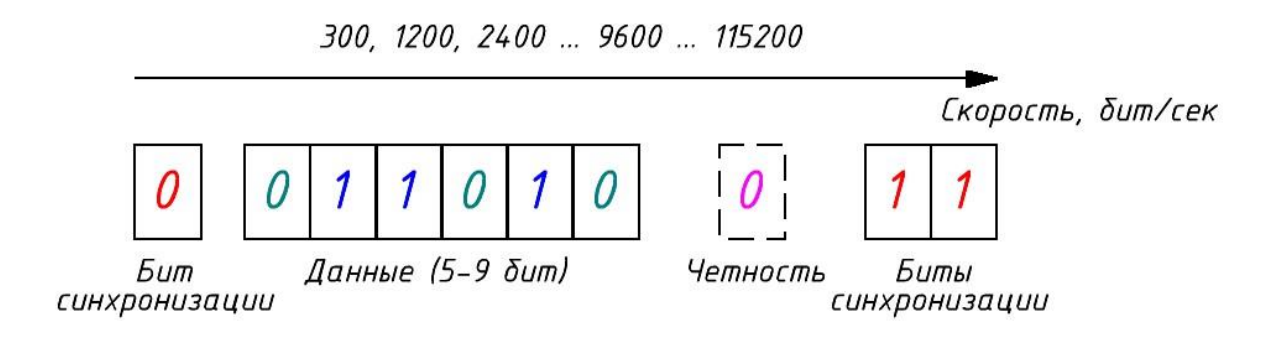

Рисунок 2.8 – Пакет передаваемых данных

Стандарт записи настроек для данного пакета выглядит так: 9600 602. Первое число показывает скорость передачи, через пробел записывается количество бит данных, контроль четности и количество стоп-бит. Все UART модули работают с настройками 8N1, скорость передачи при этом задается в коде программы.

Программирование «пустого» микроконтроллера по UART невозможно. Для этого необходимо сначала через ISP программатор выполнить прошивку загрузчика, поэтому наличие ISP программатора необходимо.

К преимуществам загрузки кода через ISP программатор, а не через UART и загрузчик, можно отнести несколько преимуществ. Во-первых, это намного более быстрая скорость прошивки, что положительно сказывается при отладке крупных проектов. Во-вторых, загрузка через bootloader может прерываться изза несоответствия скоростей и других негативных факторах. В-третьих, bootloader – это программа, которая занимает от 512 до 2048 байт памяти микроконтроллера, что составляет примерно 6% от всей памяти выбранного микроконтроллера.

Для подключения ISP программатора и USB-UART преобразователя на плате будут предусмотрены разъемы, назначение выводов которых представлены на рисунке 2.9.

40

| <b>MISO</b> |  | VCC         | VCC      |  |
|-------------|--|-------------|----------|--|
| SCK         |  | <b>MOSI</b> | RX<br>TX |  |
| <b>RST</b>  |  | GND         | GND      |  |

Рисунок 2.9 – Назначение выводов разъемов ISP (слева) и USB-UART (справа)

Согласно ТЗ, требуется обеспечить возможность передачи информации через интерфейсы SPI и I2C. Для этого добавим в схему еще два разъема для работы с данными интерфейсами.

| <b>MISO</b> |  | VCC         |            |                |  |
|-------------|--|-------------|------------|----------------|--|
|             |  |             | VCC        |                |  |
| SCK         |  | <b>MOSI</b> | SCL        | $\overline{2}$ |  |
|             |  |             | <b>SDA</b> | $\Box$         |  |
| SS          |  | GND         | GND        |                |  |
|             |  |             |            |                |  |

Рисунок 2.10 – Назначение выводов SPI (слева) и I2C (справа) разъемов

Поскольку напряжение питания будет составлять 5В, то максимальная частота работы микроконтроллера будет равна 16 МГц.

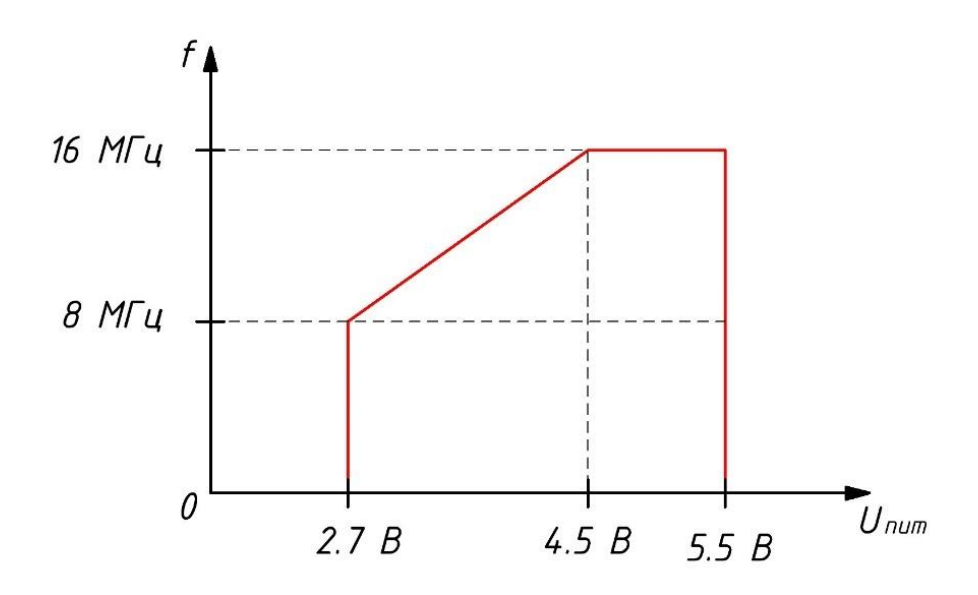

Рисунок 2.11 – Зависимость частота работы микроконтроллера от напряжения питания

В качестве внешнего источника тактирования будем использовать кварцевый резонатор на 16 МГц CXC3X160000GHVRN00, который подключается к выводам микроконтроллера XTAL1 и XTAL2. Кварцевые резонаторы применяются в аналоговых и цифровых схемах для стабилизации и выделения электрических колебаний определённой частоты или полосы частот. Они имеют большую стабильность по частоте и температуре, чем колебательные контуры или пьезокерамические резонаторы [13].

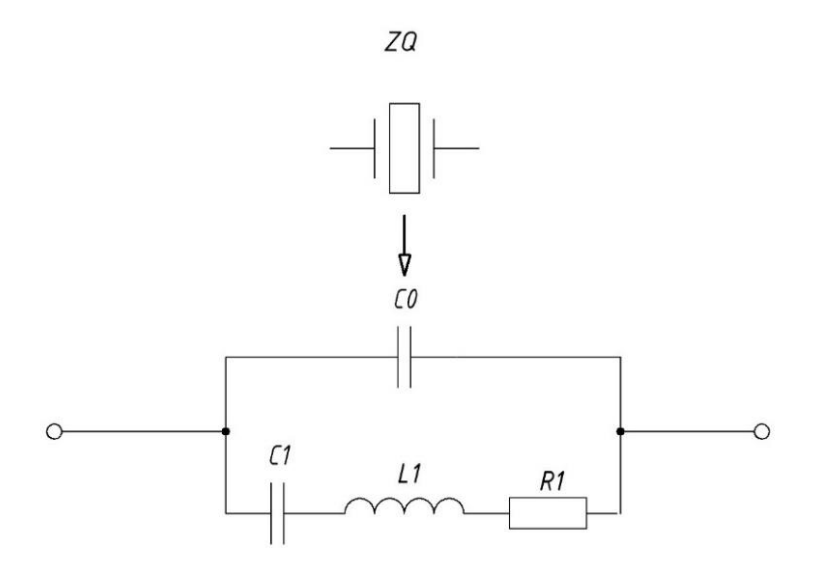

Рисунок 2.12 – Эквивалентная схема керамического резонатора

#### **2.3. Написание кода микроконтроллера**

Микроконтроллер программируется на видоизмененном языке C++. Код можно писать в специальной интегрированной среде разработки Arduino IDE. Она сочетает в себе препроцессор и компилятор.

Программный код микроконтроллера должен выполнять несколько функций. Он будет выполнен на основе кода фильтрации из раздела 1.3.2. На первом этапе происходит аналого-цифровое преобразование входного сигнала, через вывод микроконтроллера А7.

Функция analogRead() выполняет аналого-цифровое преобразование входного сигала. В зависимости от текущего уровня принимаемого сигнала значение функции может принимать величину от 0 до 1023, поскольку встроенный в микроконтроллер АЦП имеет разрядность  $10$  (2 $^{10}$  = 1024).

Для дальнейшего вычисления уровня мощности входного сигнала необходимо перевести полученную величину в вольты. Поскольку в качестве опорного источника напряжения АЦП выступает напряжения питания, равное 5 В, исходное значение (от 0 до 1023) необходимо умножить на 5 и разделить на 1024.

Зная зависимость для нахождения уровня выходного напряжения при известной мощности входного сигнала из раздела 2.2, выразим из нее уровень мощности входного сигнала. Для этого требуется построить немного видоизмененный график зависимости выходного напряжения ЛД от входной мощности (рисунок 2.13).

43

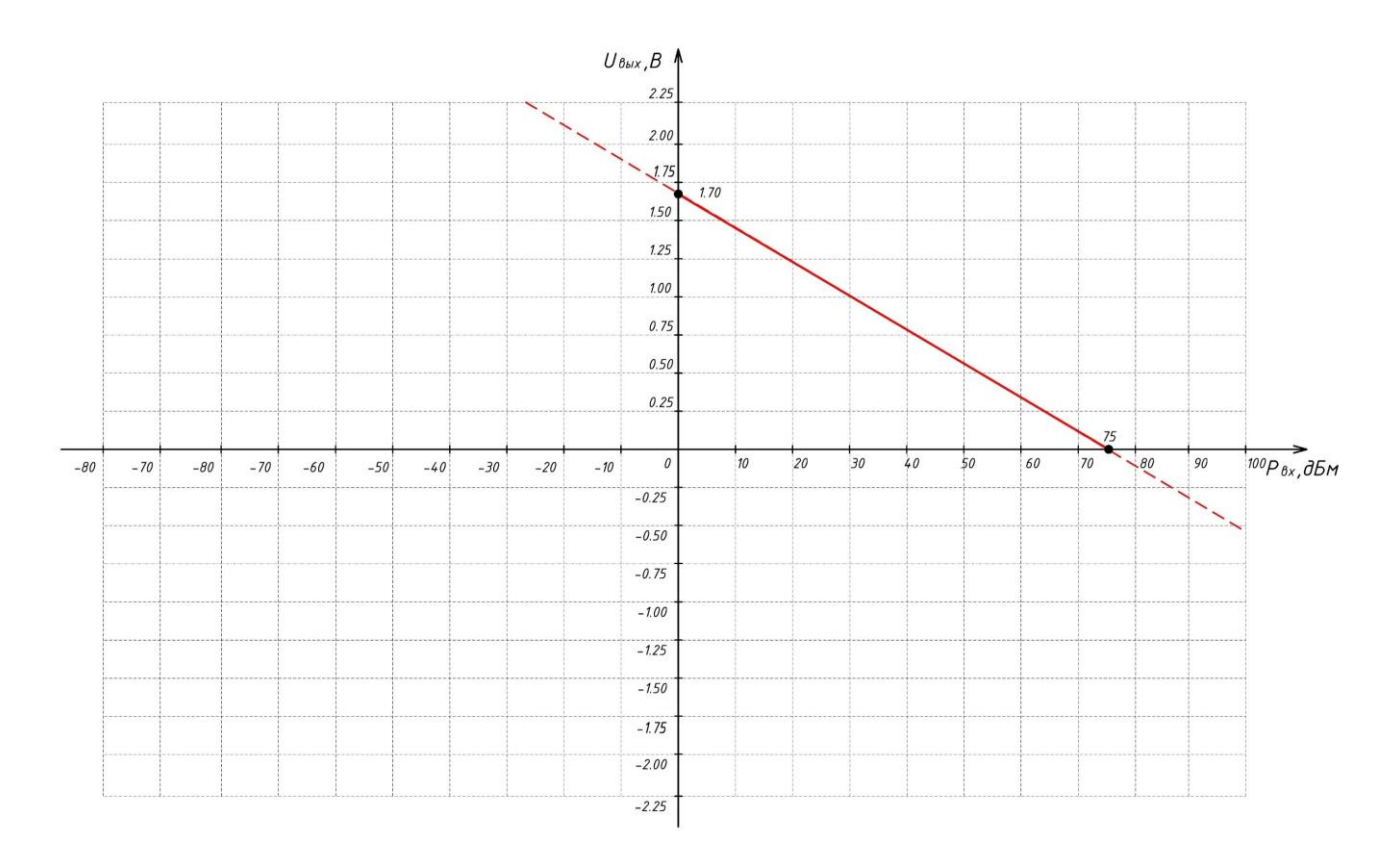

Рисунок 2.13 – Видоизмененная передаточная функция ЛД

Эта зависимость представляет собой прямую, которая в может быть представлена в виде уравнения:

$$
y = kx + b,\tag{13}
$$

где  $x$  – это  $P_{\text{BX}}$ , а  $y$  – это  $U_{\text{BbIX}}$ .

При этом 
$$
k < 0
$$
;  $b > 0$ . Коэффициент  $k$  выражает угол наклона прямой и в данном случае равен:

$$
k = -\frac{1.7}{75}.\tag{14}
$$

Коэффициент b показывает, насколько эта прямая смещена вверх относительно начала координат и равняется 1.7.

Таким образом, подставив значения в уравнение (13), получим:

$$
U_{\text{Bhix}} = -\frac{1.7}{75} \cdot P_{\text{bx}} + 1.7. \tag{15}
$$

Так как выходное напряжение нам будет известно, выразив  $P_{\text{rx}}$ , получим зависимость для нахождения уровня входной мощности:

$$
P_{\text{bx}} = 15 - 45 \cdot U_{\text{b b x}}.\tag{16}
$$

Поскольку на сигнал может накладываться шум, будем считывать его через определенное количество времени с помощью функции таймера. Это время можно в коде программы менять в зависимости от скорости изменения сигнала. Далее выполняется фильтрация с помощью функции «бегущее среднее», о которой шла речь в разделе 1.3.2. Коэффициент k, при этом тоже можно менять в коде. Эти параметры настраиваются путем визуального контроля принимаемого и отфильтрованного сигналов.

Функция Serial позволяет отправлять и принимать данные через последовательный порт. Команда Serial.begin(<speed>) запускает передачу данных. Аргументом функции служит скорость передачи в битах в секунду. Команда Serial.println() выводит данные в порт с переводом строки.

Таким образом, программный код, представленный на рисунке 2.14, принимает сигнал с логарифмического детектора и оцифровывает его, затем переводит полученную величину в вольты, вычисляет уровень входного сигнала, осуществляет фильтрацию с заданным периодом и выводит полученную информацию через UART интерфейс. Программа занимает 3888 байт памяти устройства (12%).

```
#define k 0.2
float stdSignal = 0.0; // входной сигнал
float noiseSignal = 0.0;
float filtSignal = 0.0;
                          // фильтрованный сигнал
void setup() {
  Serial.begin (9600); // запускаем монитор порта
  delay(500);Serial.flush();
  Serial.println("Source signal Filter signal"); // подписи звисимостей
  delay(100):
-1
void loop() {
 process();
 measure():
  Serial.print(stdSignal); // вывод в порт измеряемой величины
  Serial.print(',');
  Serial.println(filtSignal); // вывод в порт фильтрованной величины
\mathbf{1}// измерение с заданным периодом
void measure() {
  static uint32 t tmr;
  if (millis() - tmr > = 5) { // задаем период измерения в мс
    tmr = millis();
    filtSignal = expRunningAverage(getSignal());
    \mathbf{I}\mathbf{1}// обработка сигнала с датчика
void process () {
  float Q = (float) (analogRead(A7) * 5) / 1024; // перевод в вольты
  float A = 15 - 45 * 0; // переход от напряжения к мощности
  stdSignal = A;
\mathbf{1}float getSignal() {
  noiseSignal = stdSignal:
  return noiseSignal;
\mathbf{1}// функция фильтра "бегущее среднее"
float expRunningAverage(float z){
static float y = 0;
y := (z - y) * k;return y;
J.
```
#### Рисунок 2.14 – Программный код микроконтроллера

Для проверки работоспособности кода необходимо имитировать сигнал с логарифмического детектора. Для имитации воспользуемся методом из раздела 1.3.1, который подразумевает подключение переменного резистора к микроконтроллеру. Для удобства работы с микроконтроллером воспользуемся платой ArduinoNANO, на которой размещен такой же микроконтроллер, как и в разрабатываемом устройстве. Помимо этого, плата оснащена системой тактирования в виде кварцевого резонатора, USB-TTL преобразователем и системой питания, а также множеством разнесенных выводов для более удобного подключения. Схема включения представлена на рисунке 2.15.

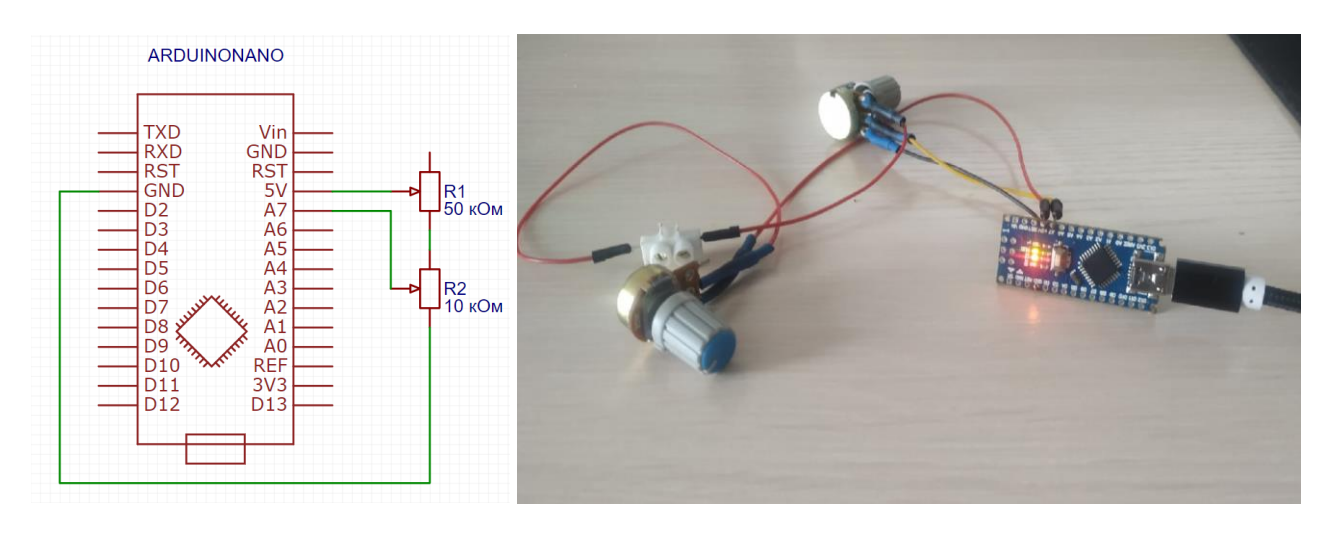

Рисунок 2.15 – Схема подключения тестового стенда и его практическая реализация

В данной схеме включения переменный резистор R1 служит для подстройки входного напряжения переменного резистора R2 так, чтобы максимальный уровень сигнала на вход микроконтроллера А7 при минимальном сопротивлении резистора R2 составлял 1.7 В, что соответствует входной мощности -60 дБм, согласно разделу 2.1, и 0 В, что соответствует мощности  $+15$ дБм, при максимальном сопротивлении резистора R2. С помощью переменного резистора R2 будем плавно менять напряжение на входе А7 от 0 до 1.7 В, имитируя плавное изменение уровня входной мощности.

Через последовательный порт выходные данные по USB кабелю будут передаваться на компьютер. По полученным значениям будет автоматически выводиться график зависимости входной мощности от времени (рисунок 2.16).

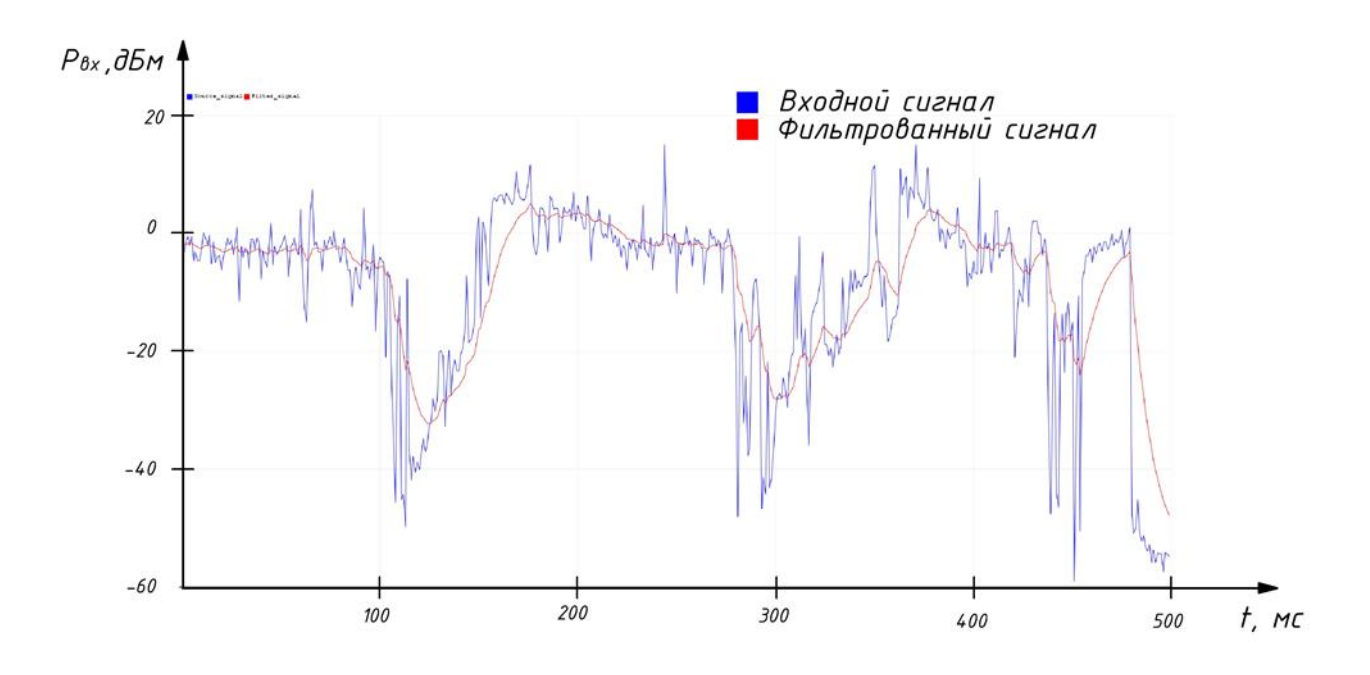

Рисунок 2.16 – График зависимости уровня мощности входного сигнала от времени

Если в программе отключить отображение входного сигнала, будет выводиться только результат фильтрации (рисунок 2.17).

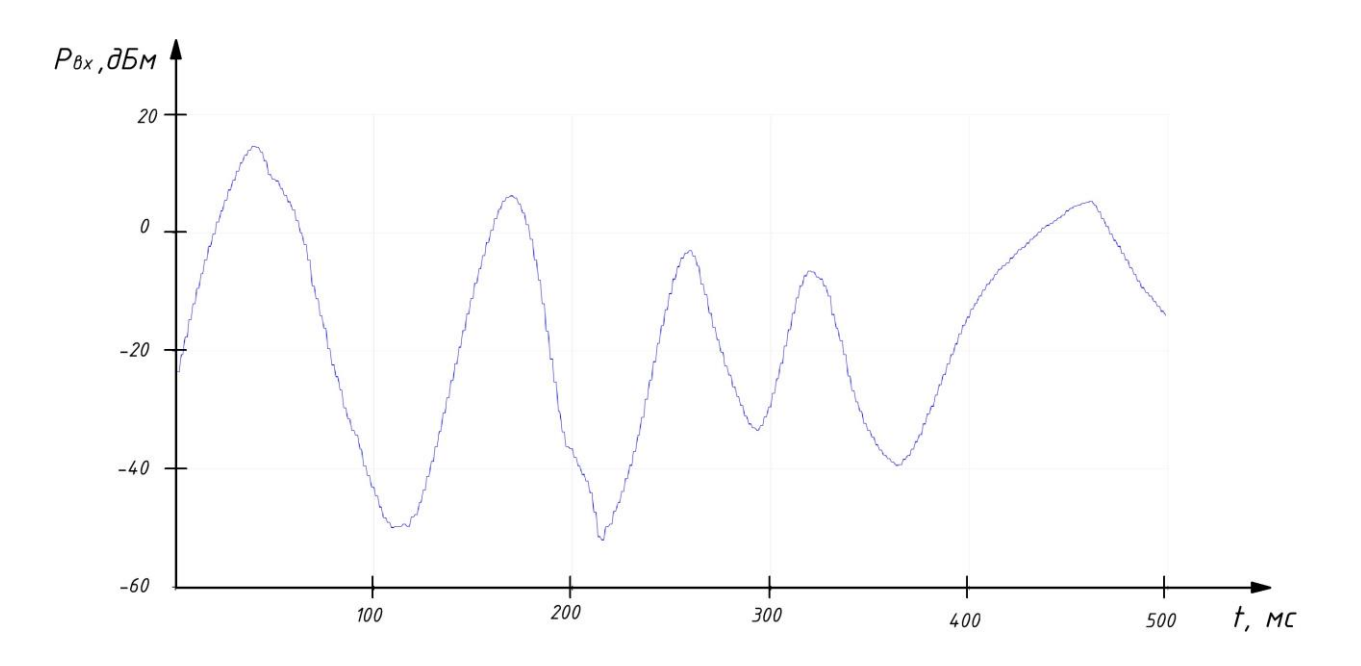

Рисунок 2.17 – График зависимости уровня мощности входного сигнала от времени

### **2.4. Проектирование микрополосковой линии передачи**

Микрополосковая линия – это линия передачи, выполненная на диэлектрической подложке, относительная диэлектрическая проницаемость которой больше единицы (рисунок 2.18) [14].

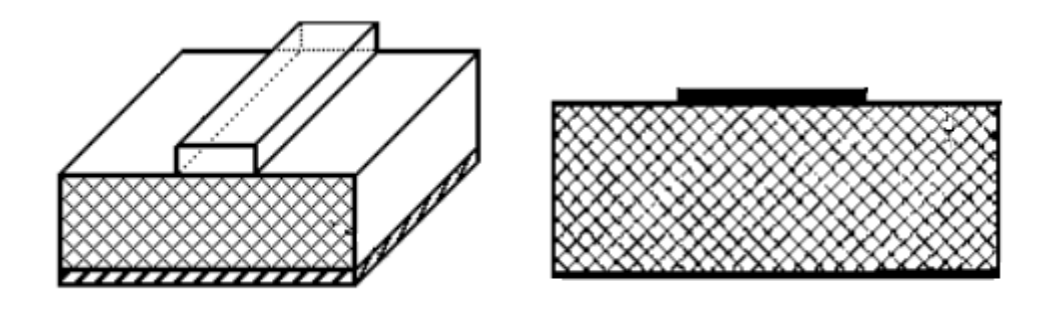

Рисунок 2.18 – Микрополосковая линия передачи

В данной работе микрополосковая линия служит для передачи высокочастотного сигнала от разъема на вход микросхемы детектора. Необходимость расчета микрополосковой ЛП обусловлена высокой частотой сигнала, а именно 10 ГГц. На такой частоте длина волны соизмерима с размерами устройства, а значит линия передачи может вносить паразитные емкостные и индуктивные потери. Правильно выполненная МПЛ обеспечивает наилучшее согласование, тем самым снижая потери мощности на отражение.

В готовом устройстве будет применяться СВЧ разъем SMA-KWE902 с волновым сопротивлением 50 Ом [15].

| No             | Название параметра     | Значение                            |
|----------------|------------------------|-------------------------------------|
|                | Диапазон частот        | $0-12.4$ ГГц                        |
| $\overline{2}$ | Номинальное напряжение | 220 B                               |
| 3              | <b>KCBH</b>            | $1.15 \pm 0.02$                     |
| 4              | Сопротивление изоляции | $5 \Gamma$ OM                       |
| 5              | Диапазон температур    | $-55^{\circ}$ C  + 155 $^{\circ}$ C |

Таблица 2.4.1 – Основные параметра разъема SMA-KWE902

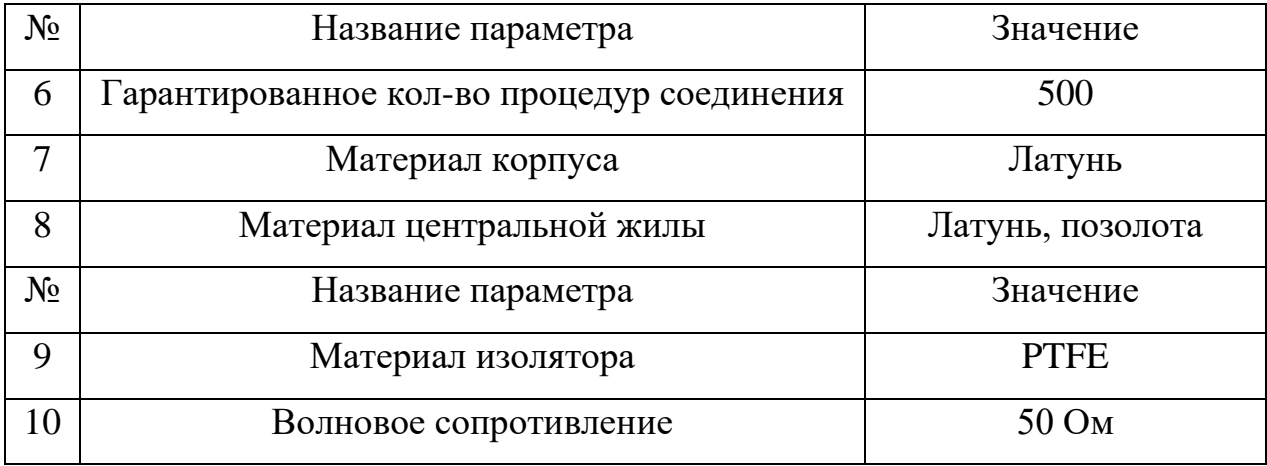

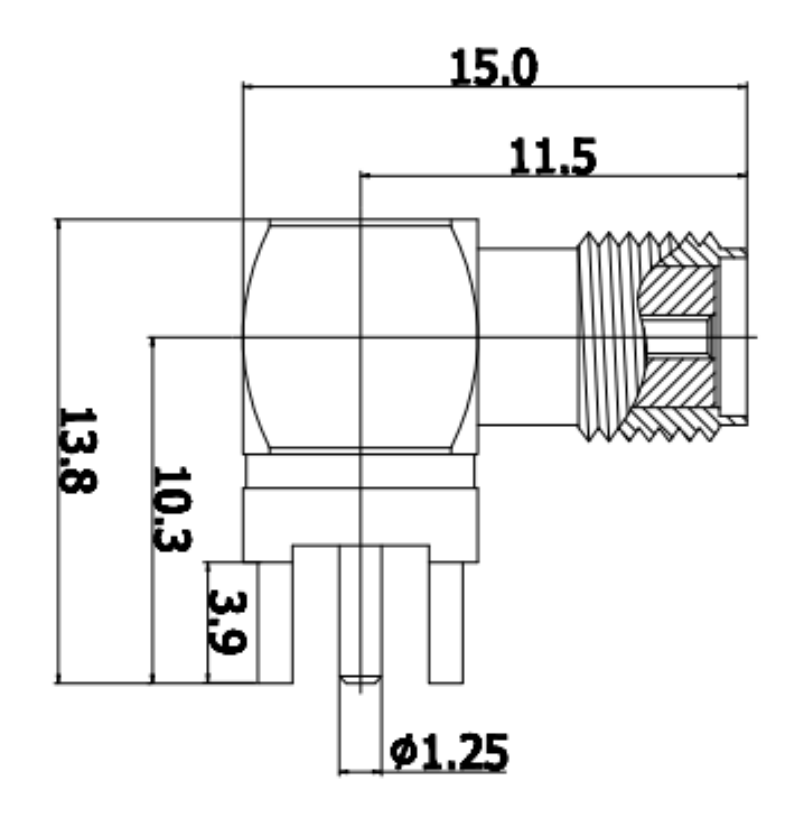

Рисунок 2.19 – Габаритные размеры разъема SMA-KWE902

МПЛ должна обладать волновым сопротивлением 50 Ом. Для расчета сопротивления необходимо выбрать материал подложки, на которой будут расположены все компоненты устройства. В качестве материала такой подложки выберем ФЛАН-5.0.

| Показатель                                                    | Единицы                | Значение          |
|---------------------------------------------------------------|------------------------|-------------------|
|                                                               | измерения              |                   |
| Поверхностное электрическое сопротивление                     | O <sub>M</sub>         | $5 \cdot 10^{11}$ |
| Показатель                                                    | Единицы                | Значение          |
|                                                               | измерения              |                   |
| Удельное объемное сопротивление                               | OM· M                  | $5 \cdot 10^{11}$ |
| Диэлектрическая проницаемость на частоте $10\,\Gamma\Gamma$ ц |                        | $5.0 \pm 0.2$     |
| Тангенс угла диэл. потерь на частоте 10 ГГц                   |                        | 0.0015            |
| Прочность на отслаивание фольги                               | H/MM                   |                   |
| Прочность на изгиб                                            | H/cm <sup>2</sup>      | 8000              |
| Плотность без фольги                                          | $\Gamma / \text{CM}^3$ | $1.55 \pm 0.1$    |
| Толщина листов (включая медную фольгу)                        | MМ                     | $2 + 0.1$         |
| Толщина медной фольги                                         | <b>MKM</b>             | 35                |

Таблица 2.4.2 – Основные параметра подложки ФЛАН-5.0

Выполним моделирование отрезка МПЛ линии передачи в среде AWR. Сначала создадим схематичную модель. Зададим параметры элемента MSUB в соответствии с параметрами подложки ФЛАН-5.0. Создадим два 50-омных порта, которые соединены элементом MLIN, имитирующим отрезок ЛП. На данном этапе длину и ширину этого элемента зададим произвольно (рисунок 2.20).

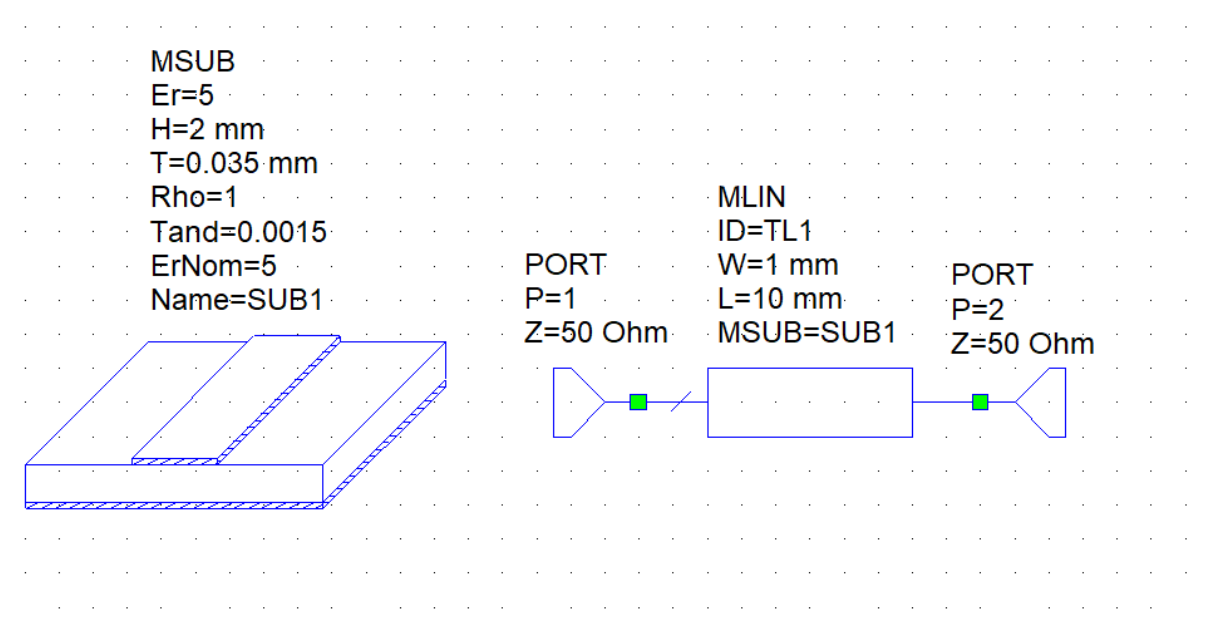

Рисунок 2.20 – Схематичная модель МПЛ в среде AWR

 Для определения оптимальной длины и ширины микрополоска воспользуемся утилитой TXLINE, в которой зададим необходимые параметры в поле Electrical Characteristics. В окне Physical Characteristics отобразятся нужные параметры микрополоска.

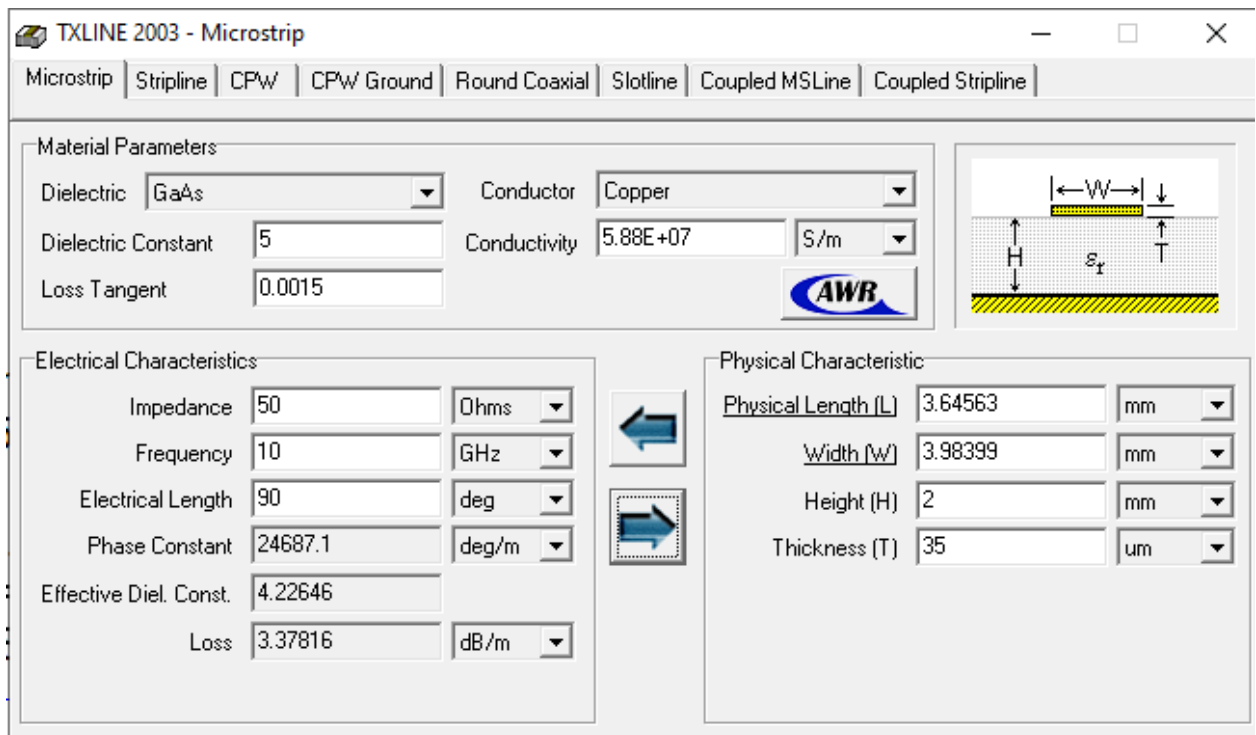

Рисунок 2.21 – Окно настройки утилиты TXLINE

Результат моделирования можно оценить по полученному графику зависимости коэффициента отражения  $S_{11}$  от частоты.

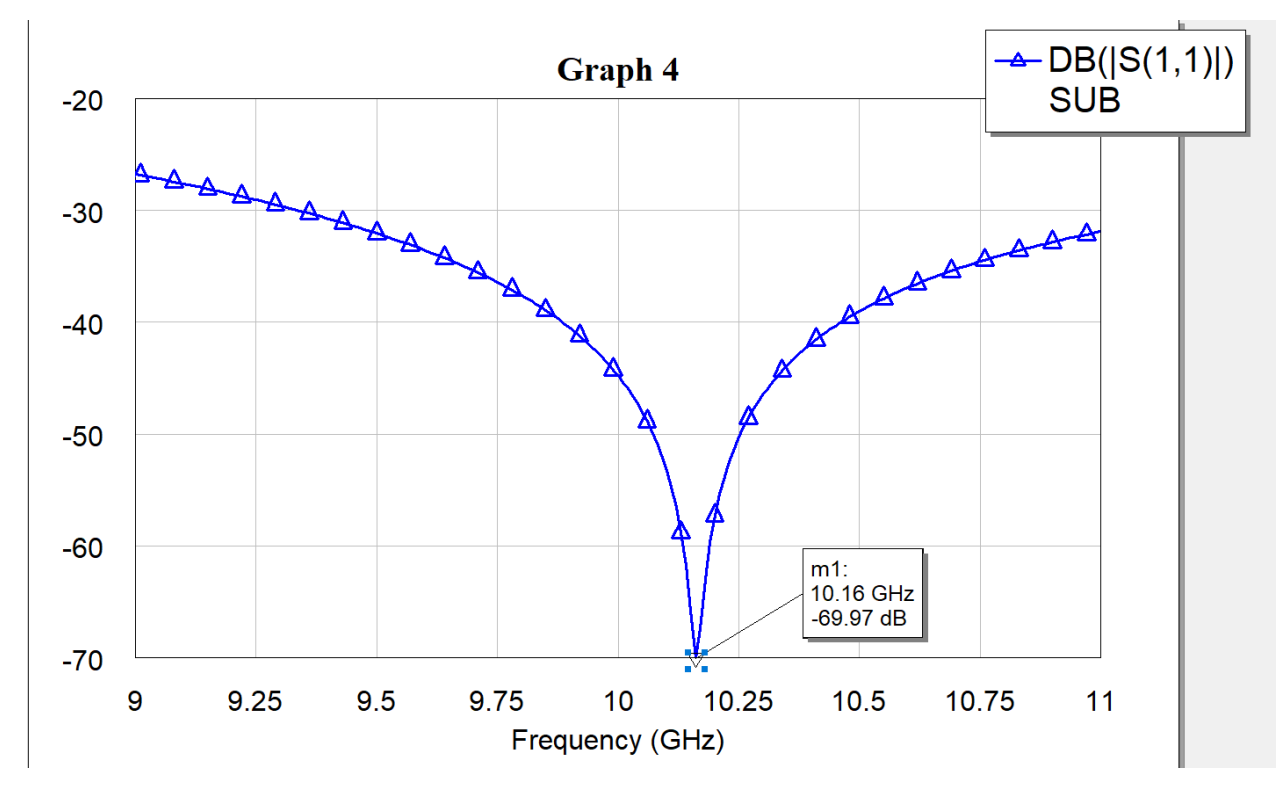

Рисунок 2.22 – Зависимость коэффициента отражения  $S_{11}$  от частоты

На данном графике видно, что наибольший провал достигается не точно на нужной частоте. Исправим это, воспользовавшись инструментом Tuner. Перемещением ползунка, отвечающего за изменение длины, добиваемся более точной настройки.

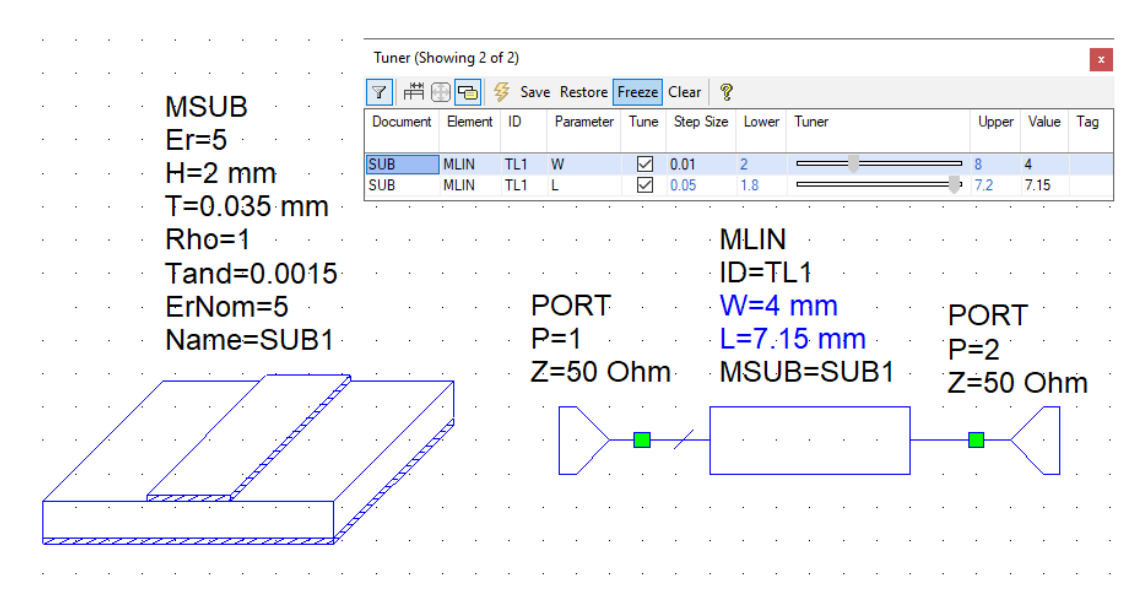

Рисунок 2.23 – Окно регулировки параметров инструмента Tuner

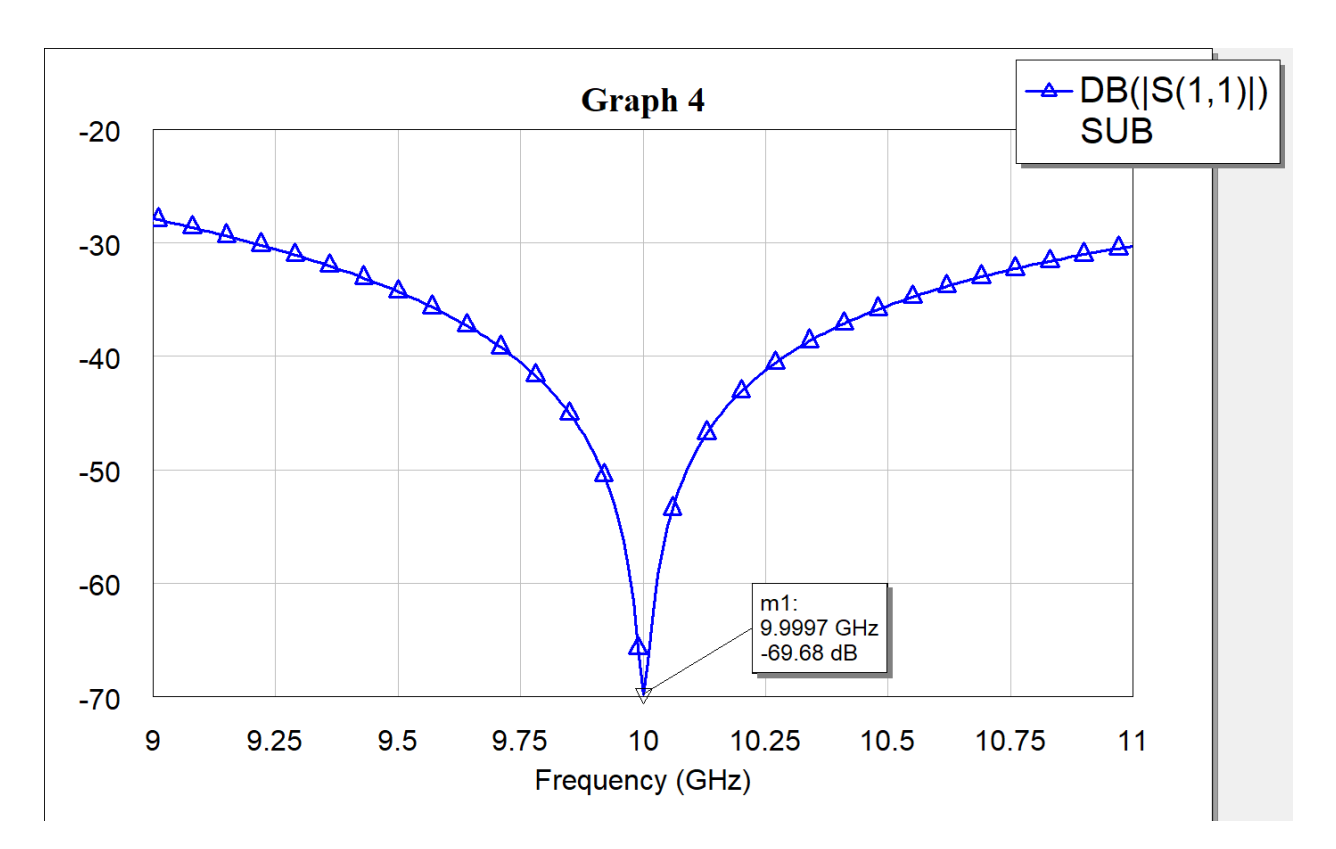

Рисунок 2.24 – Зависимость коэффициента отражения  $S_{11}$  от частоты

Выполним электродинамическое моделирование МПЛ. На рисунке 2.25 более широкий отрезок ЛП проводит сигнал от ВЧ разъема, толщина центрального проводника которого совпадает с шириной микрополоска до вывода микросхемы ЛУ. Ширина вывода этой микросхемы совпадает с шириной меньшего отрезка.

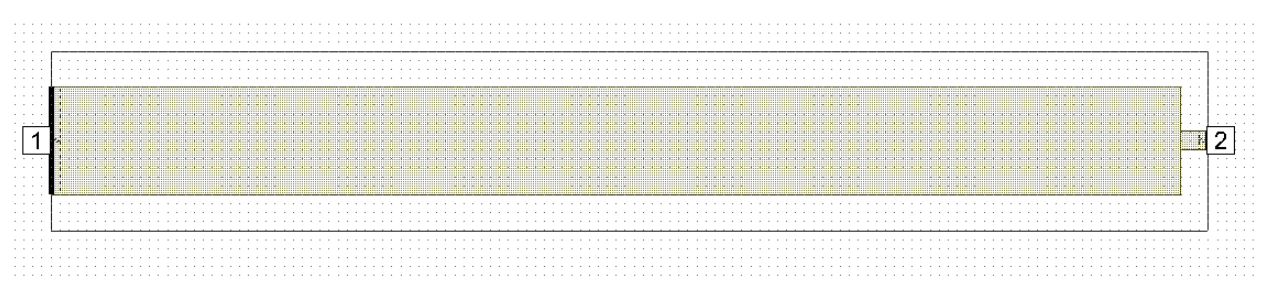

Рисунок 2.25 – Электродинамическая модель линии передачи

На рисунке 2.26 продемонстрирован модернизированный вариант линии передачи. Между отрезками разной ширины расположен более широкий участок, параметры которого были рассчитаны выше.

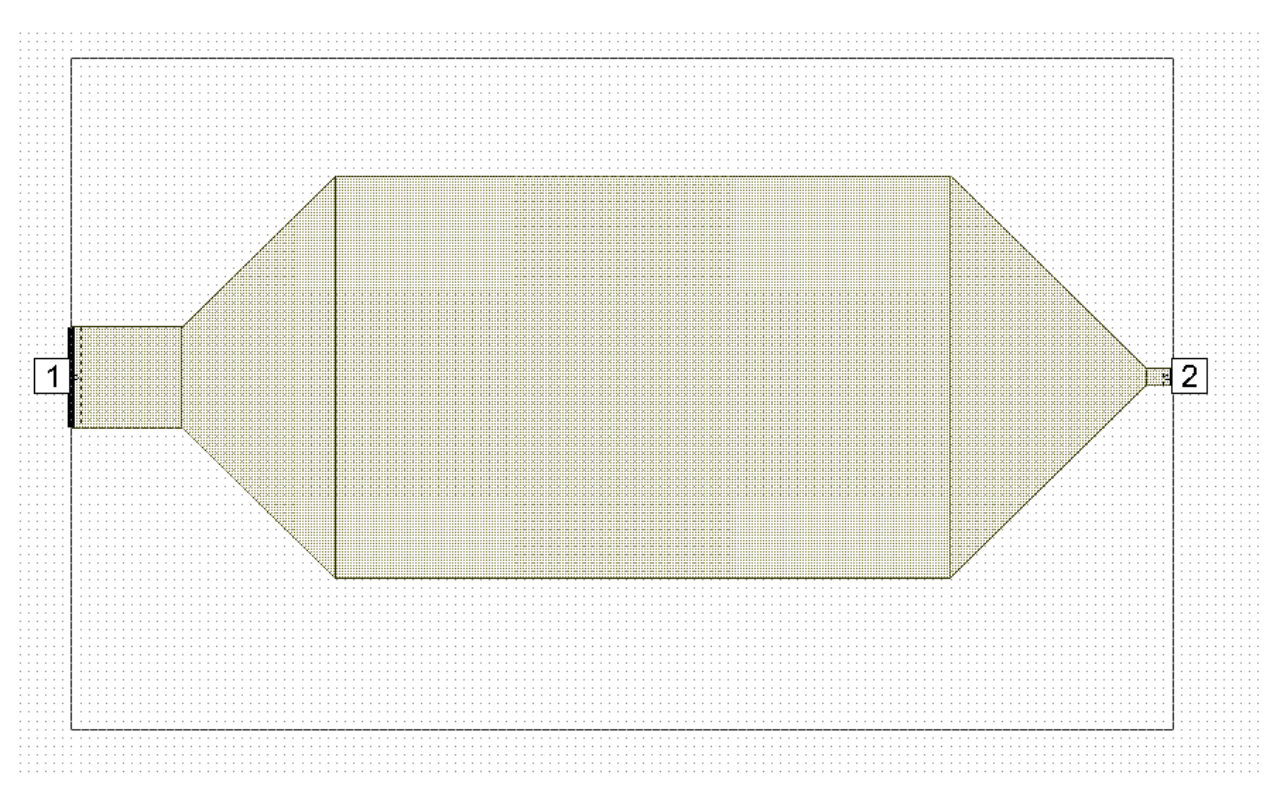

Рисунок 2.26 – Электродинамическая модель линии передачи

Результаты моделирования двух моделей линий передач представлены на рисунке 2.27. Зависимость коэффициента  $S_{11}$  от частоты для базовой схемы обозначена линией розового цвета. Зависимость коэффициента  $S_{11}$  от частоты модернизированной схемы обозначена линией коричневого цвета. Видно, что провал коэффициент  $S_{11}$  модернизированной схемы на частоте 10 ГГц примерно на 12 дБ меньше, что хорошо. Однако такая зависимость не является линейной, что плохо.

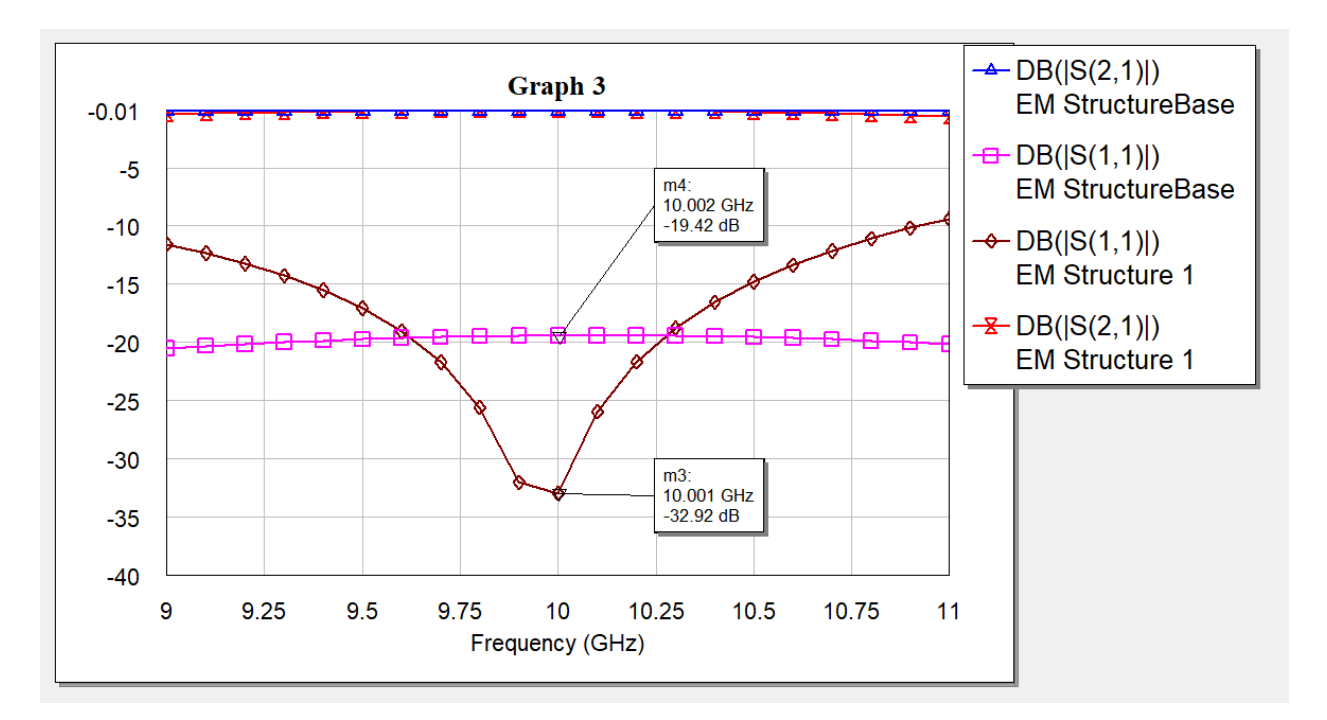

Рисунок 2.27 - Зависимость коэффициентов  $S_{11}$  и  $S_{12}$  от частоты для разных моделей ЛП

На рисунке 2.28 приведены графики зависимостей коэффициентов передачи от частоты при прохождении от первого порта ко второму. Видно, что коэффициент передачи, отмеченный красным цветом для модернизированной схемы выше примерно на 0.5 дБ. Однако также имеет ярко выраженный нелинейный характер, что плохо. Поскольку выигрыш в коэффициенте передачи целесообразнее незначителен. применить cxemy, рекомендуемую производителем логарифмического детектора, которая подразумевает прямое соединение двух микрополосков разной ширины с переходом в форме усеченной пирамиды. Включение длинного и широкого отрезка линии передачи существенно увеличит габариты устройства и будет иметь резонансный эффект на определенной частоте, что негативно скажется на точности измерения сигнала, частота которого будет изменяться в некоторых пределах.

Таким образом, линия передачи будет представлять микрополосок, ширина которого с одной будет равна толщине центрального контакта ВЧ разъема, а с другой ширине вывода микросхемы ЛУ.

56

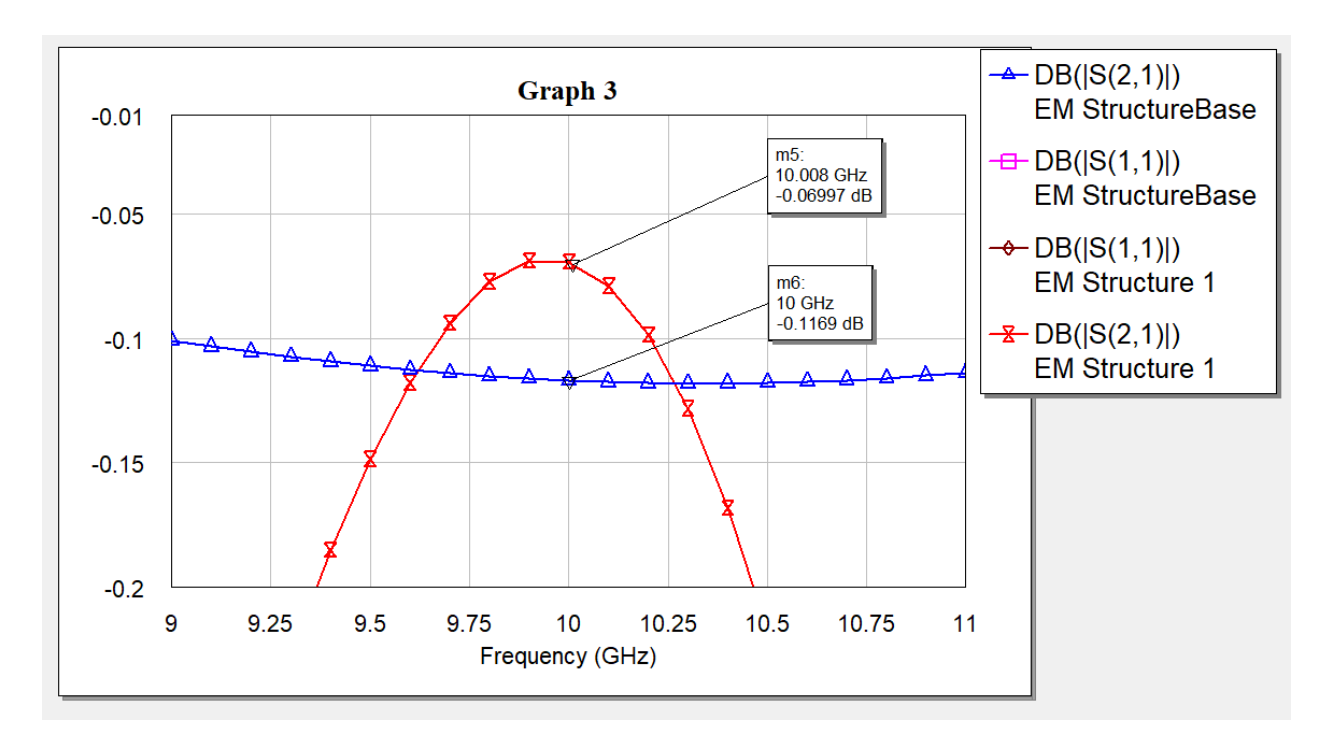

Рисунок 2.28 – Зависимость коэффициентов  $S_{12}$  от частоты для разных моделей ЛП

### **2.5. Выбор микросхемы преобразователя напряжения**

Поскольку обе микросхемы требуют одинакового напряжения питания 5 В, то в качестве микросхемы понижающего импульсного стабилизатора напряжения выберем микросхему серии LM78L05 в корпусе SOT-89. Будем использовать 2 микросхемы стабилизатора для уменьшения взаимного влияния компонентов друг на друга. Эти микросхемы отличаются надежностью, распространенностью и высоким уровнем технических характеристик. Максимальный выходной ток LM78L05 составляет 100 мА [16]. Выходной ток микросхемы стабилизатора многократно больше максимального потребляемого тока микроконтроллера и логарифмического детектора.

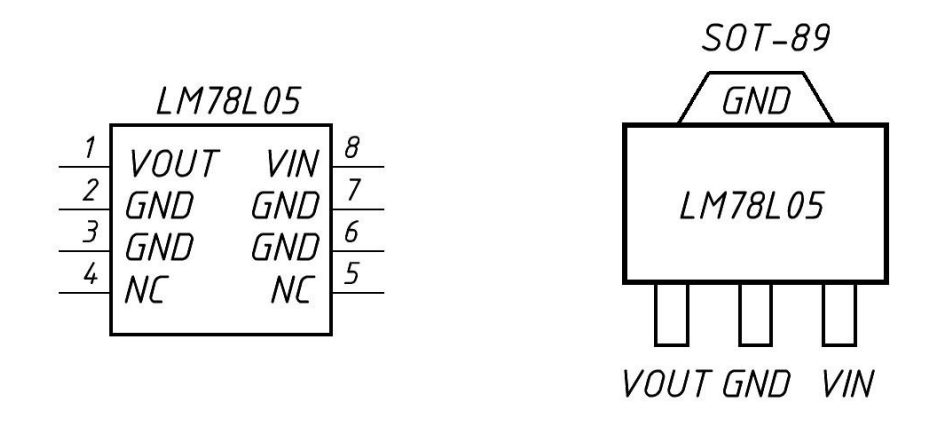

Рисунок 2.29 – Назначение выводов микросхемы LM78L05

Достоинство данной серии заключаются в том, что требуется минимальное количество внешних компонентов. Еще одним преимуществом служит компактность, благодаря которой можно уменьшить габаритные размеры устройства. Микросхемы серии LM78L05 обеспечивают гарантированный допуск ±4% на выходное напряжение в пределах указанного входного напряжения, которое может составлять до 30 В и выходной нагрузки. Ток покоя составляет 6 мА.

Типовая схема включения отличается простотой и помимо основной микросхемы содержит 2 сглаживающих конденсатора. Конденсатор большей емкости на входе призван подавлять помехи, идущие от источника питания. Выходной конденсатор служит для подавления высокочастотных пульсаций.

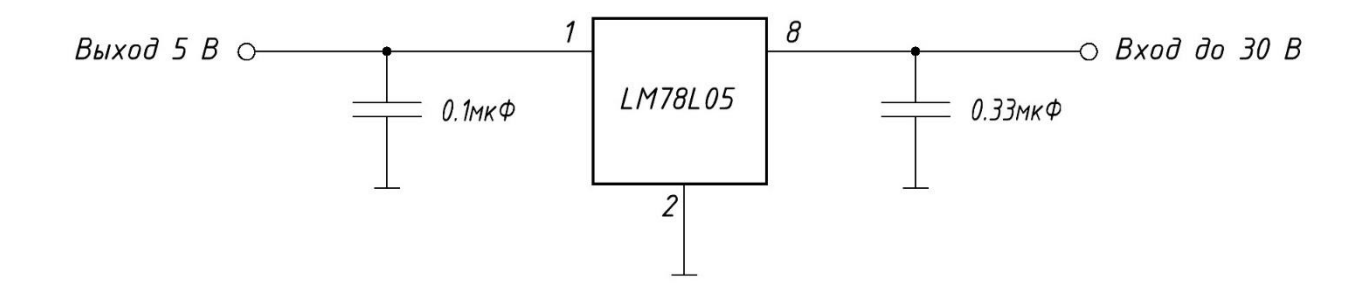

Рисунок 2.30 – Типовая микросхемы LM78L05

#### **2.7 Проектирование печатной платы**

Проектирование печатной платы выполним в среде Easy EDA [17]. Сначала создадим схему электрическую в принципиальную, аналогичную той, что приведена в приложении. Будем использовать при этом компоненты из библиотеки данного сервиса.

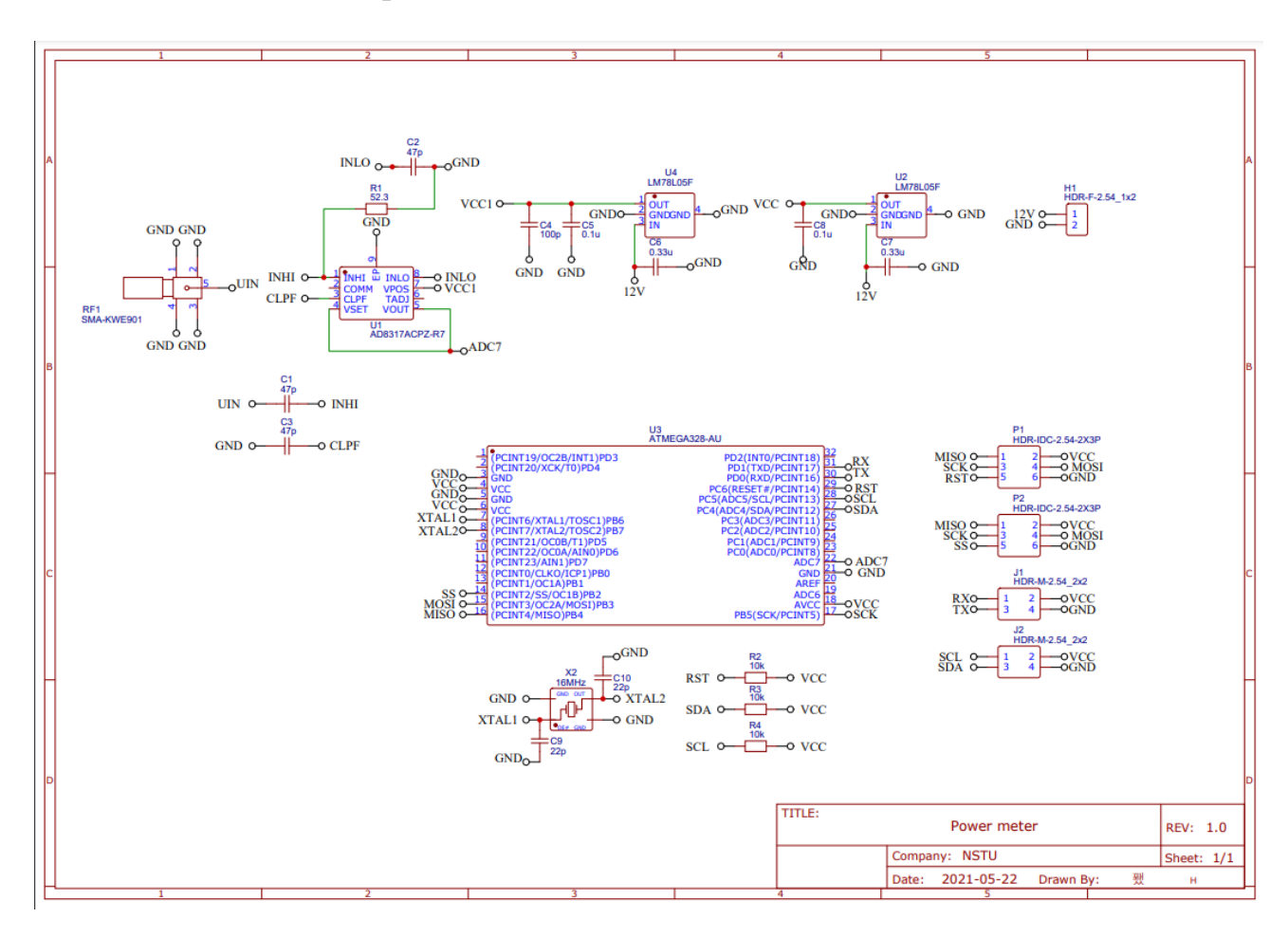

Рисунок 2.31 – Схема электрическая принципиальная

Затем произведем конвертацию данной принципиальной схемы в печатную плату. Расположим элементы максимально компактно и проведем дорожки между нужными выводами, а также сделаем множество переходных отверстий вокруг ВЧ компонентов. Печатная плата двухсторонняя. Все соединения выполнены на верхнем слое, нижний слой представляет собой сплошную металлизацию. Размер получившейся печатной платы составил 48 × 54 мм. Диаметр отверстий под крепеж равен 4 мм.

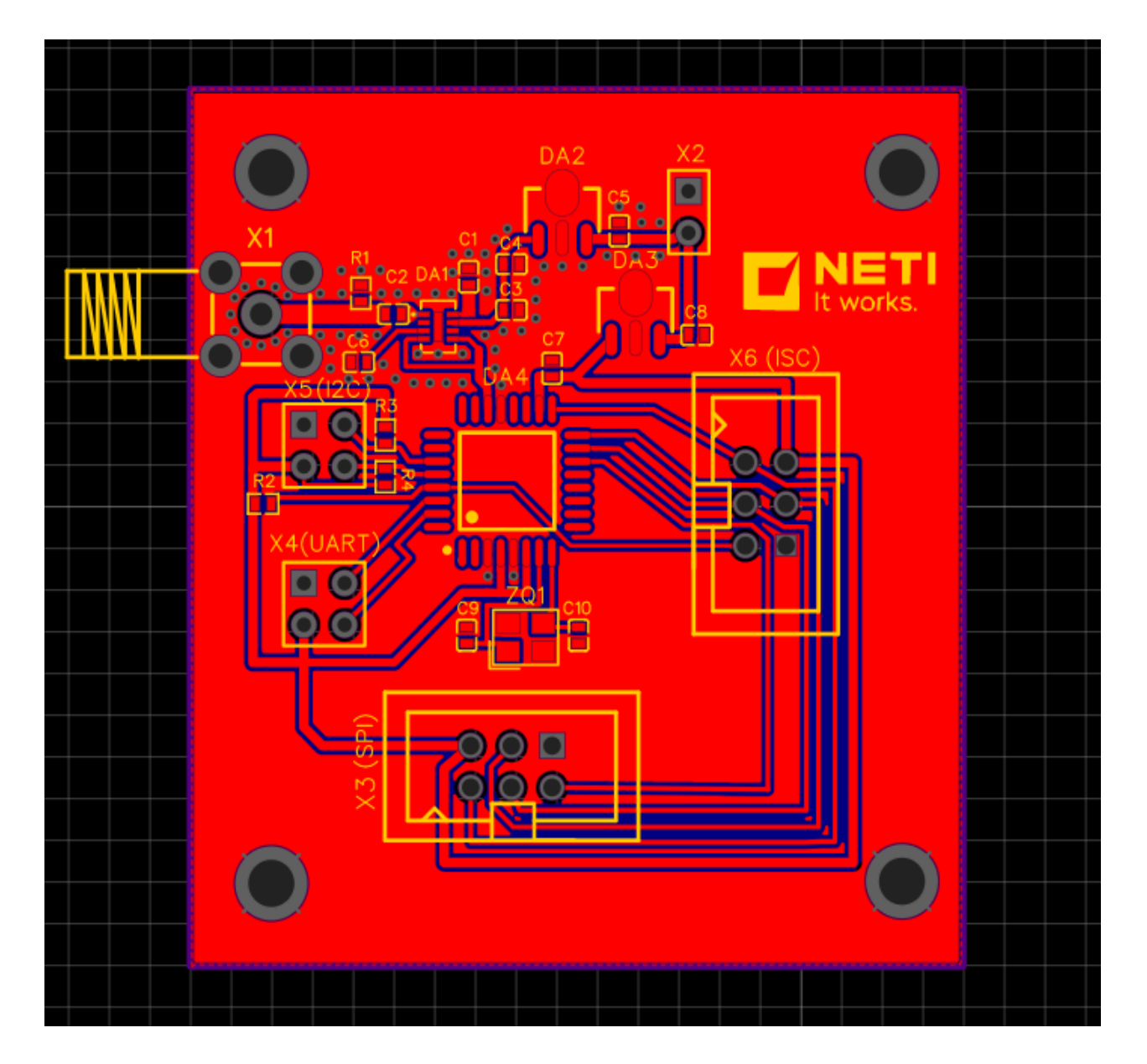

Рисунок 2.32 – Лицевая сторона печатной платы в редакторе

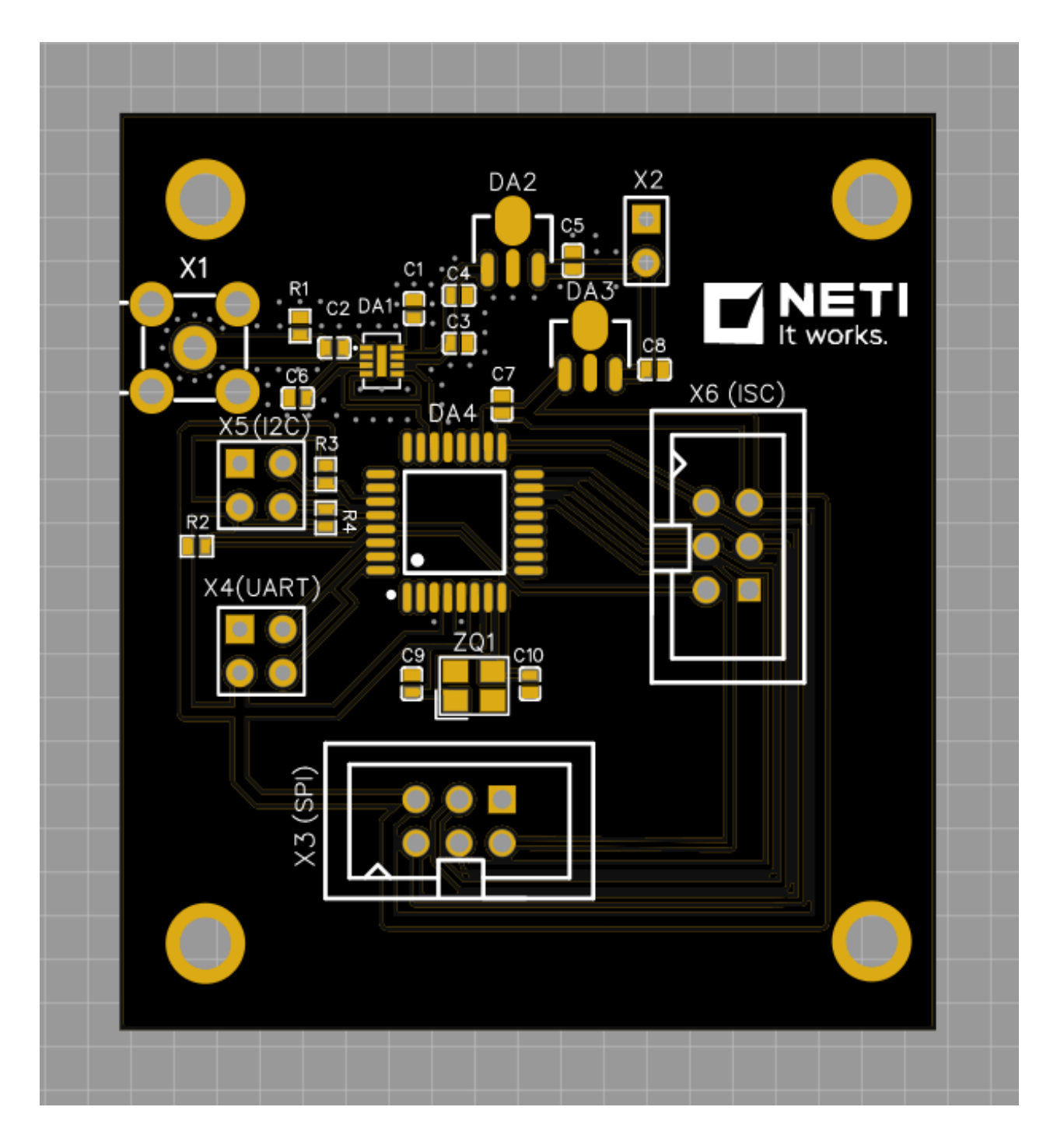

Рисунок 2.33 – Фото-вид лицевой стороны печатной платы без элементов

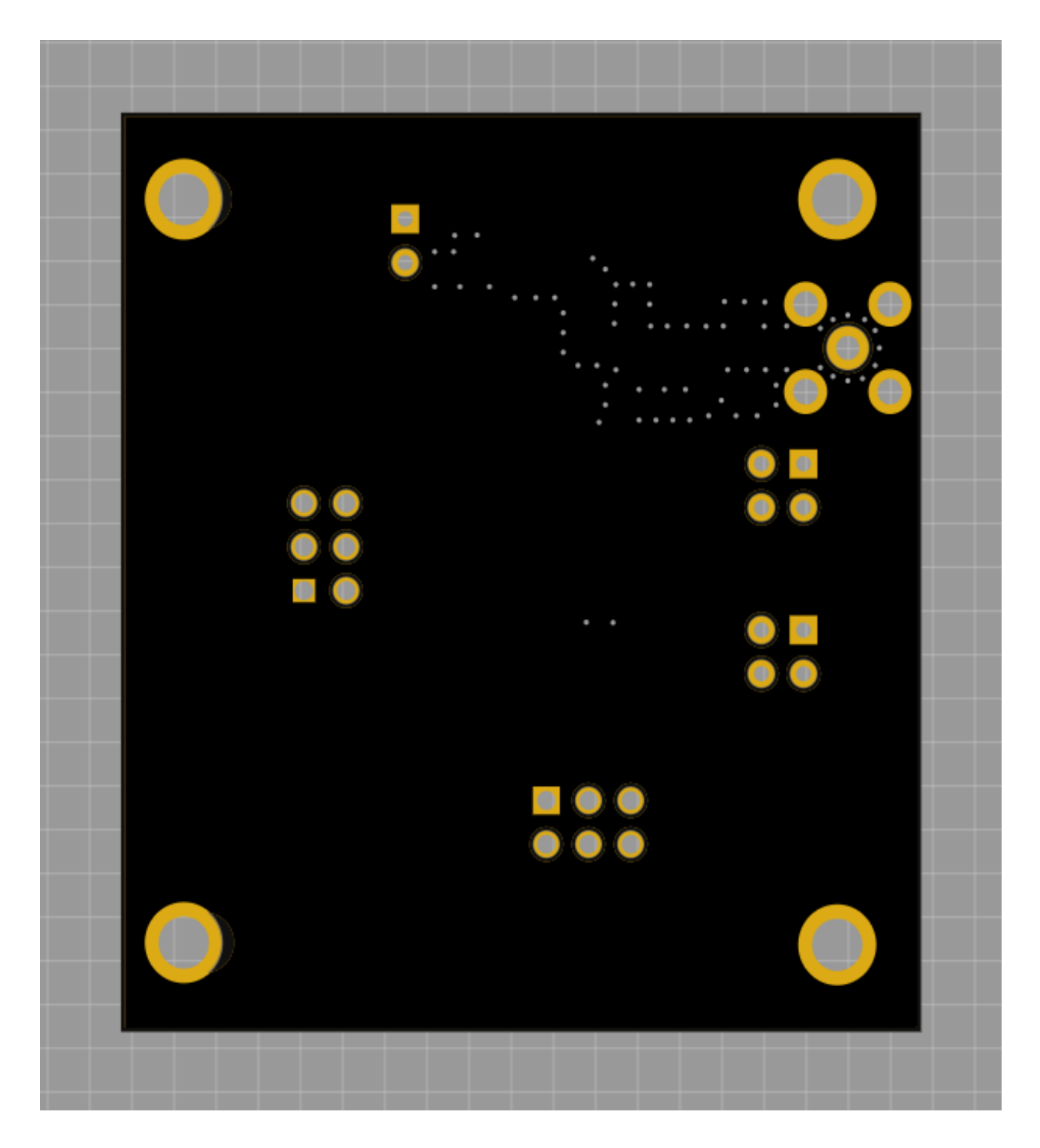

Рисунок 2.34 – Фото-вид обратной стороны печатной платы без элементов

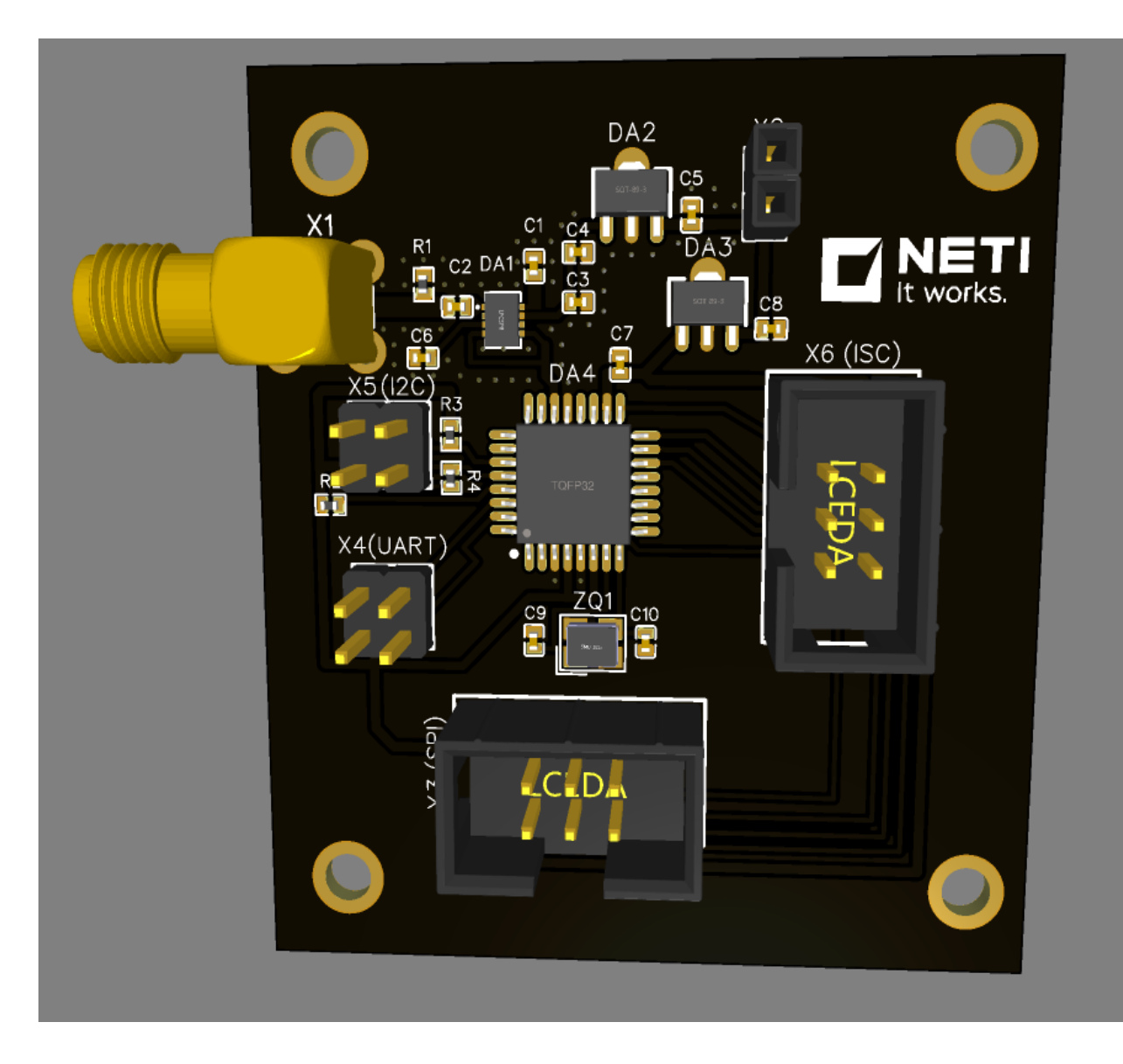

Рисунок 2.35 - 3D вид лицевой стороны печатной платы с установленными элементами

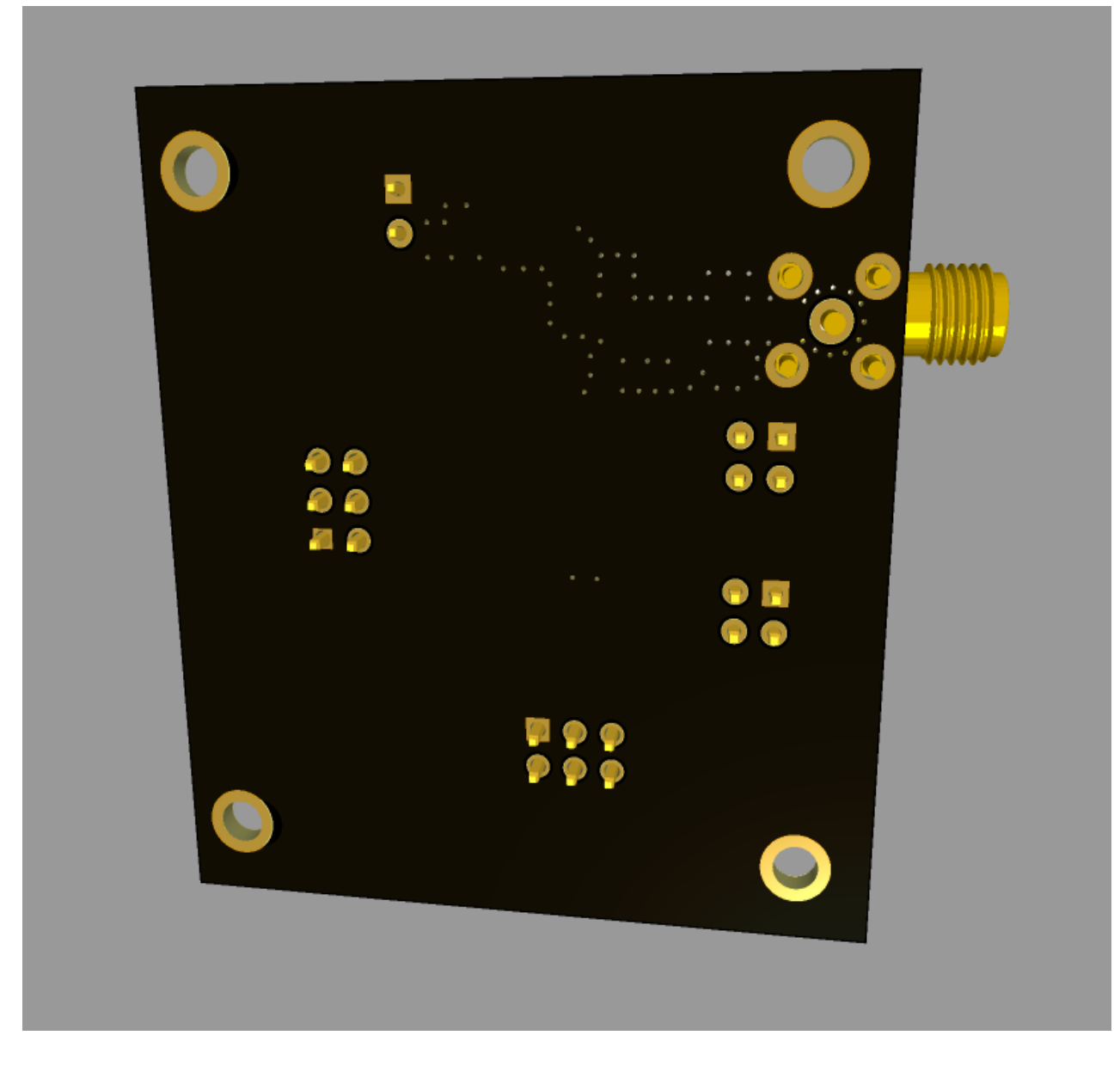

Рисунок 2.36 – 3D вид печатной обратной стороны платы с установленными элементами

Чертеж печатной платы, сборочный чертеж и спецификация к нему приведены в приложении.

# **2.7. Проектирование корпуса устройства**

Корпус устройства будем выполнять в программном комплексе САПР SolidWorks [18]. Сначала выполним 3D модель печатной платы с СВЧ разъемом на ней согласно разделу 2.6. Другие элементы печатной платы нас не интересуют, поскольку не выступают за ее габариты.

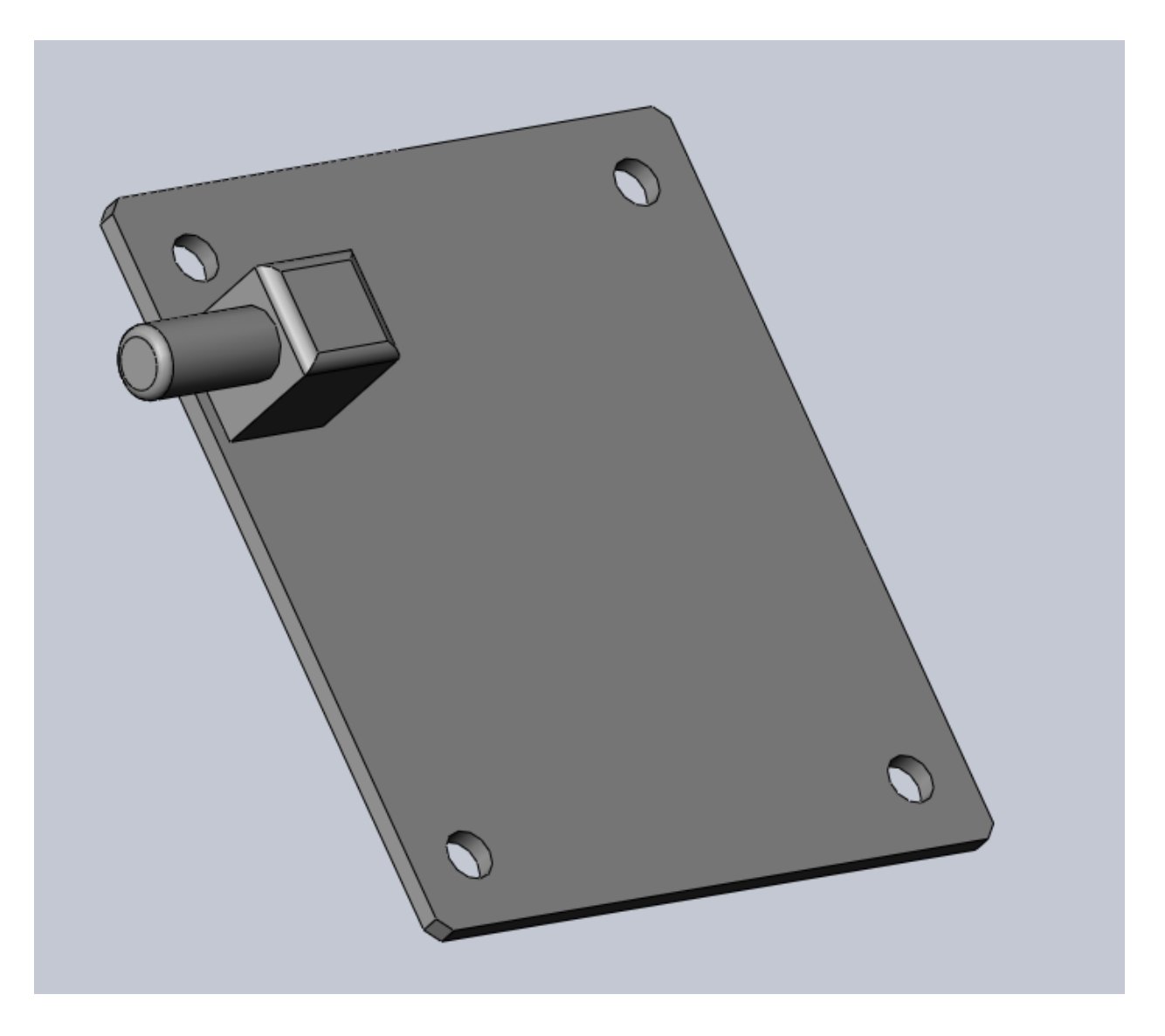

Рисунок 2.37 – 3D модель печатной платы

Далее выполним корпус устройства. Корпус можно изготовить из любых материалов любым подходящим для этого способом, начиная от дерева и стамески и заканчивая пластиком и 3D принтером. Изготовим корпус из листового сплава алюминия марки АЛ8 методом фрезерования. В корпусе необходимо предусмотреть резьбовые отверстия для крепления печатной платы и крышки. Печатная плата будет крепиться в корпусе с помощью 4-х винтов М 3 длиной 5 мм. В корпусе также необходимо сделать выборку для резьбовой части СВЧ разъема. Такое исполнения корпуса не обеспечит электрогерметичность, однако простота изготовления компенсирует этот недостаток.

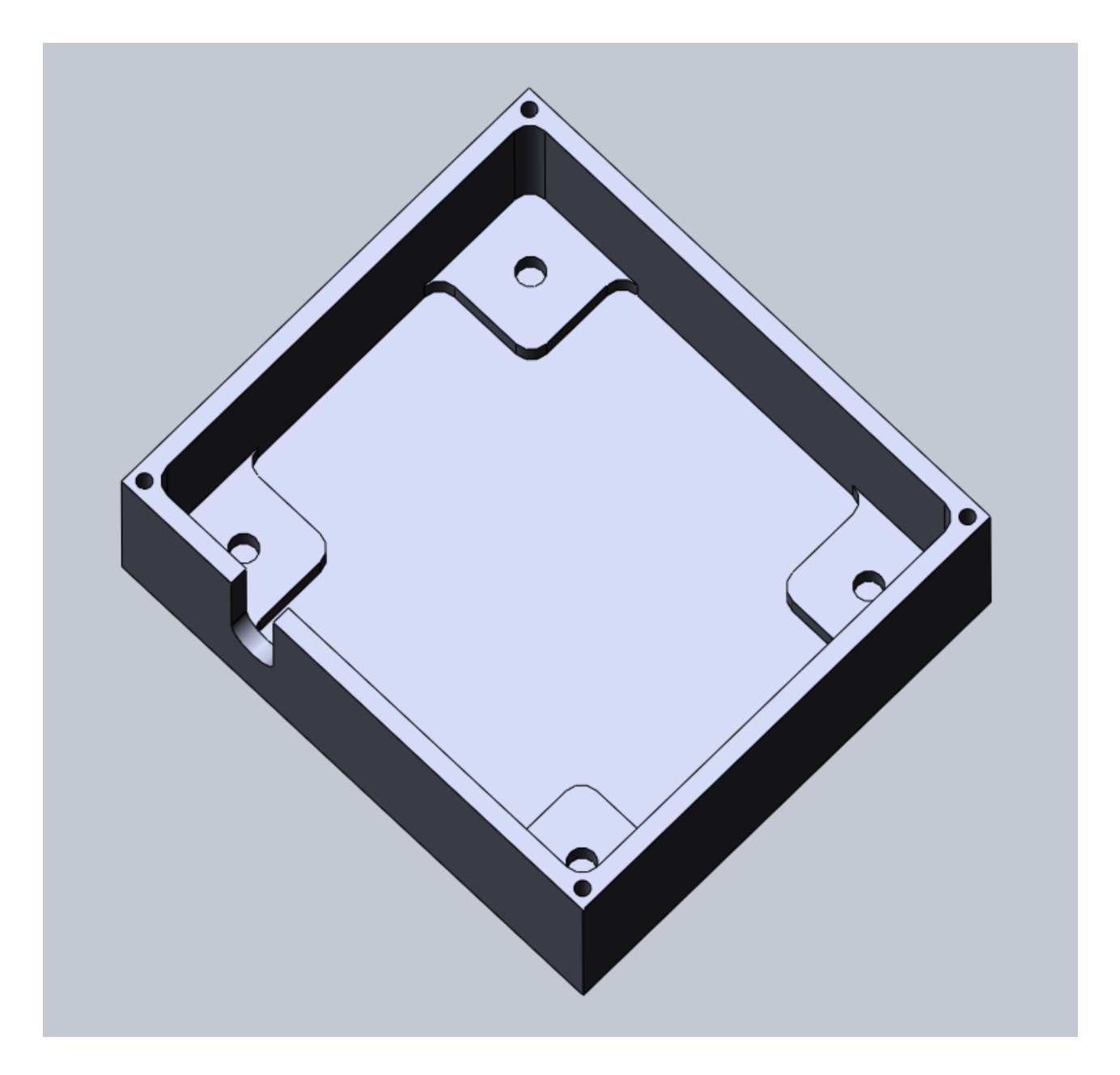

Рисунок 2.39 – 3D модель корпуса устройства

Поскольку разъемы для подключения платы к компьютеру расположены вертикально, выборку для подключения ответных частей выполним в крышке, которую изготовим из листа того же сплава АЛ8 толщиной 2 мм. В крышке необходимо предусмотреть 4 сквозных отверстия для крепления к корпусу четырьмя винтами М 1.6.

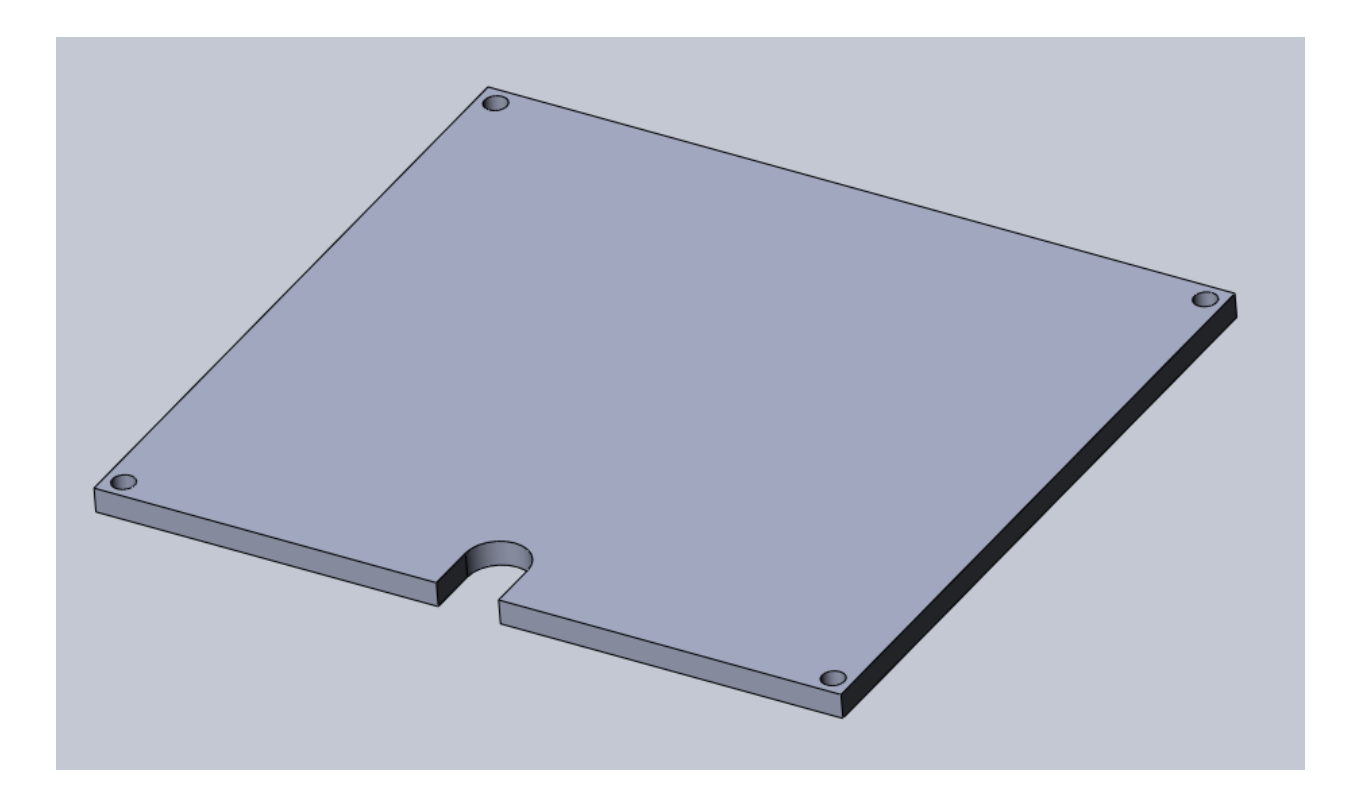

Рисунок 2.41 – 3D модель крышки корпуса

Затем выполним сборку всех элементов. Зададим условия сопряжения для всех компонентов сборки. На рисунках 2.38 и 2.39 можно увидеть, что все элементы сборки установлены корректно и ничего не мешает установке всех компонентов.

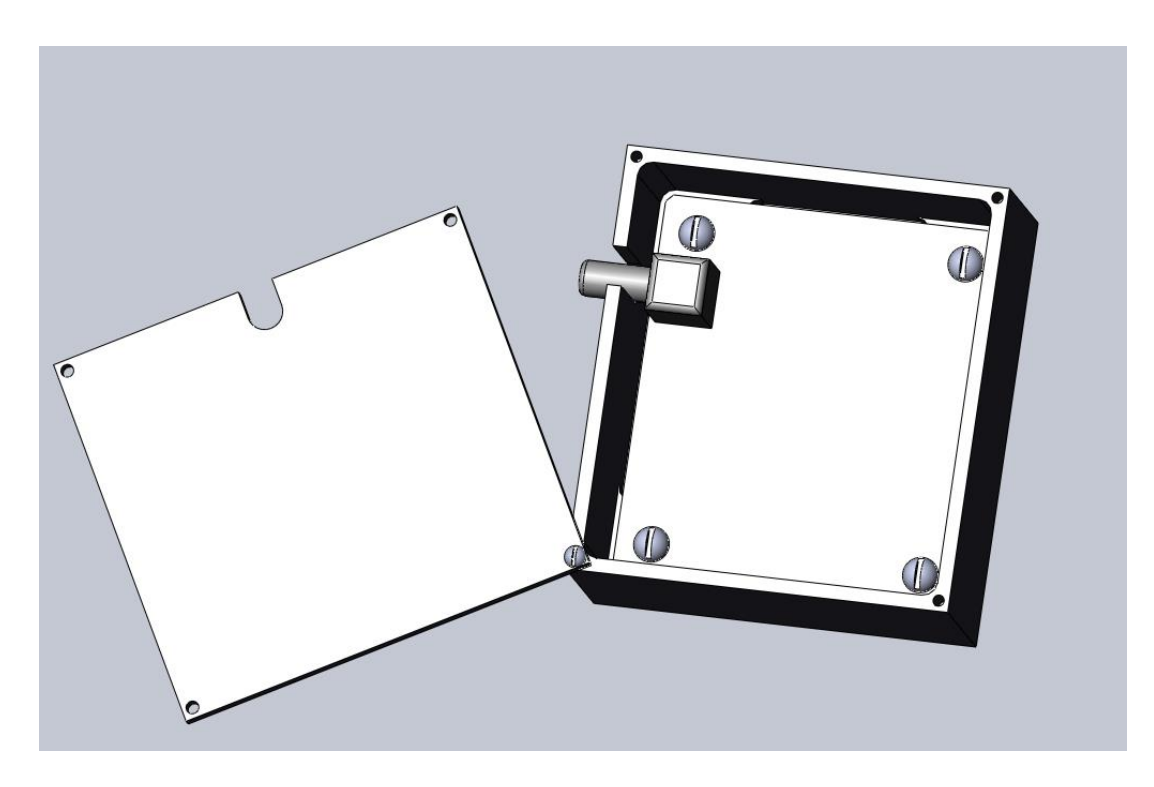

Рисунок 2.42 – Расположение элементов в корпусе

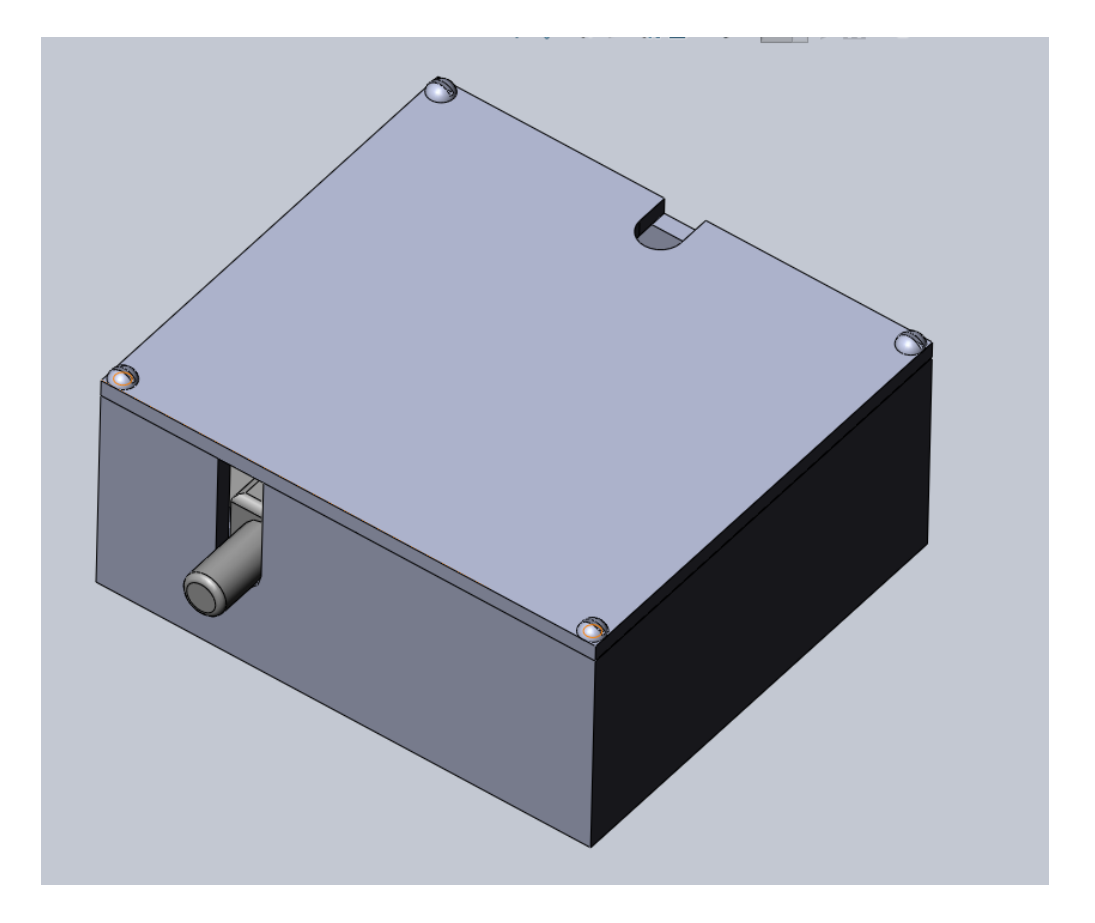

Рисунок 2.43 – 3D модель сборки устройства

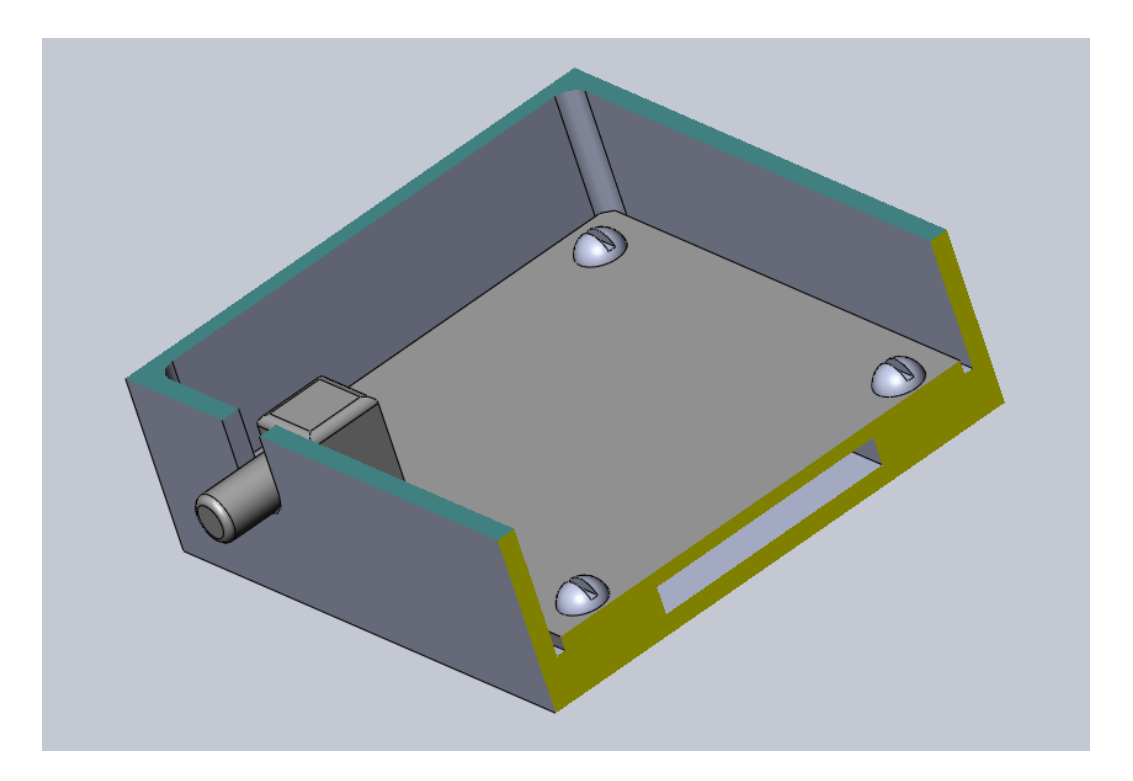

Рисунок 2.44 – Разрез сборки

Чертежи всех элементов корпуса, сборочный чертеж и спецификация на устройство приведены в приложении.

# **ГЛАВА 3. ЭКОНОМИЧЕСКИЙ РАЗДЕЛ**

В выпускной квалификационной работе осуществляется синтез измерителя мощности. Устройство состоит из металлического корпуса, элементов крепления и печатной платы со всеми электронными компонентами.

Стоимость элементов печатной платы суммируется из разных компонентов, представленных в таблице 3.1.

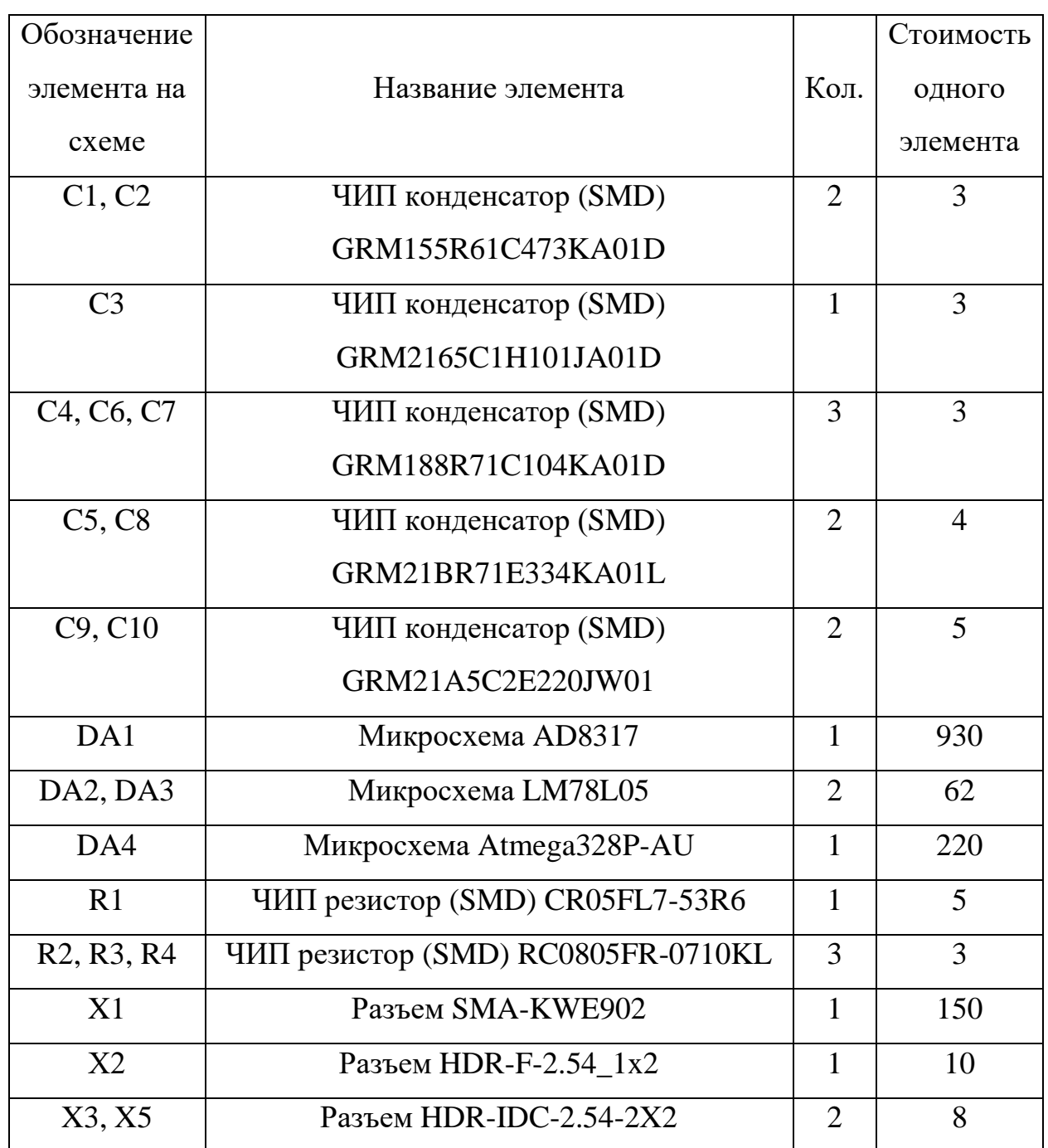

Таблица 3.1 – Цена электронных компонентов

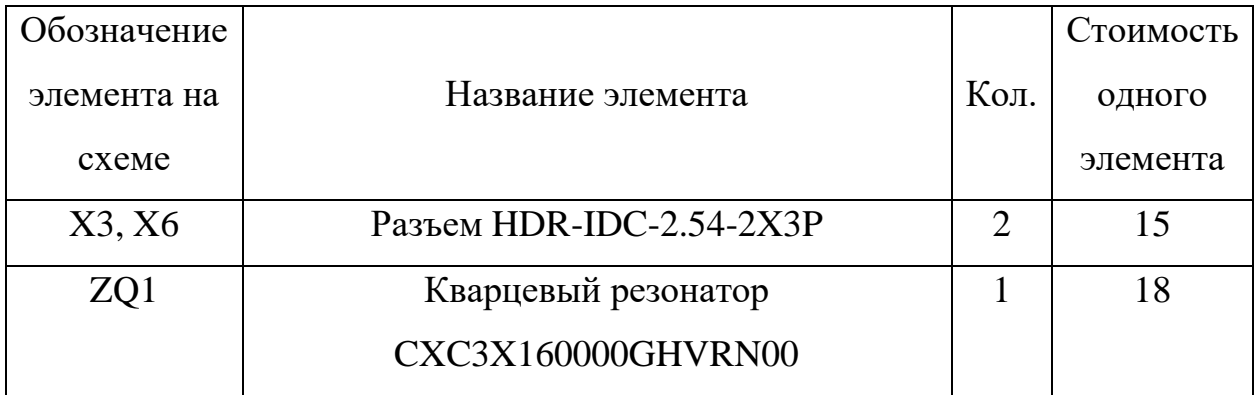

Посчитаем общую элементов устройства С<sub>о</sub> просуммировав все элементы принципиальной схемы:

$$
C_0 = 3 \cdot 2 + 3 \cdot 3 + 4 \cdot 2 + 3 + 5 \cdot 2 + 930 + 62 \cdot 2 + 220 + 5 + 3 \cdot 3 + 150 + 10 + 8 \cdot 2 + 15 \cdot 2 + 18 = 1548 \text{ p.}
$$
\n(17)

Учтем, что большинство конденсаторов и резисторов для поверхностного монтажа продаются только в минимальном количестве от 10 или 20 штук, тогда стоимость элементов С<sub>эл</sub> возрастет:

$$
C_{3J} = 3 \cdot 2 \cdot 10 + 3 \cdot 3 \cdot 10 + 4 \cdot 2 \cdot 10 + 3 \cdot 20 + 5 \cdot 2 \cdot 20 + 930 + 62 \cdot 2 + 220 + 5 \cdot 10 + 3 \cdot 3 \cdot 10 + 150 + 10 + 8 \cdot 2 + 15 \cdot 2 + 18 = 2128 \text{ p.}
$$
 (18)

При рассмотрении стоимости комплектующих схемы было рассмотрено большинство популярных сайтов по продаже электронных компоненты. Самым удобным сайтом для поиска стоимости элементов схемы является «chipdip.ru». У данного магазина имеется сайт, на котором размещены цены на всевозможные компоненты удобный электронный каталог. Поэтому большинство стоимостей на комплектующие элементы схемы были взяты с сайта «chipdip.ru» [19].

К цене на элементы необходимо прибавить стоимость подложки С<sub>подл</sub> для печатной платы, а также стоимость материала для изготовления корпуса устройства. Так, лист Флан-5.0 размером 340×260 мм можно приобрести по цене 850 р. Итоговая стоимость материалов для изготовления печатной платы  $C<sub>IIJATbl</sub>$  составит:

$$
C_{\text{m, rah}} = C_{\text{m, r}} + C_{\text{m}} = 850 + 2128 = 2978 \text{ p.}
$$
 (19)

Лист алюминия марки АЛ8 толщиной 25 мм стоит 120 р/кг. Лист алюминия марки АЛ8 толщиной 2 мм размером стоит 200 р/кг. Для изготовления корпуса будет достаточно минимального количества материала. Итоговая стоимость материалов для изготовления корпуса С<sub>корп</sub> составит:

$$
C_{\kappa \text{opn}} = 1 \cdot 120 + 1 \cdot 200 = 320 \text{ p.}
$$
 (20)

Винты М3-6gx5 можно приобрести по цене 20 рублей за штуку. Винты М1.6-6gx7 можно приобрести по цене 5 рублей за штуку. В нашем случае требуется по 4 винта каждого вида. Итоговая стоимость винтов составит Свинт:

$$
C_{\text{bHHT}} = 4 \cdot 20 + 4 \cdot 5 = 100 \text{ p}; \tag{21}
$$

$$
C_{\Sigma} = C_{\text{m,1}} + C_{\text{Kopn}} + C_{\text{bndt}} = 2978 + 320 + 100 = 3398 \text{ p.}
$$
 (22)

Хоть стоимость устройства не слишком маленькая, но стоимость его реализации не выходит за рамки цен на подобные устройства подобного класса. Высокая стоимость также обусловлена штучным исполнения устройства.
### **ГЛАВА 4. РАЗДЕЛ ОХРАНЫ ТРУДА**

Данный раздел поможет повысить производительность труда, уменьшить негативное воздействие, связанное при работе с компьютером и улучшить условия работы. Поскольку проектирование и моделирование измерителя мощности подразумевает работу за компьютером, то рассмотрим основные требования к организации рабочего места при работе за персональным компьютером.

Техника безопасности представляет собой ряд мер, которые обеспечивают безопасность жизнедеятельности трудящегося.

Основная работа программиста происходит за компьютером в помещении, поэтому необходимо соблюдать определённые нормы (СанПиН) для более продуктивной и безопасной работы.

#### **4.1. Климатические нормы**

Для офисных помещений, согласно СанПиН 2.2.4.335816;

− Температура воздуха должна составлять 21℃ −26℃;

−Относительная влажность воздуха не менее 50% и не более 70%;

− Скорость воздушного потока не более 10 см/с.

#### **4.2. Нормы освещения**

Для работы в закрытом помещении обязательно наличие как искусственного, так и естественного освещения, доля которого должна быть не ниже 1,5%.

Лампы в комнате должны быть равномерно распределены по потолку, обеспечивая равномерное освещение на рабочем месте.

В таблице 4.2.1 указаны параметры освещения для зрительной работы инженера-проектировщика, который относится к III разряду «г» подразряду.

72

### Таблица 4.2.1 – Нормативные значения освещенности

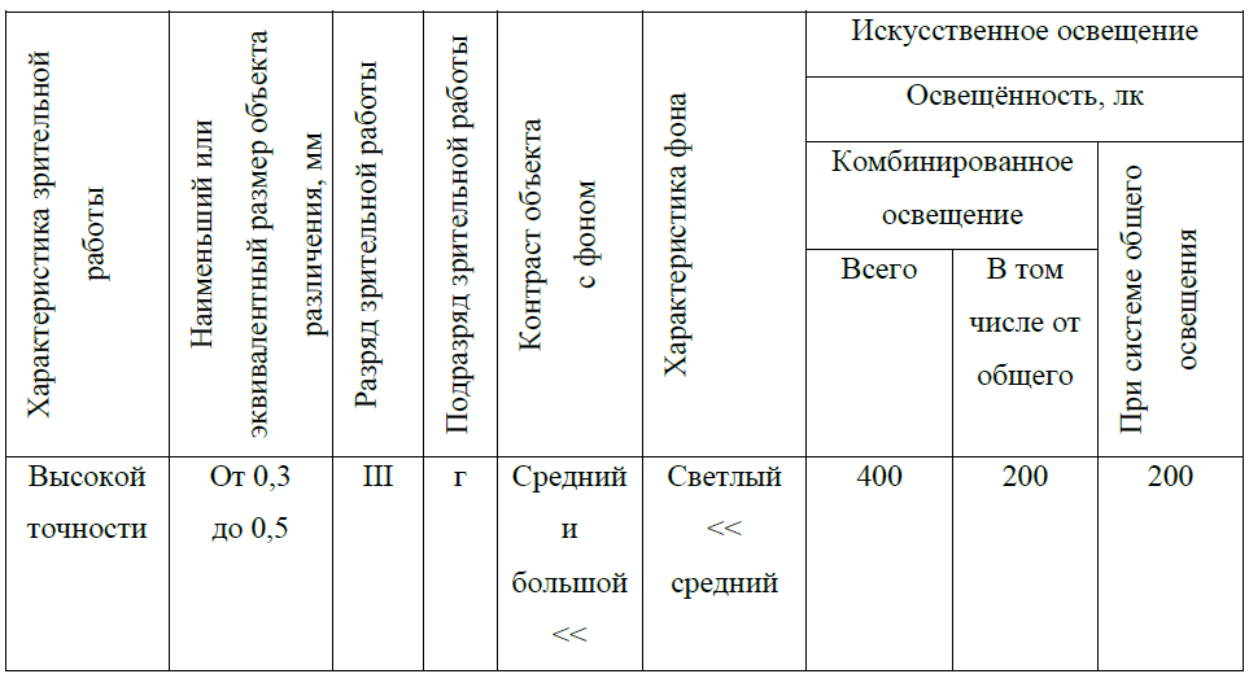

Расчет освещения будем производить методом коэффициента использования.

Исходные данные:

- Высота помещения  $H = 3M$ ;
- Длина помещения  $a = 6$ м;
- Ширина помещения  $b = 3$ м;
- Высота рабочих поверхностей над полом  $h1 = 0.7$ м.

Коэффициент отражения:

- Потолка  $\rho_{\text{nor}} = 0.7$ ;
- Стен  $\rho_{cr} = 0.7$ ;
- Рабочей поверхности  $\rho_p = 0.3$ .

Нормируемые минимальный уровень освещения выберем в соответствии с таблицей. Следовательно, минимальная освещенность будет равна  $E_{min} =$ 300 лк.

Светильник выберем ЛПО01 - потолочный светильник с двумя люминесцентными лампами. Тип КСС-Д-1. Ширина данного светильника  $W_{\text{CB}} =$ 40 см.

Найдем расстояние между рядами L:

$$
h = H - h1 = 3 - 0.7 = 2.3 \,\mathrm{m};\tag{23}
$$

$$
L = 1,2 \cdot h = 1.2 \cdot 2.3 = 2.76,\tag{24}
$$

где h - расчетная высота.

Найдем количество светильников N:

$$
N \le \frac{a - W_{CB}}{L} + 1 = \frac{6 - 0.4}{2.76} + 1 = 3 \text{ mT}.
$$
 (25)

Расстояние от крайних рядов до стен  $d$  должно удовлетворять следующему соотношению:

$$
d \le 0.25 \cdot L \le 0.25 \cdot 2.76 \le 0.69 \,\mathrm{M}.\tag{26}
$$

В нашем случае:

$$
d = \frac{a - 2 \cdot L}{2} = \frac{6 - 2 \cdot 2{,}76}{2} = 0{,}24\,\text{m} < 0{,}69\,\text{m}.\tag{27}
$$

Требуемый световой поток одного светильника:

$$
\Phi_{\pi,\text{pacy}} = \frac{E_{\text{hopm}} \cdot a \cdot b \cdot K_3 \cdot 1,1}{N \cdot \eta},\tag{28}
$$

где  $K_3 = 1.5$  – коэффициент запаса;  $\eta = 45$  – коэффициент использования.

Вычислим световой поток одного светильника:

$$
\Phi_{\text{n,pacy}} = \frac{300 \cdot 6 \cdot 3 \cdot 1.5 \cdot 1.1}{3 \cdot 45} = 6600 \text{ nm.}
$$
 (29)

В каждом светильнике по 2 лампы, требуемый поток лампы:

$$
\Phi_{\pi,\text{pacy}} = \frac{6600}{2} = 3300 \text{ JM.}
$$
\n(30)

#### **4.3. Нормы шума**

Источником шума в офисном помещении может являться любая аппаратура, однако слишком большие шумы могут негативно сказываться на работе, поэтому их следует перенести в отдельное помещение. При работе за монитором уровень шума не должен превышать 60дБА (СанПиН 2.2.4.335916).

### **4.4. Нормы электромагнитного поля**

Максимально допустимый уровень напряжённости электростатического поля составляет 20 кВ/м.

#### **4.5. Рабочее место**

Рабочее место представляет собой компьютерный стол с персональным компьютером, на котором установлено необходимое программное обеспечение.

Рабочее место пользователя ПК должно иметь площадь не менее 6 м<sup>2</sup>. При выполнении работы, которая требует концентрации внимания и умственного напряжения, нужно учитывать расстояние между рабочими столами с мониторами. Рабочие места с ПК не должны быть расположены вблизи силовых кабелей и вводов, технологического оборудования, создающего помехи в работе ПК.

Конструкция рабочей мебели должна предусматривать возможность регулировки в соответствии с индивидуальными особенностями пользователя для создания комфортных условий для выполнения работы. Вокруг ПК должно быть обеспечено свободное пространство в радиусе как минимум 60-120 см.

В помещении, где используется компьютер, внутренняя отделка должна быть выполнена с коэффициентами отражения:

- для потолка от 80% до 90%;
- для стен от  $60\%$  до  $70\%$ ;
- для пола от 40% до 60%;

75

• для прочих поверхностей и рабочей мебели от 40% до 60%.

Поверхность пола не должна быть скользкой, она должна представлять собой ровную и удобную для влажной уборки поверхность. Также поверхность должна иметь антистатические свойства.

### **4.6. Опасность возникновения пожара**

В случае пожара необходимо отключить электропитание, позвонить в пожарную службу по телефону, эвакуировать людей из помещения в соответствии с планом эвакуации и приступить к тушению пожара с помощью огнетушителей.

Если очаг возгорания небольшой, то можно воспользоваться доступные средства для предотвращения попадания воздуха к объекту возгорания.

### **ЗАКЛЮЧЕНИЕ**

В ходе выполнения выпускной квалификационной работы был спроектирован измеритель мощности в СВЧ тракте. Произведен синтез структурной схемы устройства с описанием работы этой схемы. Был сделан выбор всех основных и дополнительных элементов устройства. С помощью программы AWR были промоделированы различные варианты исполнения линии передачи. Произведен синтез электрической принципиальной схемы. Произведен синтез печатной платы и корпуса устройства с использование САПР. Разработан пакет конструкторской документации. Сделан расчет стоимости элементов схемы и указаны основные требования в разделе охраны труда.

#### **СПИСОК ЛИТЕРАТУРЫ**

1. Преображенский А.П. О возможности разработки подсистемы анализа САПР радиолокационных антенн. – Воронеж, 2005.

2. Мейзда Ф.Ф. Электронные измерительные приборы и методы измерений. – М., 1990.

3. Сазонов Д. М., Гридин А. М., Мишустин Б. А. Устройства СВЧ — М: Высш. школа, 1981.

4. Nash E. Logarithmic Amplifier Explained. Analog Dialogue, 33-3, 1999.

5. Simoneau J. B. Multitone Feedback Through Demodulating Log Detector for Detection of Spurious Emissions in Software Radio. IEEE Transactions on Circuits and Systems. Vol. 54, No. 10, October 2007.

6. Забродин Ю.С. Промышленная электроника: Учебник для вузов. Второе издание, стереотипное.-М.:2013-496с.

7. Скотт Мюллер. Глава 6. Оперативная память // Модернизация и ремонт ПК = Upgrading and Repairing PCs. — 17-е изд. — М.: Вильямс, 2007. — С. 499—572. — ISBN 0-7897-3404-4.

8. Угрюмов Е. П. Цифровая схемотехника. — СПб.: БХВ-Петербург, 2005. — Глава 5.

9. Федерков Б.Г., Телец В.А., Микросхемы ЦАП и АЦП: функционирование, параметры, применение - М.: Энергоиздат, 1990. –320с.

10. Грешилов А. А., Стакун В. А., Стакун А. А. Математические методы построения прогнозов. — М.: Радио и связь, 1997.- 112 с. — ISBN 5-256-01352-

11[.https://www.analog.com/media/en/technical-documentation/data](https://www.analog.com/media/en/technical-documentation/data-sheets/AD8317.pdf)[sheets/AD8317.pdf.](https://www.analog.com/media/en/technical-documentation/data-sheets/AD8317.pdf)

12. https://static.chipdip.ru/lib/549/DOC001549488.pdf.

13. Смагин А. Г., Ярославский М. И. Пьезоэлектричество кварца и кварцевые резонаторы. — М.: «Энергия», 1970. — 488 с. — 6000 экз.

14. [https://static.chipdip.ru/lib/325/DOC004325064.pdf.](https://static.chipdip.ru/lib/325/DOC004325064.pdf)

15. Малорадский А. Г., Явич Л. Р. Проектирование и расчет СВЧ элементов на полосковых линиях. — М.: Советское радио, 1972. — 232 с.

16. [http://hardelectronics.ru/stabilizator-78l05-parametry-raspinovka.html.](http://hardelectronics.ru/stabilizator-78l05-parametry-raspinovka.html)

17. [https://easyeda.com/editor.](https://easyeda.com/editor)

18. https://www.solidworks.com/sw/support/downloads.htm.

19. https://www.chipdip.ru/catalog/549/DOC00155818.pdf.

ПРИЛОЖЕНИЕ

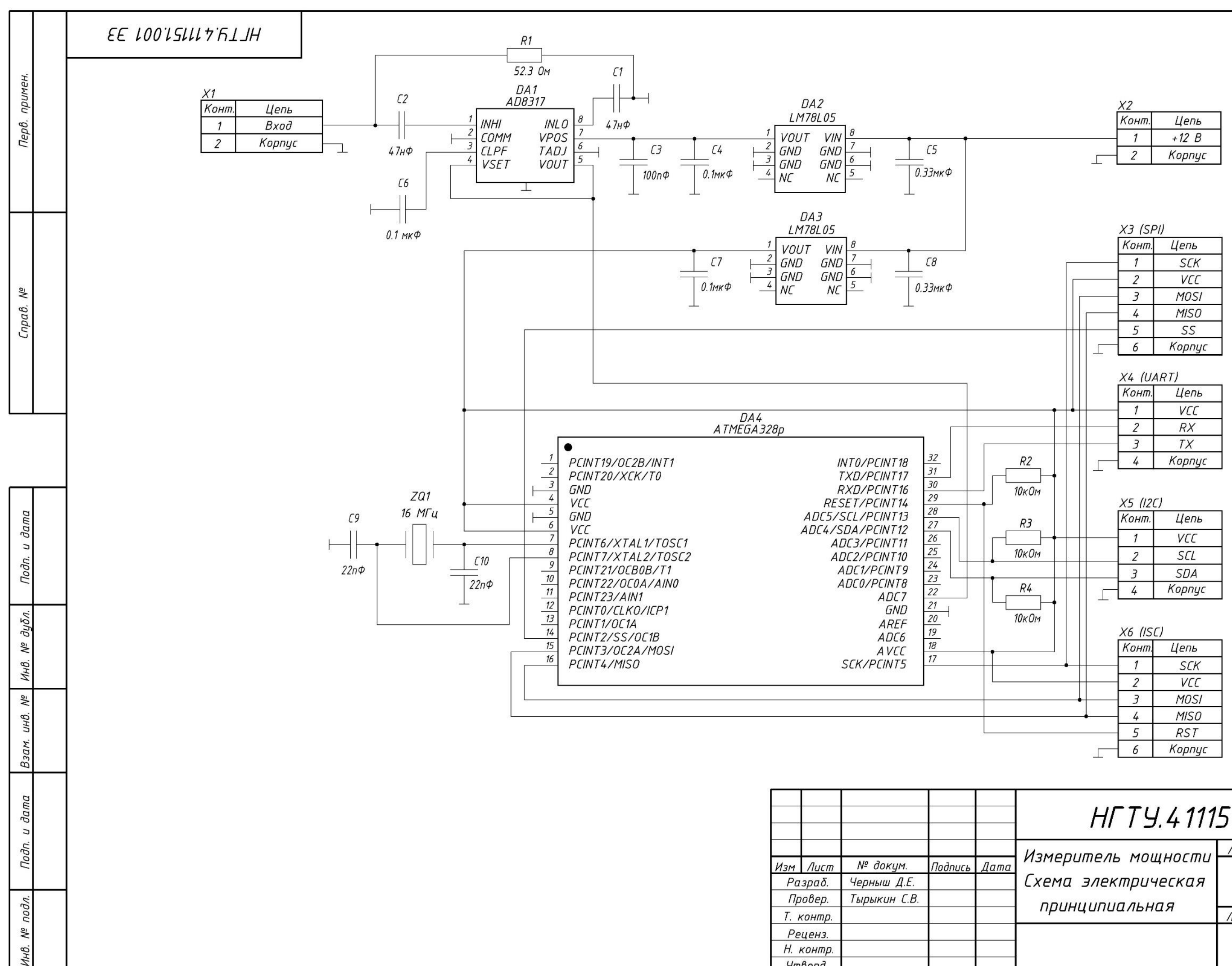

Шифр:

Утверд.

Копировал

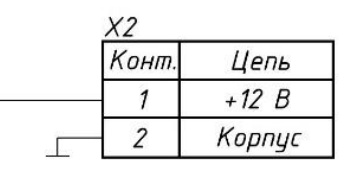

# HFTY.411151.001 33

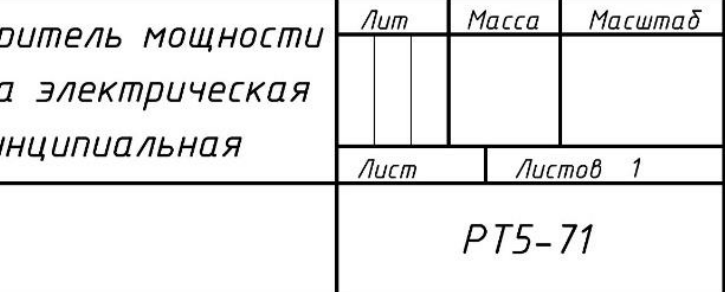

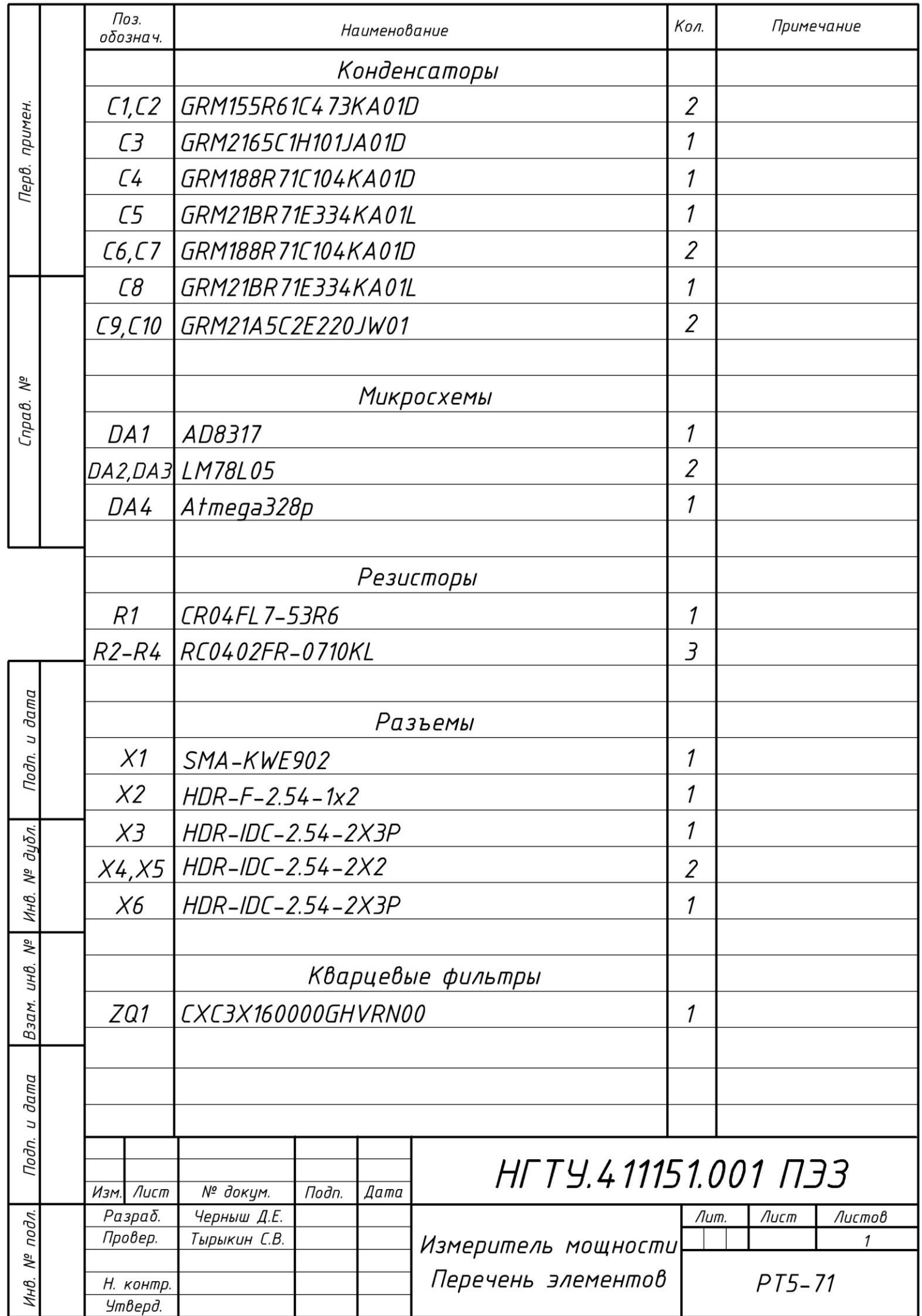

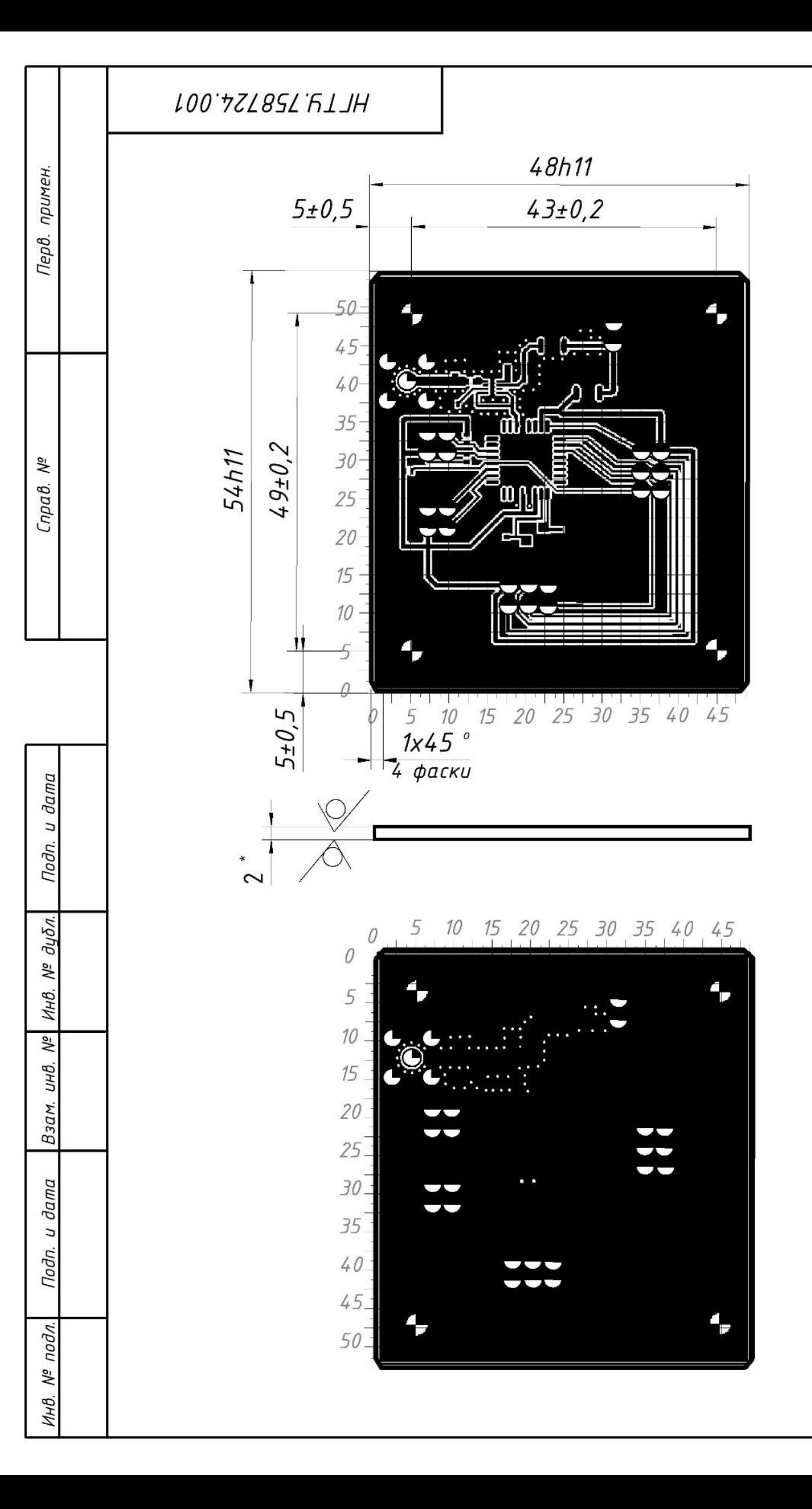

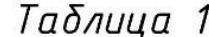

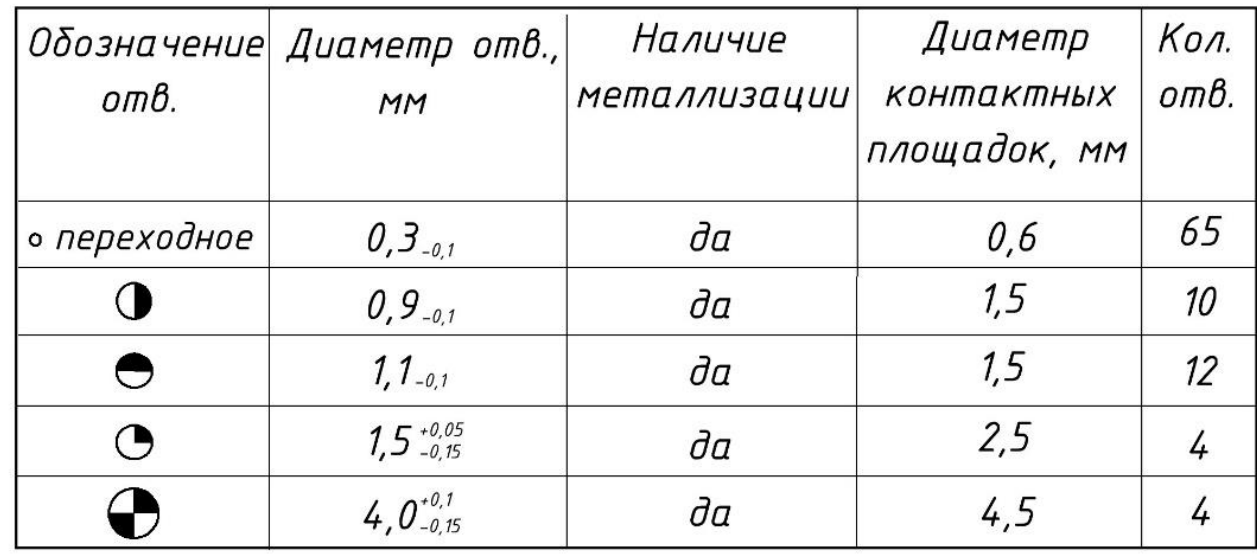

1. \*Размер для справок.

2. Класс точности 3 по ГОСТ 23751-86.

3. Шаг координатной сетки 1,25 мм, линии сетки нанесены через одну.

4. Неуказанные предельные отклонения между осями двух любых отверстий 0,08 мм. 5. Характерстика отверстий приведена в таблице 1. 6. Остальные TT - по ОСТ 4 ГО.070.014.

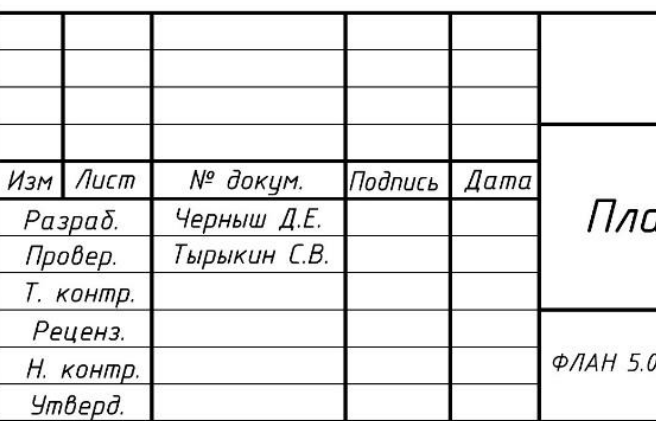

 $\sqrt{Rz}$  50 ( $\sqrt{)}$ 

## HFTY.758724.001

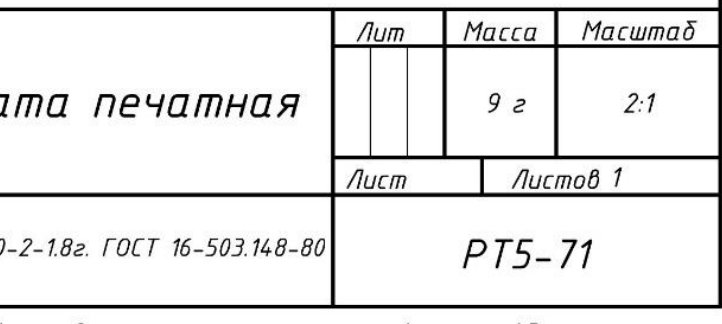

Копировал

Формат АЗ

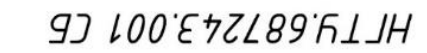

примен.

Перв.

Nº

 $C$ npa $B$ .

 $d\nu\delta$ n.

Nº

Инв.

 $\frac{5}{2}$ 

 $\theta$ 

 $\eta$ 

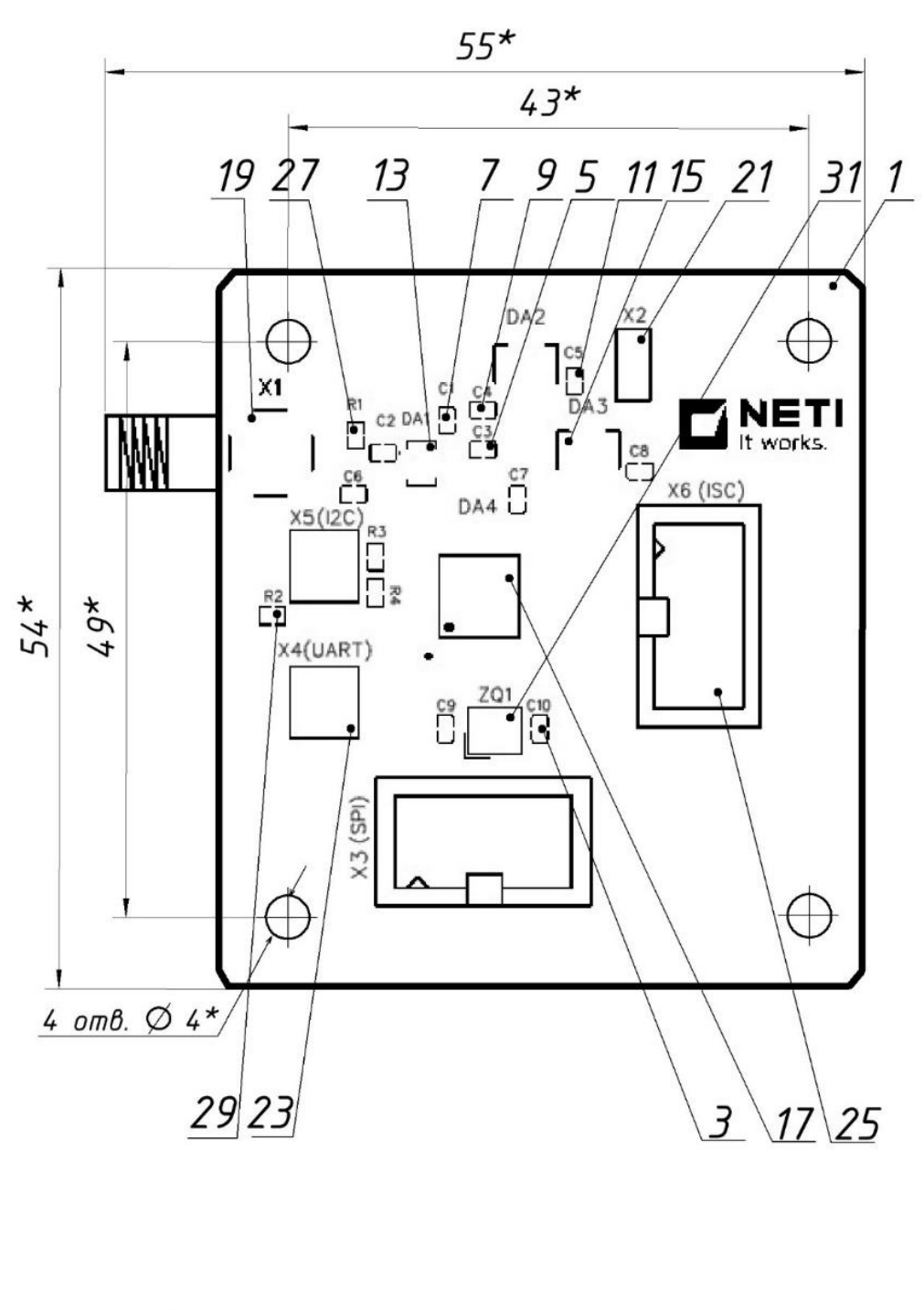

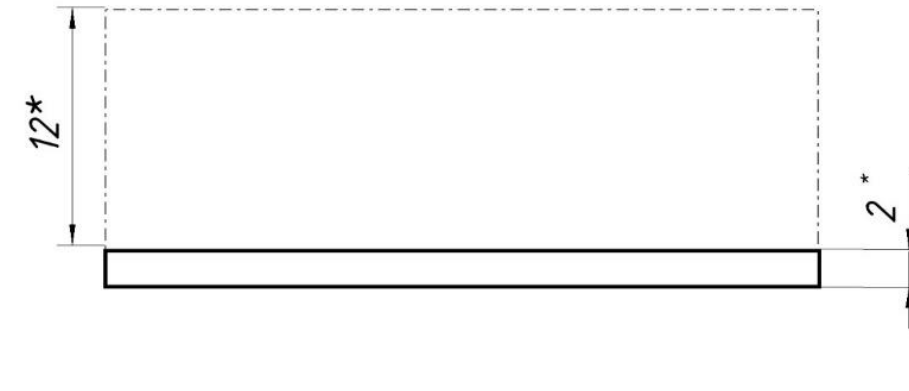

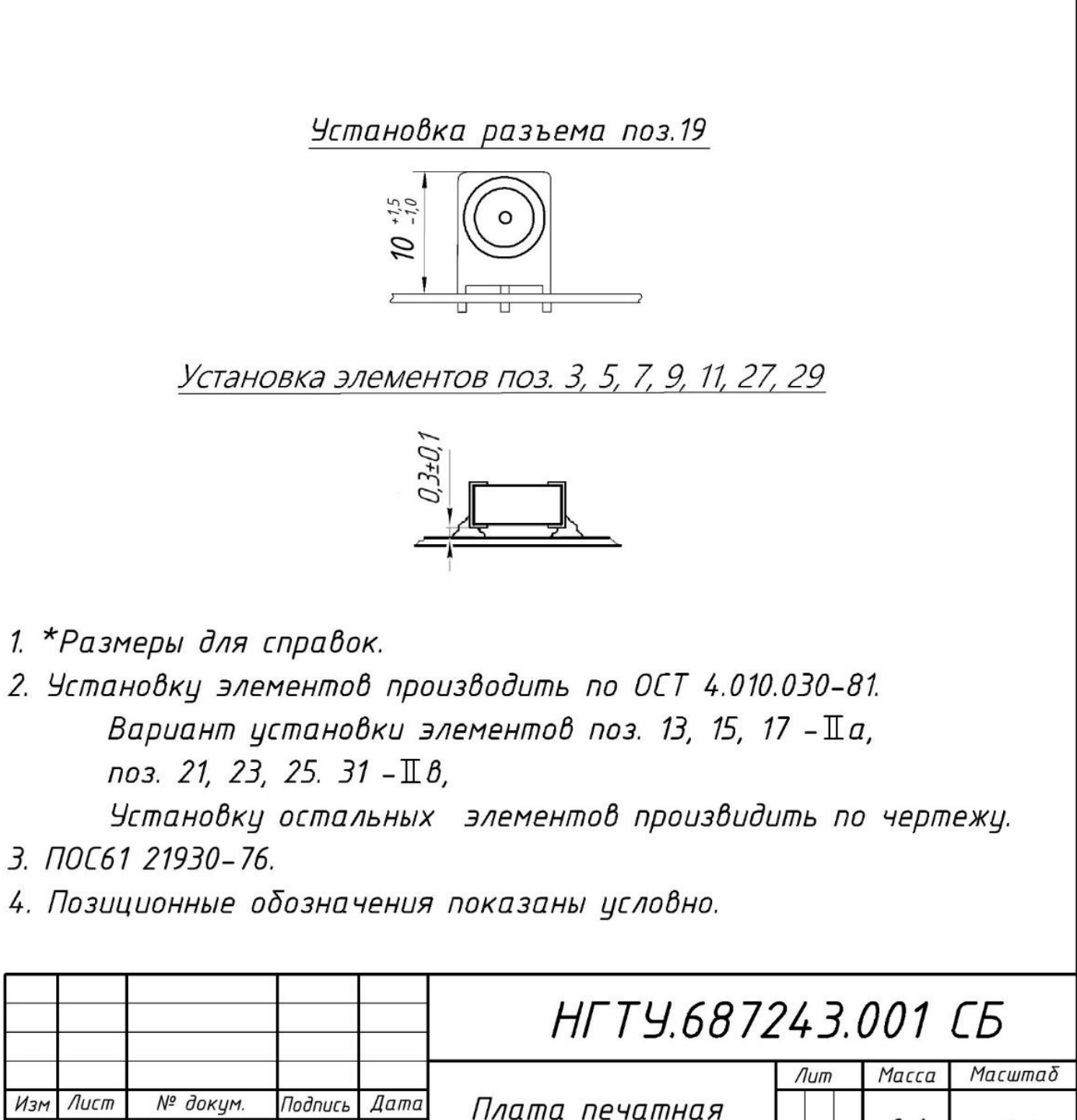

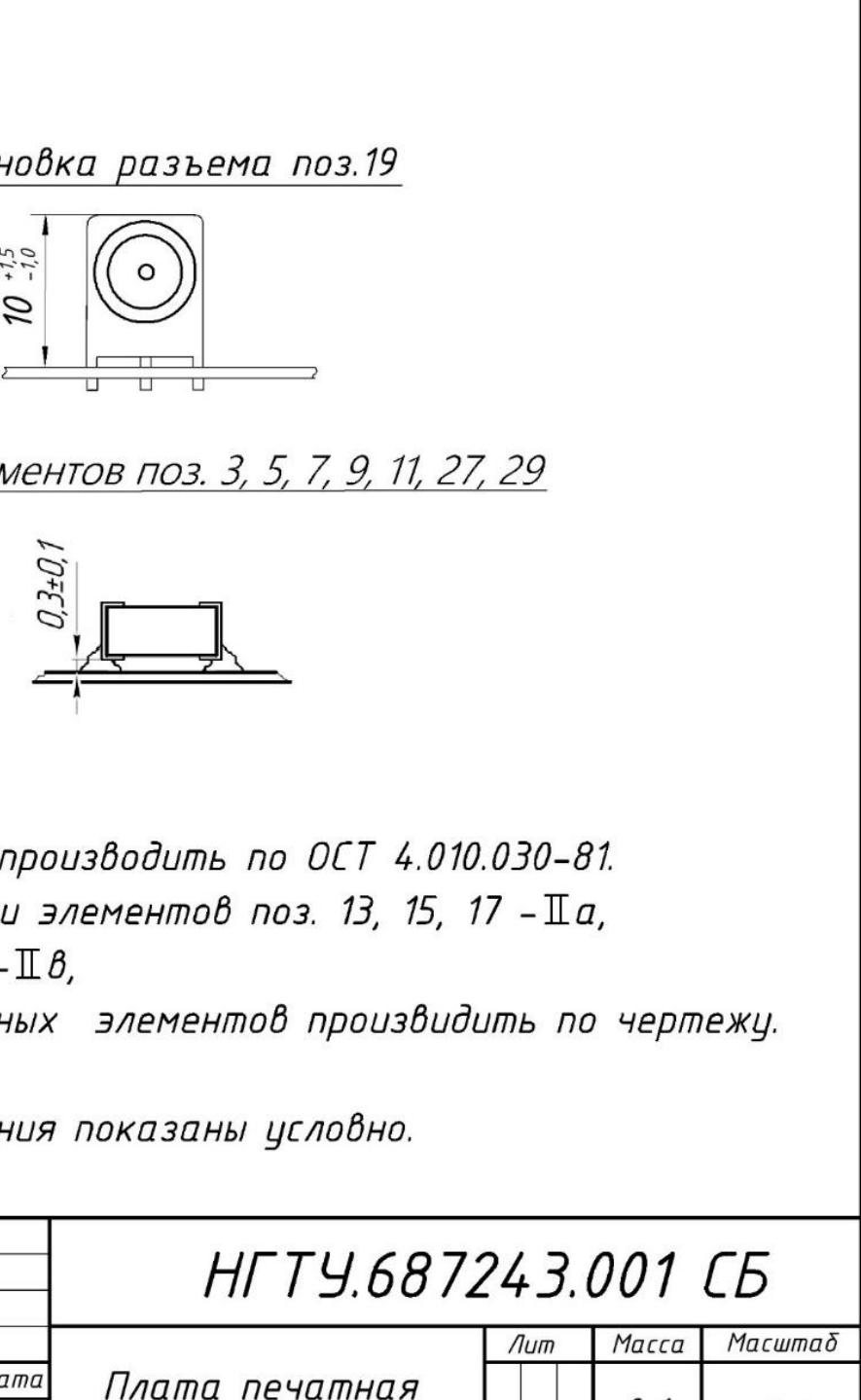

- 1. \*Размеры для справок.
- поз. 21, 23, 25. 31  $-\mathbb{I}\mathcal{B}$ ,
- З. ПОС61 21930-76.
- 4. Позиционные обозначения показаны условно.

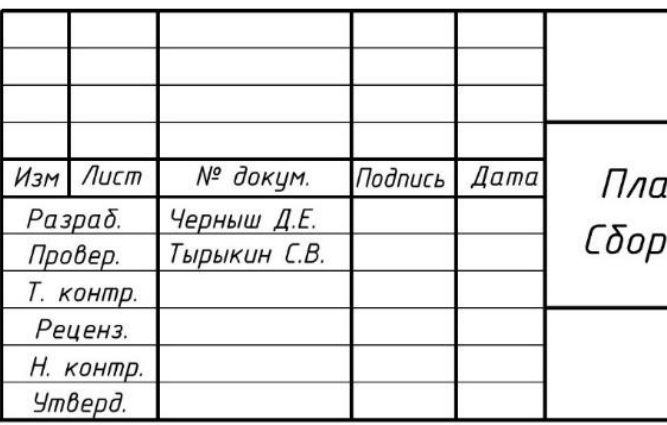

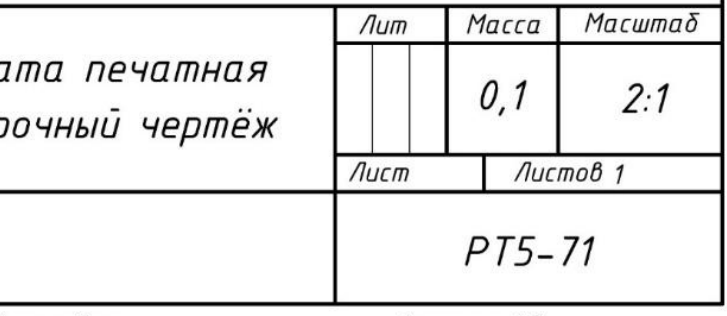

Копировал

Формат АЗ

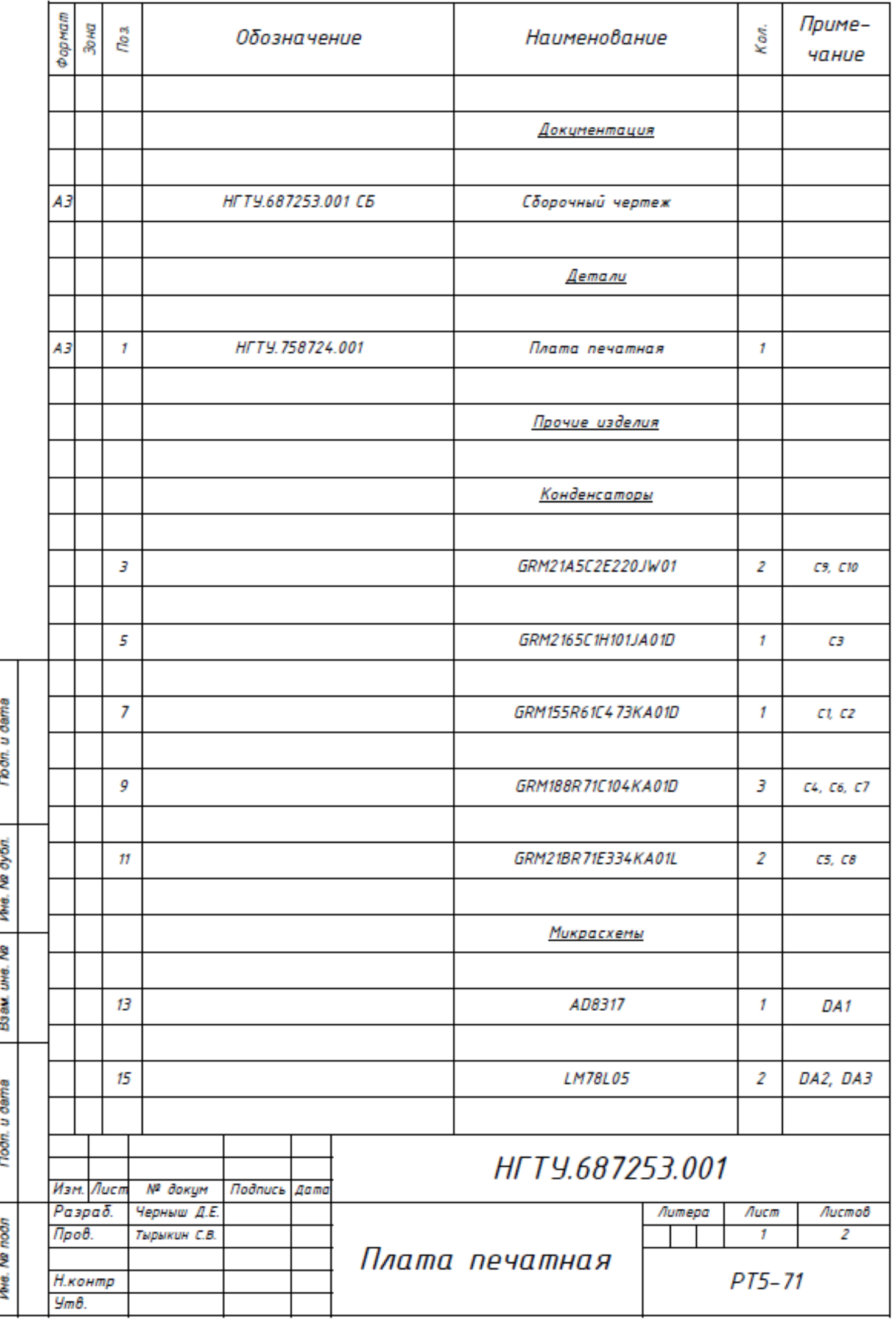

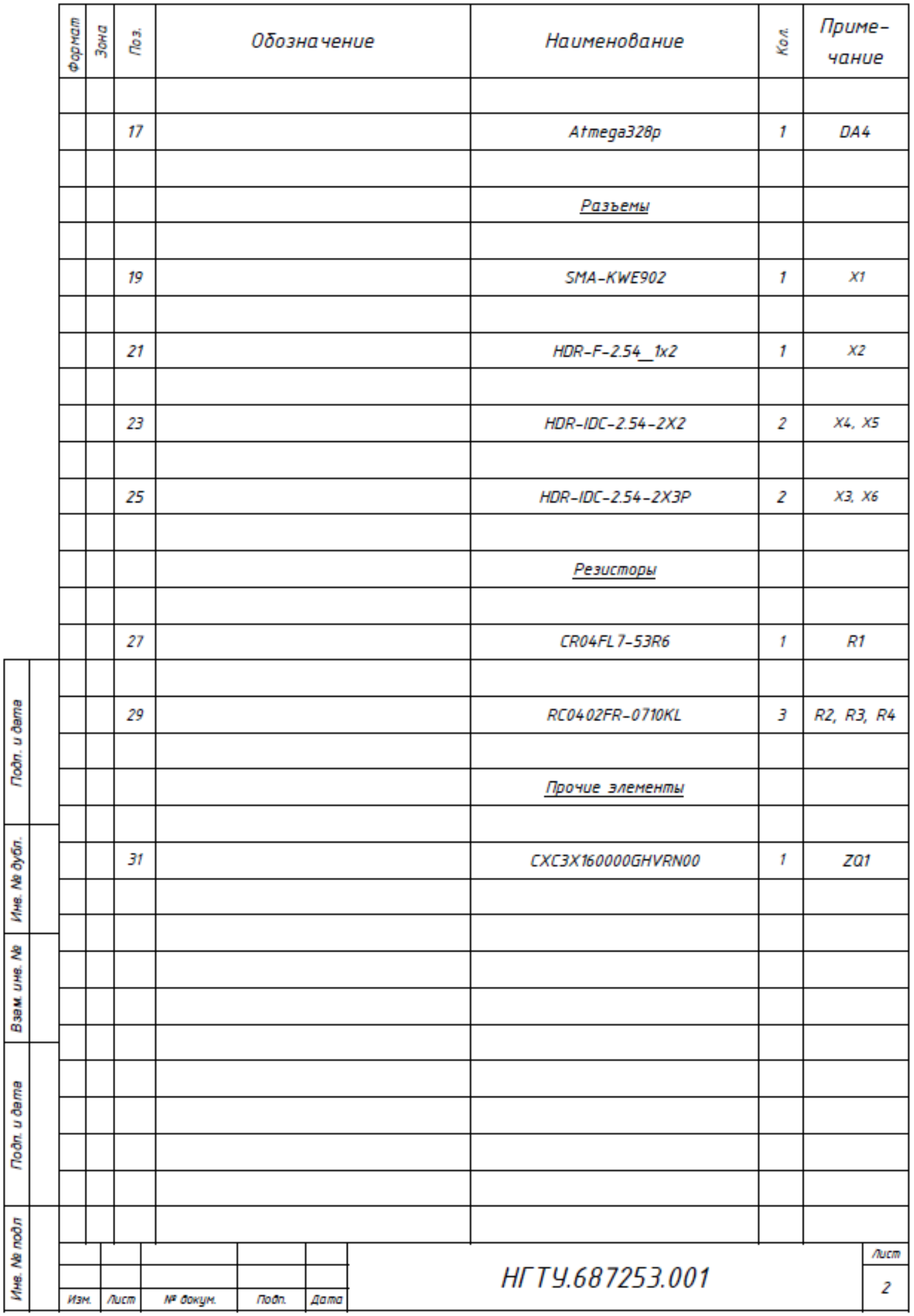

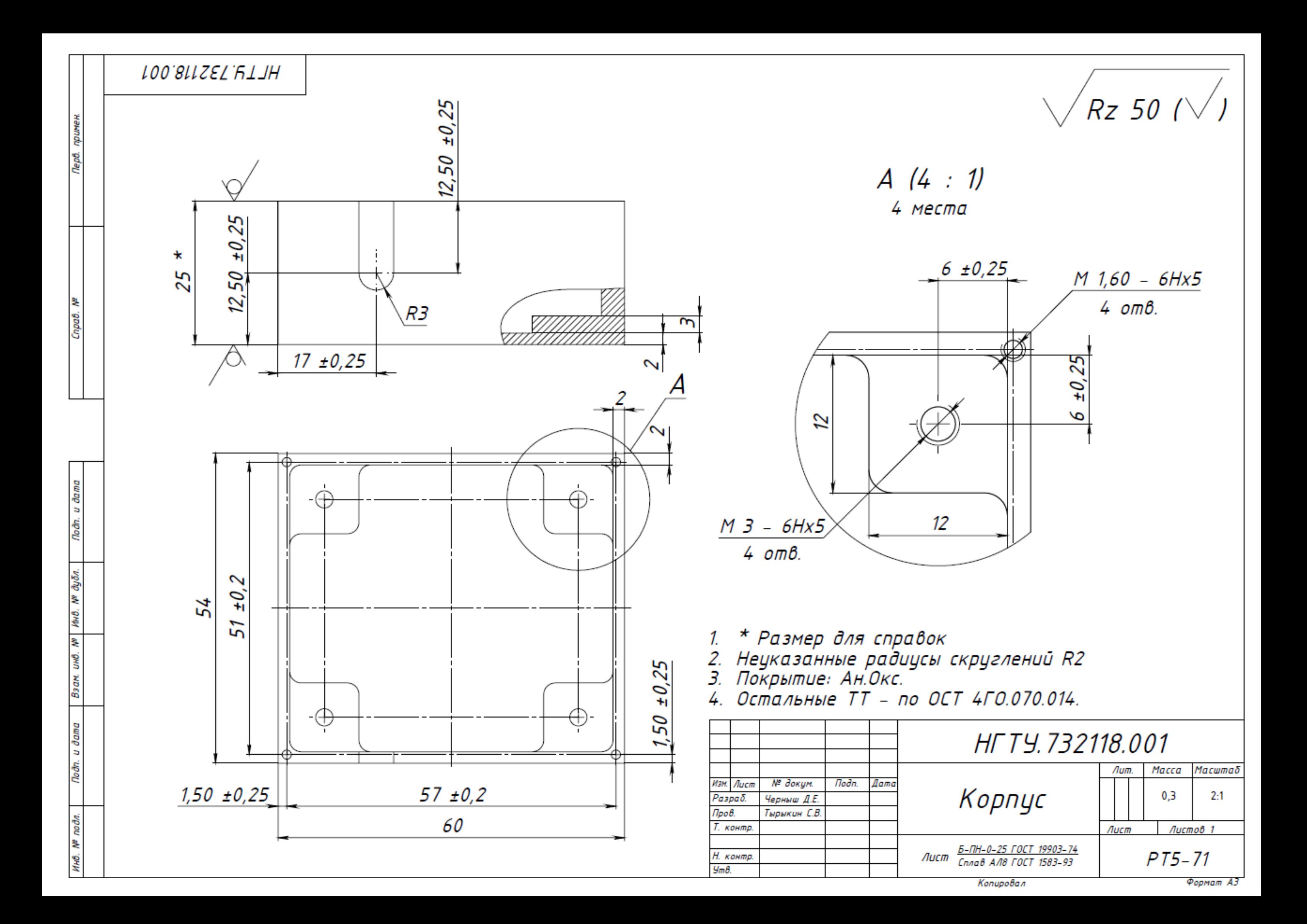

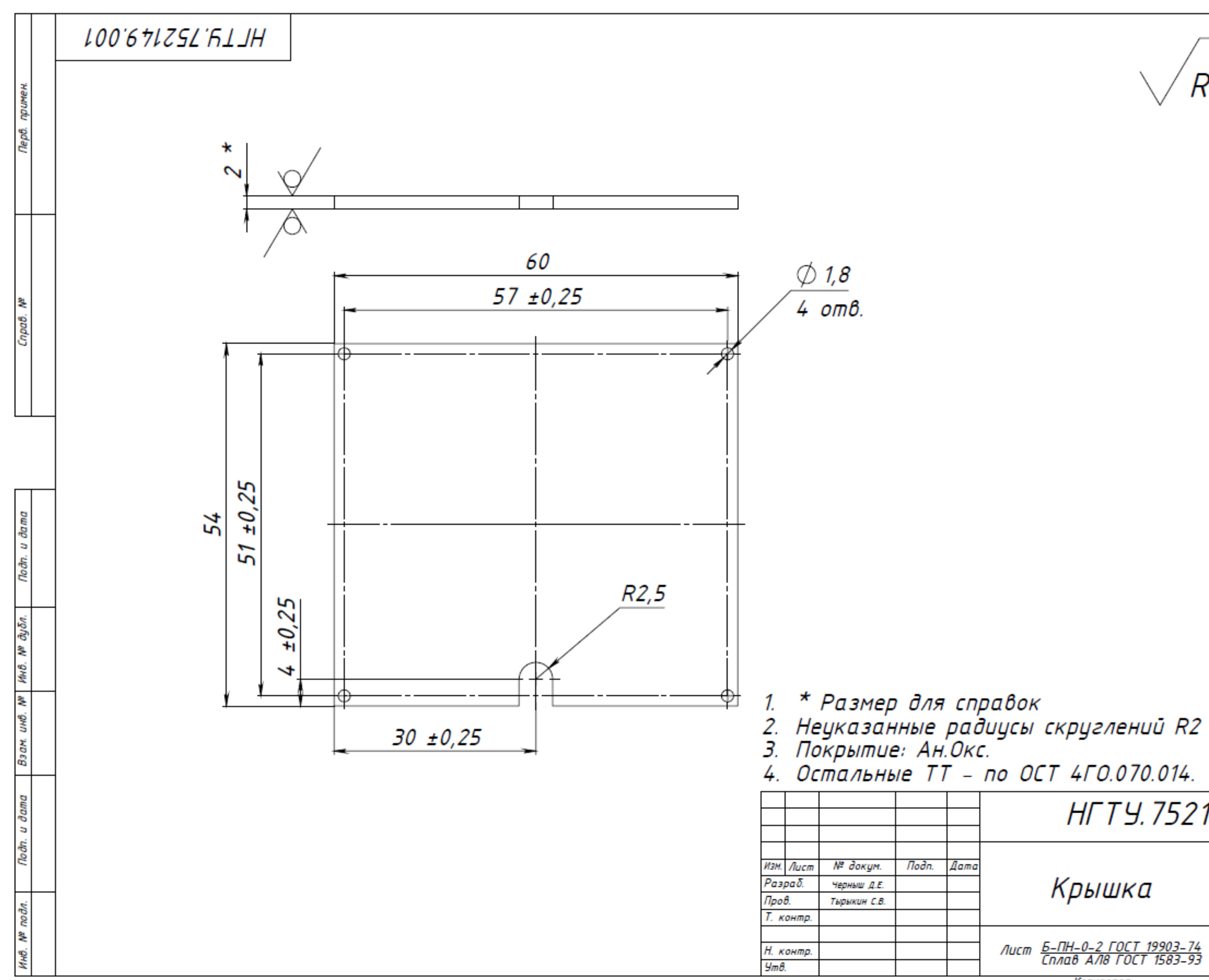

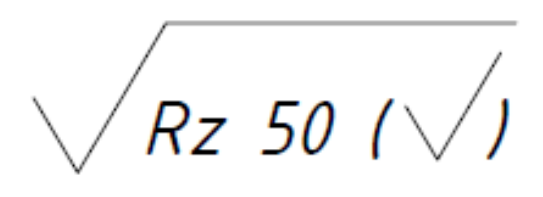

# HFTY.752149.001

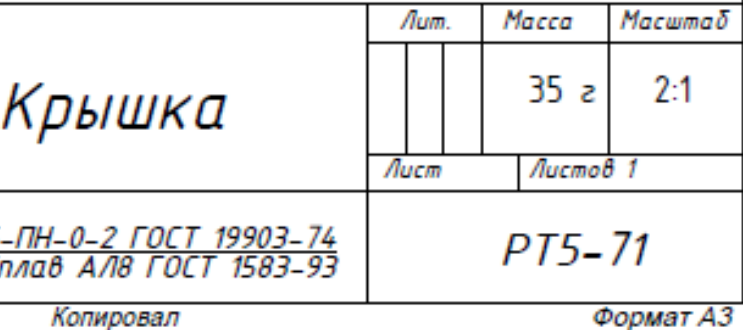

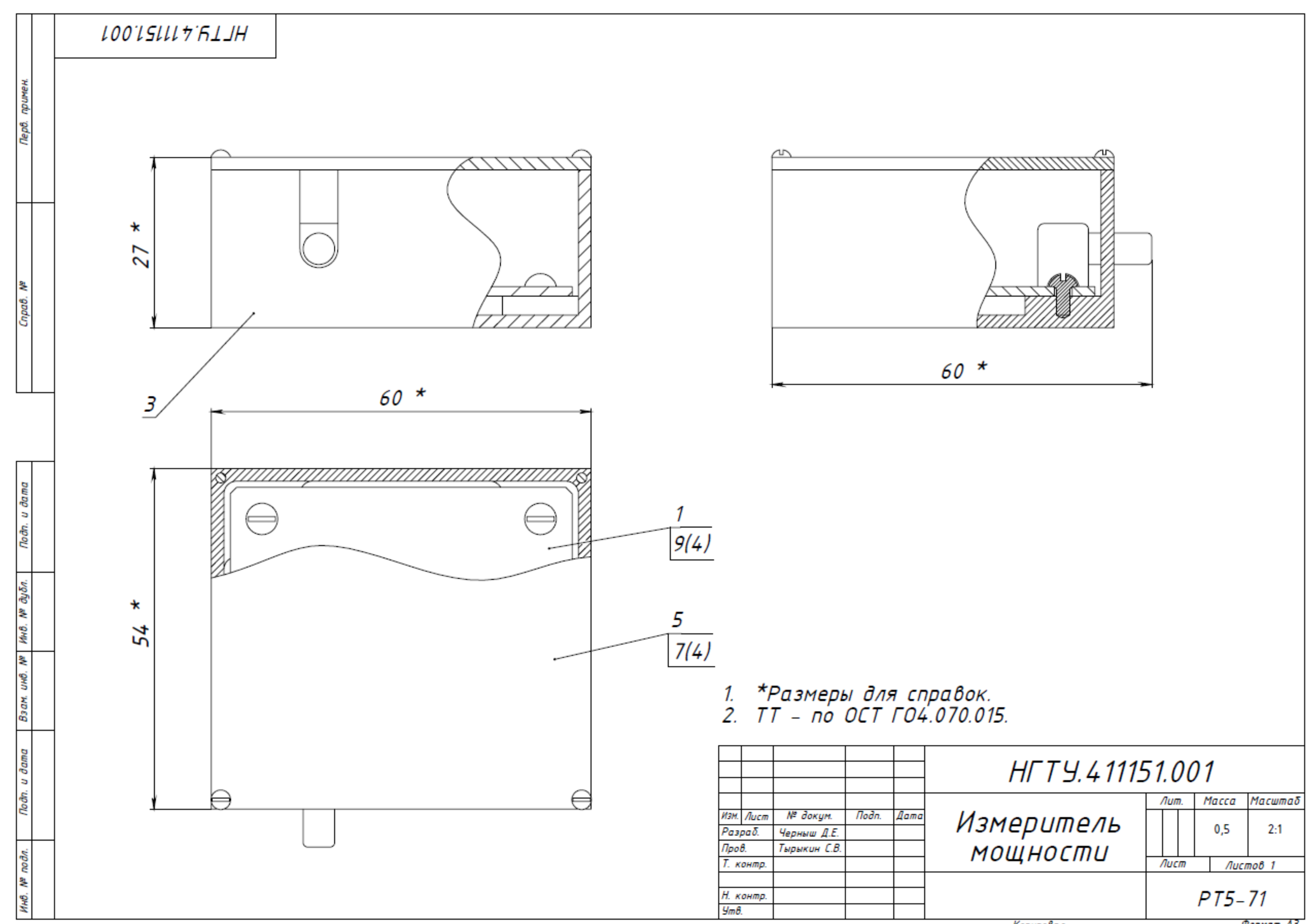

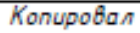

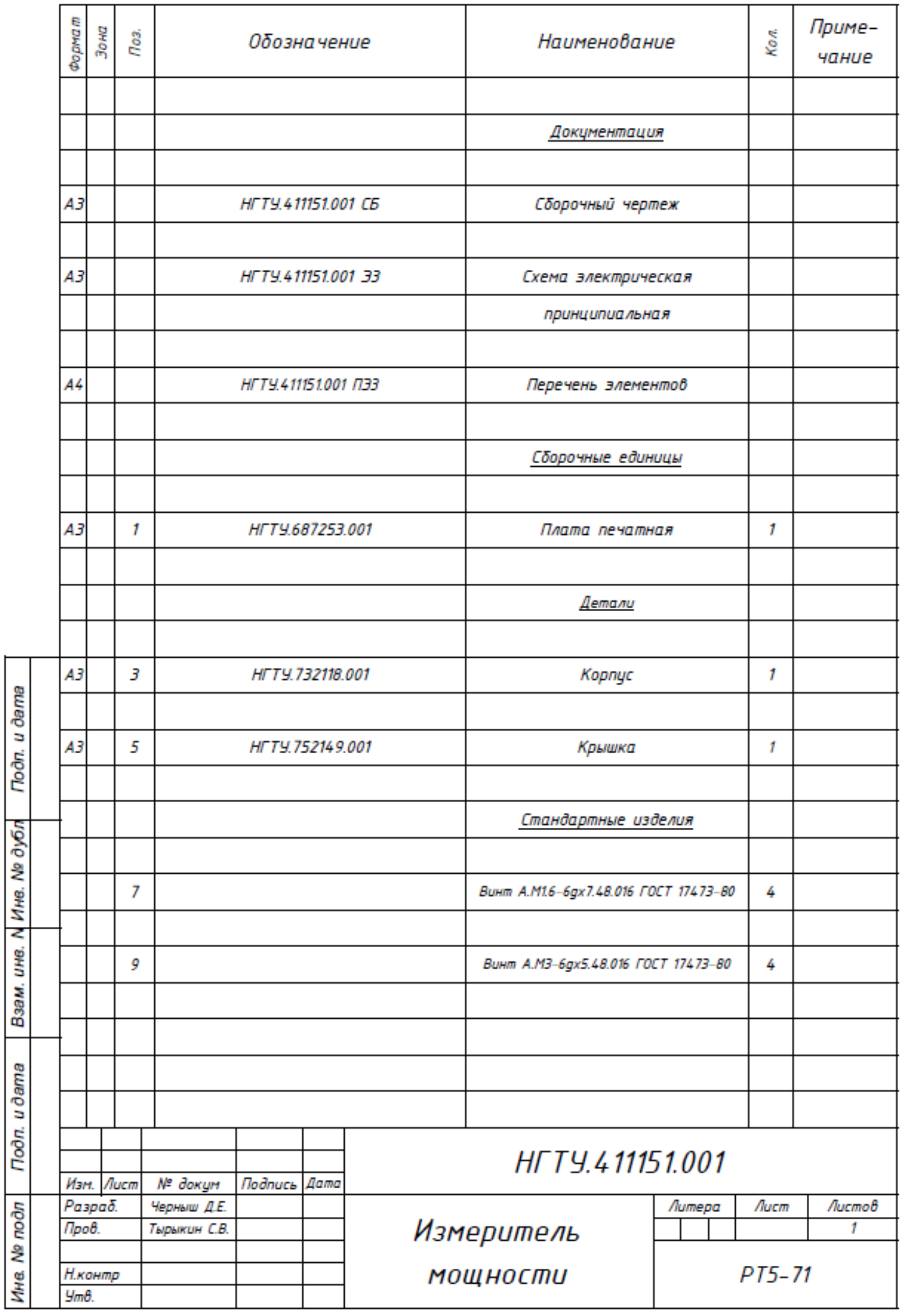